#### **Министерство образования и науки Российской Федерации**

федеральное государственное автономное образовательное учреждение высшего образования **«НАЦИОНАЛЬНЫЙ ИССЛЕДОВАТЕЛЬСКИЙ ТОМСКИЙ ПОЛИТЕХНИЧЕСКИЙ УНИВЕРСИТЕТ»**

Школа Инженерная школа информационных технологий и робототехники Направление подготовки 01.04.02 Прикладная математика и информатика Отделение школы (НОЦ) Отделение информационных технологий

#### **МАГИСТЕРСКАЯ ДИССЕРТАЦИЯ**

# **Тема работы Разработка информационной системы для решения геодезических задач**

УДК 004.421:528.2/.5:004

Студент

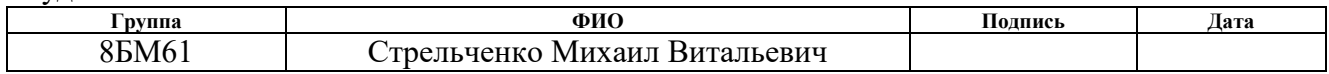

#### Руководитель ВКР

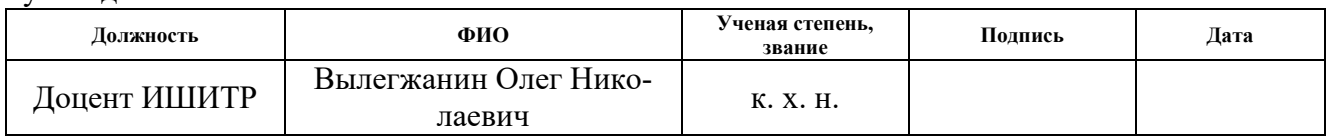

## **КОНСУЛЬТАНТЫ:**

По разделу «Финансовый менеджмент, ресурсоэффективность и ресурсосбережение»

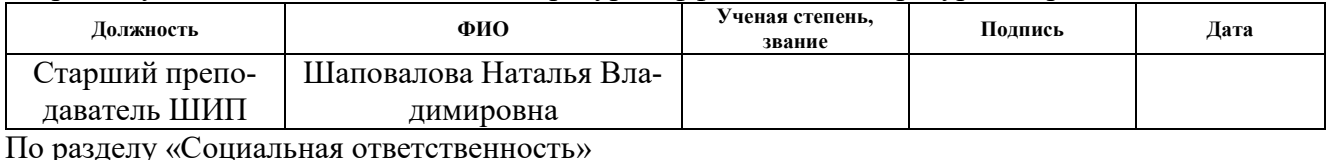

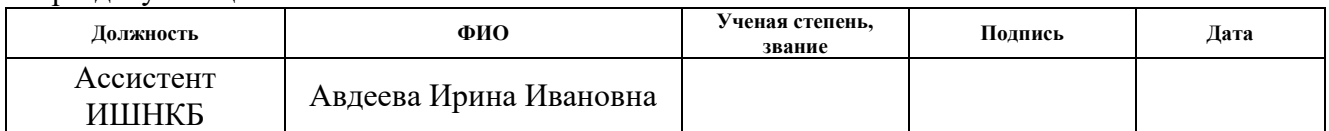

## **ДОПУСТИТЬ К ЗАЩИТЕ:**

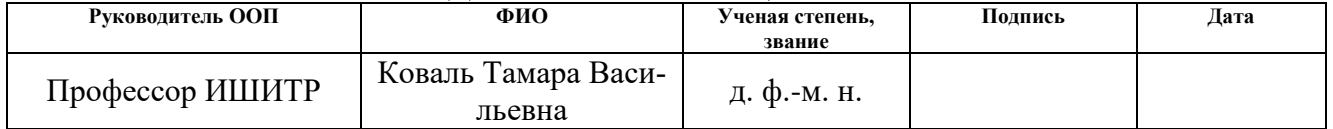

# Оглавление

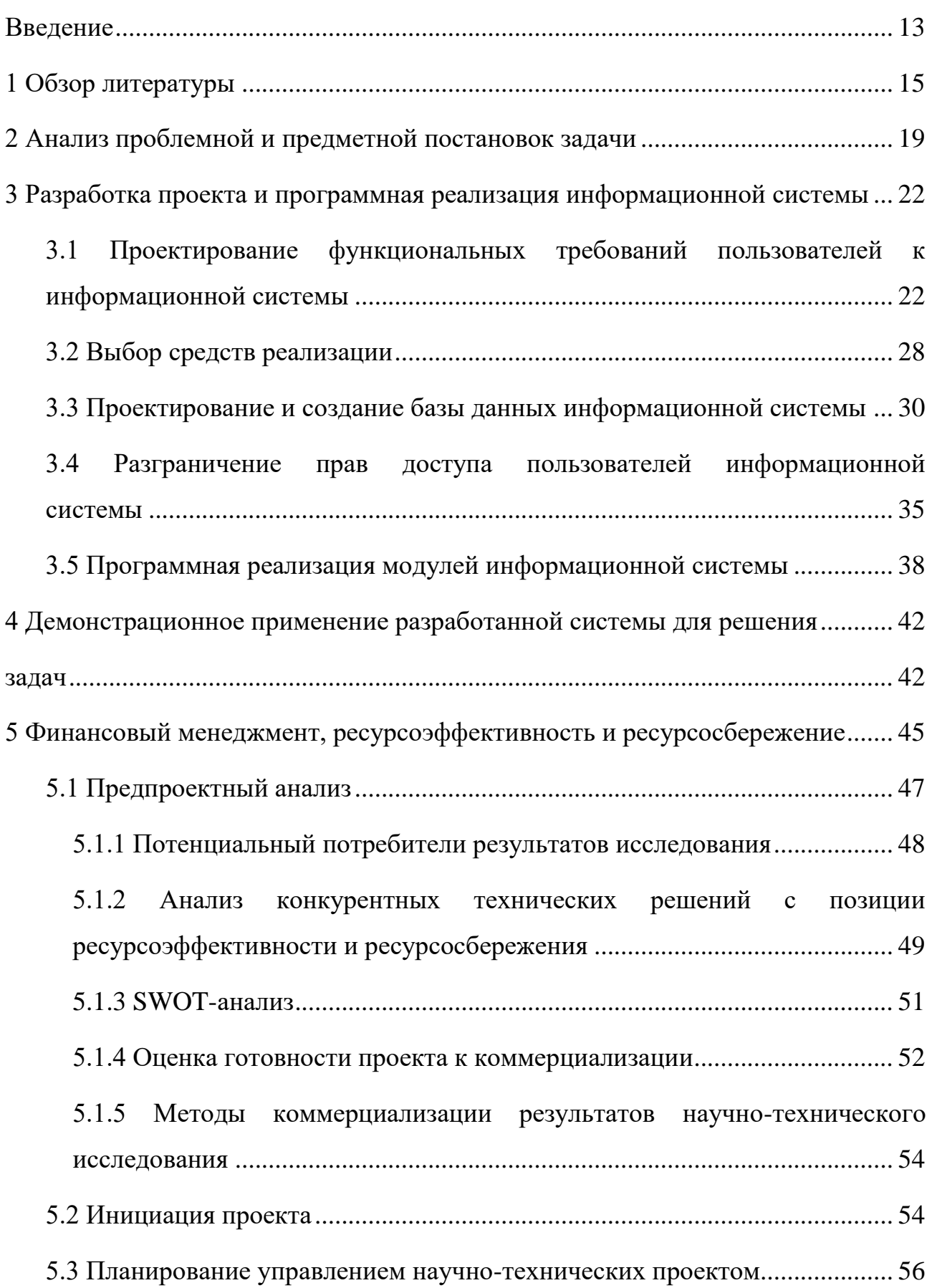

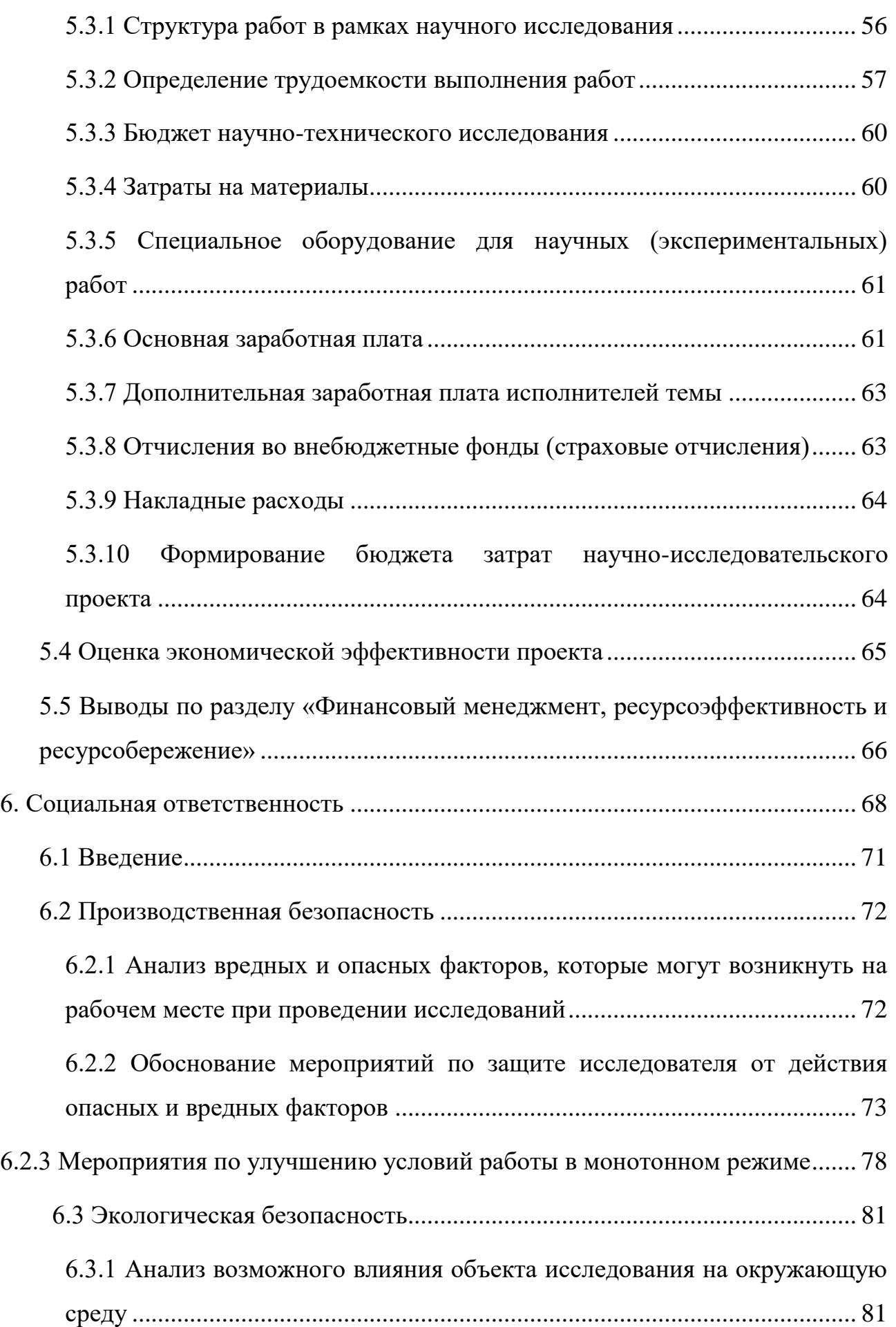

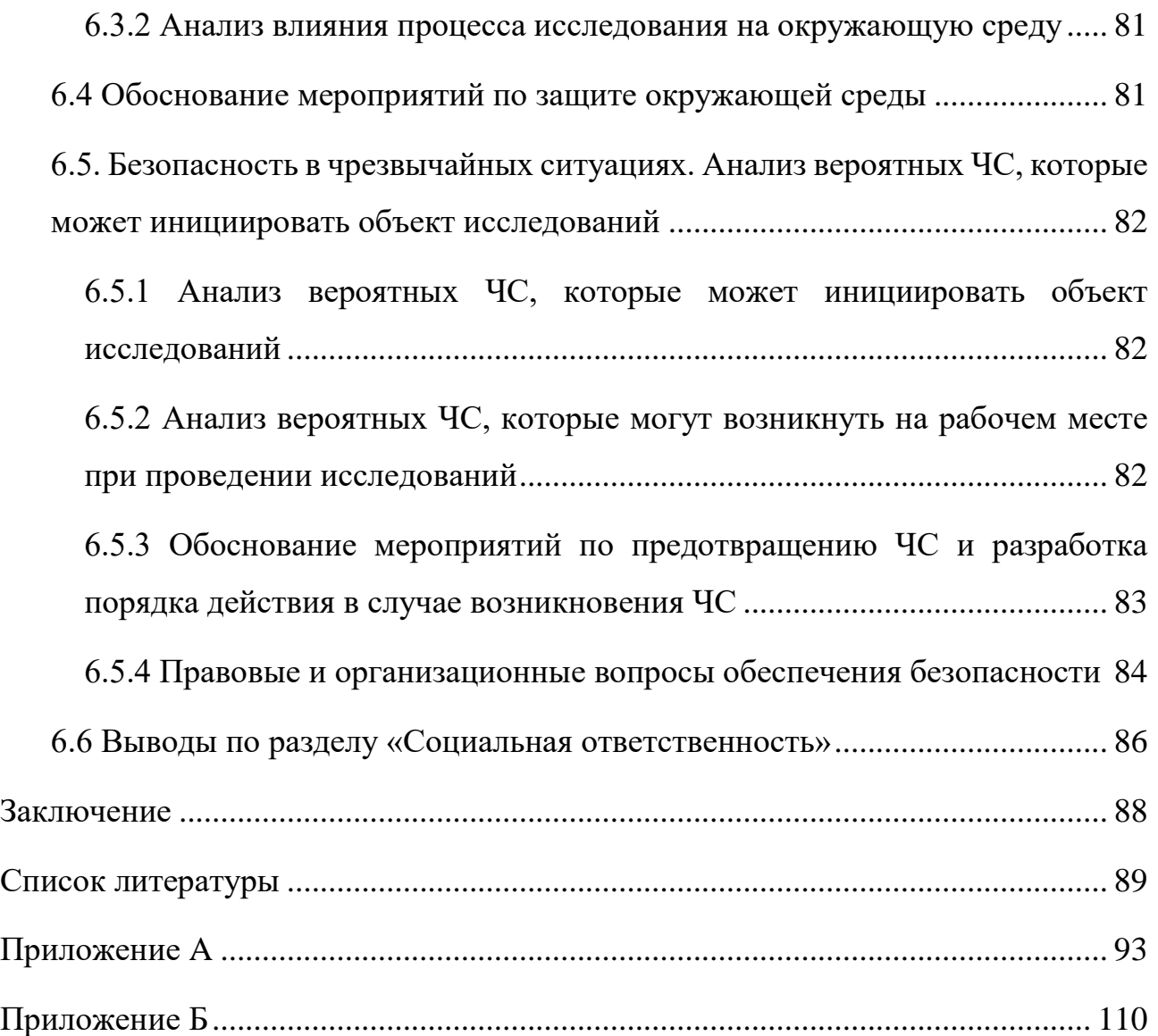

# **Планируемые результаты обучения по направлению подготовки**

# **Код результата Результат обучения 1 2 Общекультурные компетенции** ОК-1 Способность к абстрактному мышлению, анализу, синтезу. ОК-2 Готовность действовать в нестандартных ситуациях, нести социальную и этическую ответственность за принятые решения. ОК-3 Готовность к саморазвитию, самореализации, использованию творческого потенциала. **Общепрофессиональные компетенции** ОПК-1 Готовность к коммуникации в устной и письменной формах на государственном языке Российской Федерации и иностранном языке для решения задач профессиональной деятельности. ОПК-2 Готовность руководить коллективом в сфере своей профессиональной деятельности, толерантно воспринимая социальные, этнические, конфессиональные и культурные различия.  $O$  $TK-3$ Способность самостоятельно приобретать с помощью информационных технологий и использовать в практической деятельности новые знания и умения, в том числе, в новых областях знаний, непосредственно не связанных со сферой деятельности, расширять и углублять своё научное мировоззрение. ОПК-4 Способность использовать и применять углубленные знания в области прикладной математики и информатики.

# **01.04.02 Прикладная математика и информатика**

Продолжение таблицы

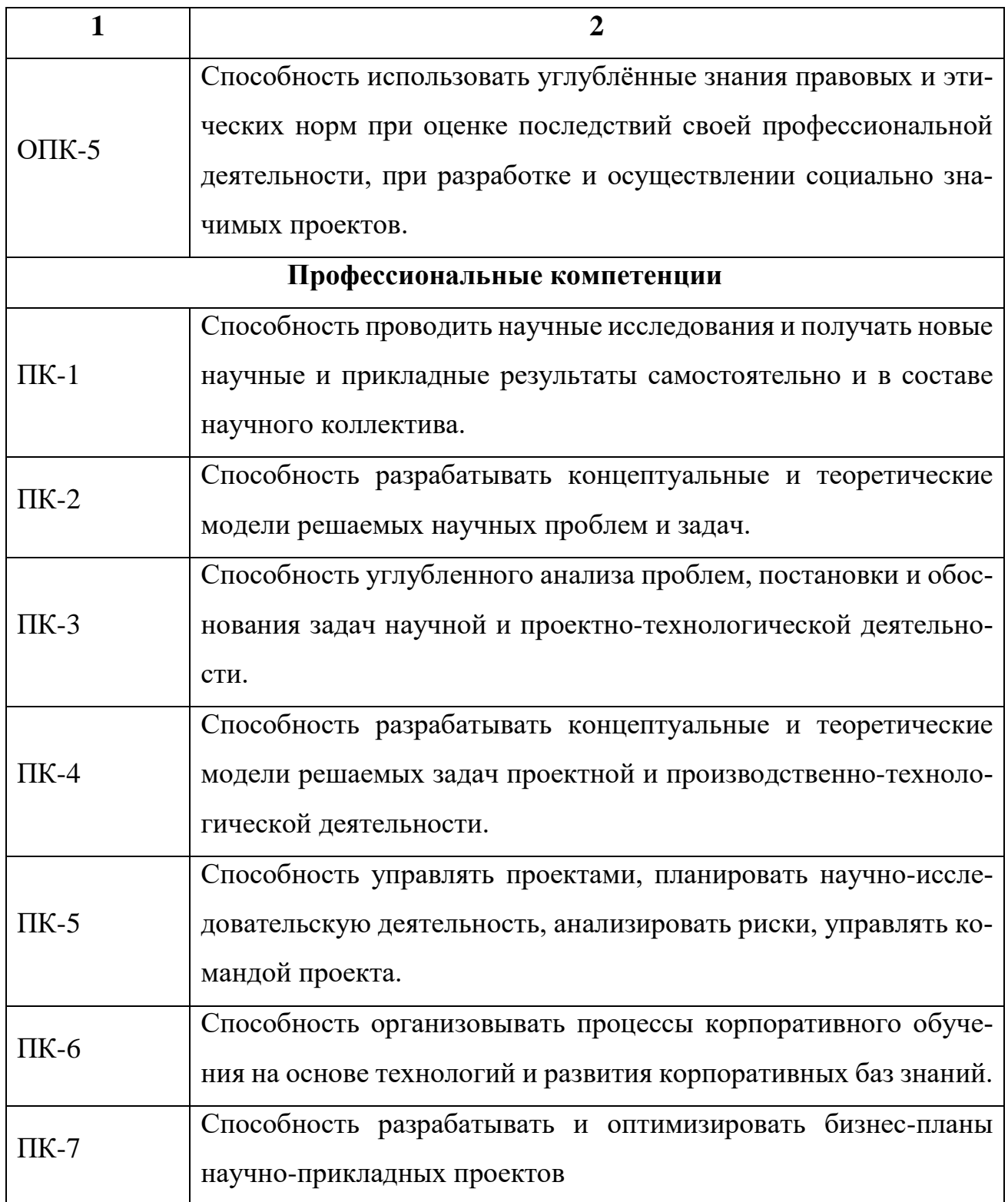

Окончание таблицы

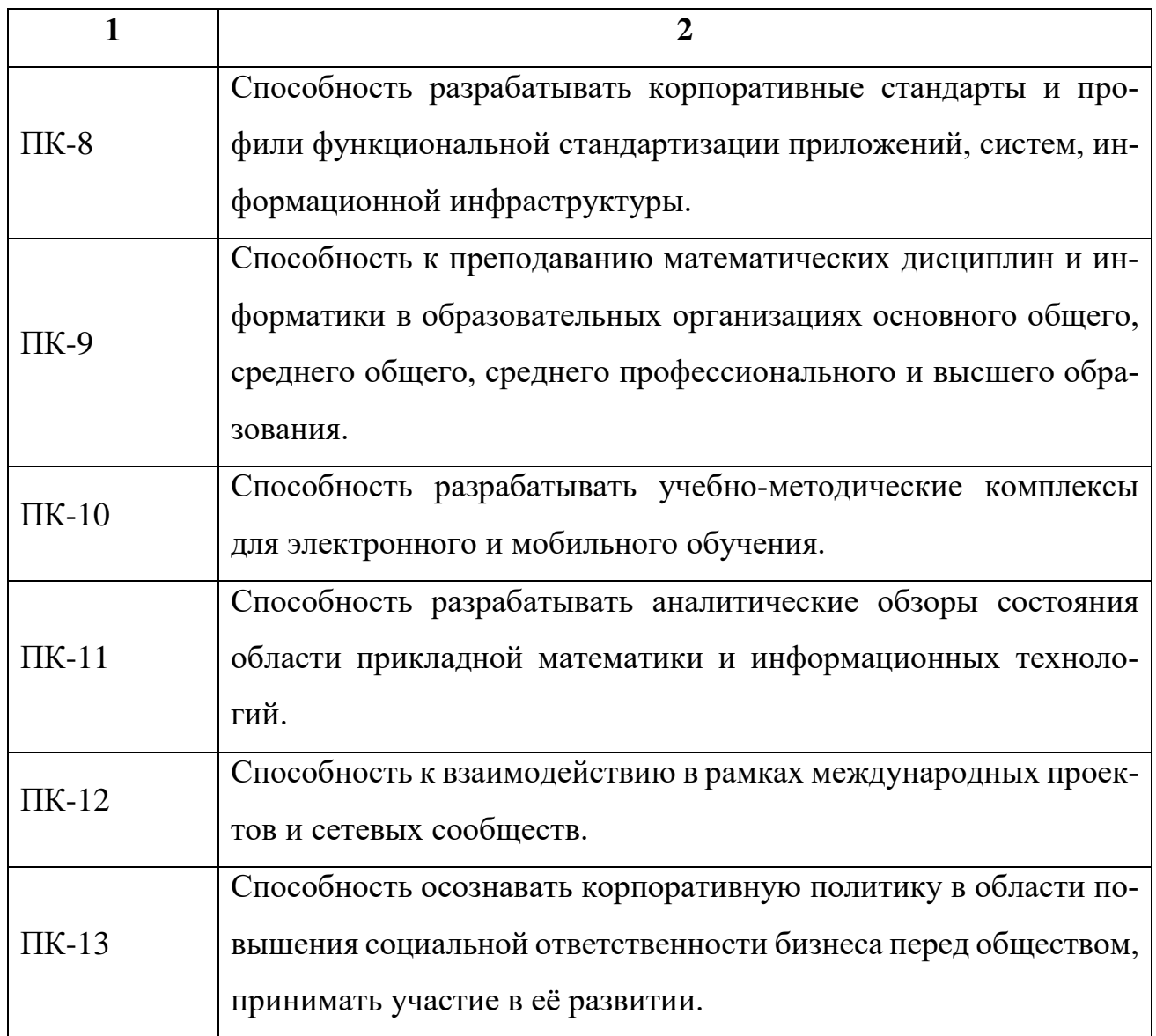

#### **Министерство образования и науки Российской Федерации**

федеральное государственное автономное образовательное учреждение

высшего образования

# **«НАЦИОНАЛЬНЫЙ ИССЛЕДОВАТЕЛЬСКИЙ ТОМСКИЙ ПОЛИТЕХНИЧЕСКИЙ УНИВЕРСИТЕТ»**

Инженерная школа информационных технологий и робототехники Направление подготовки (специальность) Прикладная математика и информатика Кафедра прикладной математики

# УТВЕРЖДАЮ:

Руководитель ООП

Дёмин А.Ю. (Подпись) (Дата) (Ф.И.О.)

# **ЗАДАНИЕ**

#### **на выполнение выпускной квалификационной работы**

В форме:

Магистерской диссертации

(бакалаврской работы, дипломного проекта/работы, магистерской диссертации)

Студенту:

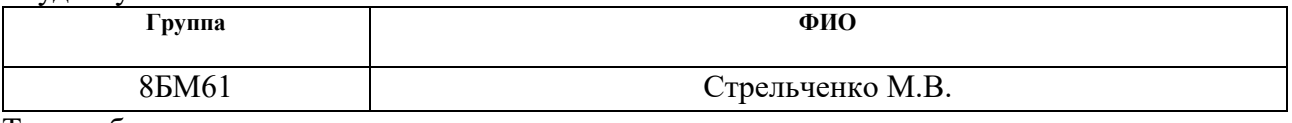

Тема работы:

Разработка информационной системы для решения геодезических задач

Утверждена приказом директора (дата, номер)

Срок сдачи студентом выполненной работы:

# **ТЕХНИЧЕСКОЕ ЗАДАНИЕ:**

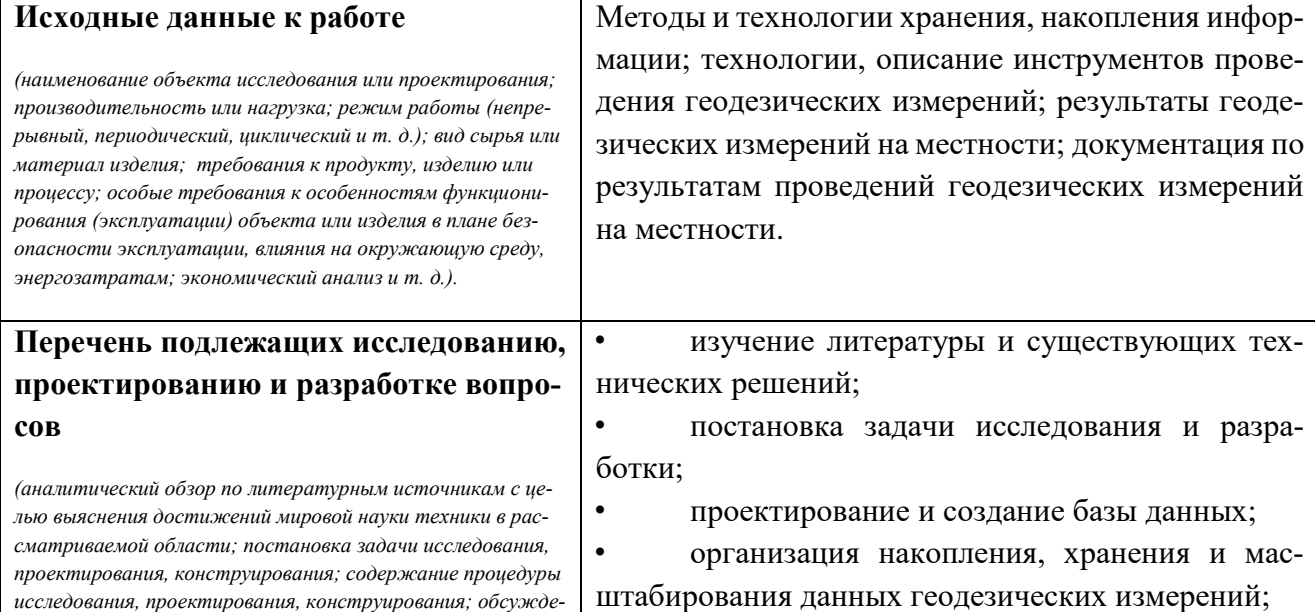

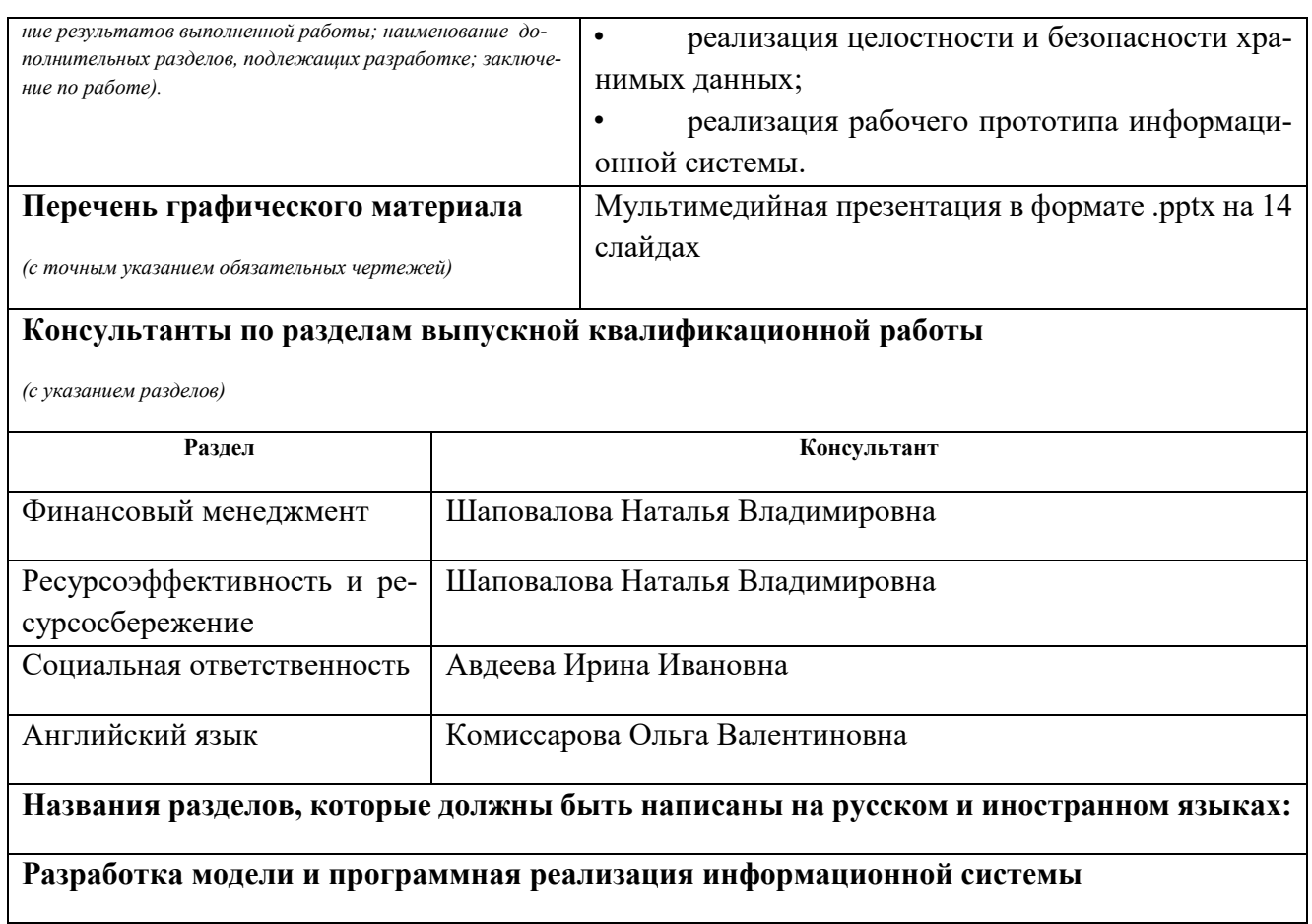

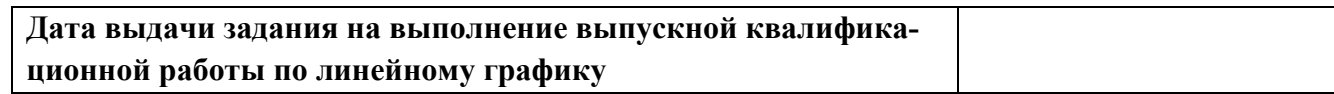

# **Задание выдал руководитель:**

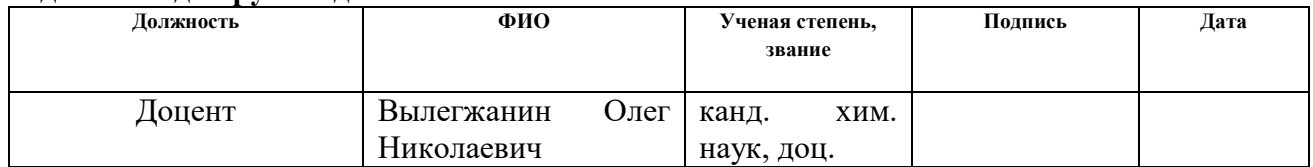

# **Задание принял к исполнению студент:**

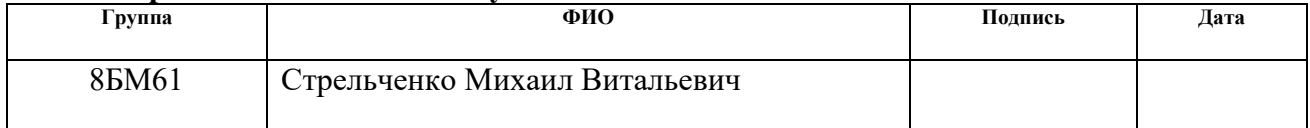

#### **РЕФЕРАТ**

Выпускная квалификационная работа 87 с., 17 рис., 17 табл., 28 источников, 2 прил.

Ключевые слова: геодезия, информационная, система, координата.

Объектом исследования является разработка, проектирование, создание и реализация геодезической информационной системы

Целью работы является разработка прототипа информационной системы для решения геодезических задач. В ходе исследования были рассмотрены технические решения по автоматизации математической обработке геодезических измерений. Параллельно была рассмотрена геодезическая документация и технологии проведения полевых измерений. На основе анализа информации был разделен функционал пользователей информационной системы, были построены варианты действий для каждой роли. Была спроектирована структура системы, которая была максимально разграничена на части и инкапсулирована для дальнейшей поддержки и безопасности данных. На основе выбранных средств и технологий программной разработки системы был спроектирован и реализован ряд баз данных системы, хранящий и накапливающий данные об проектах геодезических изысканий и их надстройками.

В разработанном прототипе информационной системы были применены технологии графического представления результатов измерений и триангуляционных сетей в целом. Особое внимание при разработке уделялось логированию и разграничению прав доступа между пользователями, что позволяет выявить нарушения в ретроспективе.

Основные конструктивные, технологические и технико-эксплуатационные характеристики: высокий современный научный уровень, высокая степень новизны и оригинальности, снижение ручного труда. Степень внедрения: планируется внедрение в организации, выполняющие геодезические работы. Область применения: обработка геодезических данных.

10

Экономическая эффективность/значимость работы заключается в снижении риска и повышении скорости принятия решения при планировании геодезических изысканий, снижении трудозатрат и распараллеливания работ сотрудников геодезического предприятия.

В будущем планируется функциональное расширение информационной системы и ее реализация.

## Определения, обозначения и сокращения

В данной работе применяются следующие термины, определения и сокращения:

ИС - информационная система.

**UML** - унифицированный язык моделирования.

 $ER$  – модель, описывающая концептуальные схемы БД.

 $\mathbf{L}$  — база данных.

СУБД - система управления базами данных.

**администратор ИС** – лицо, ответственное за настройку и введения БД, а также регистрацию пользователей.

геодезист-планировщик ИС - лицо, ответственное планирующее геодезические работы, утверждающее результаты измерений и их обработки.

геодезист-измеритель  $MC$  – лицо, ответственное за проведение геодезических измерений в полевых условиях и их занесение в ИС.

геодезист-расчетчик - лицо, ответственное за выполнение математической обработки измерений.

дистанционные измерения - измерения, в результате проведения которых получают расстояния между точками (пунктами).

дирекционные измерения - измерения, определяющие величины горизонтальных и вертикальных углов.

#### Введение

<span id="page-12-0"></span>Геодезические работы проводятся на разных предприятиях и с разной целью. На горнодобывающих предприятиях благодаря данным исследованиям прогнозируются изменения рельефа, что обеспечивает устойчивость бортов карьеров и высоких отвалов. В строительстве по результатам измерений геодезических изысканий контролируется ориентация и соблюдение формы сооружений.

Основная задача проведения геодезических изысканий - обеспечить соответствие сооружений (физических объектов) проектному заданию. Несмотря на разные приложения геодезии, все разнообразие задач сводится к одной – определению координат неизвестной точки по результатам измерений из точек с известными координатами.

Вычисления – часть геодезических работ, как при измерениях, так и при их обработке. После выполнения всех наблюдений и геодезических измерений, полученная информация не используется в том представлении, в котором она была зафиксирована в первичной документации. Выполняется математическая обработка измерений, представляющих практическую ценность – ряд математических преобразований и вычислений, полученных путем обработки результатов геодезических измерений.

Внедрение автоматизации математической обработки геодезических измерений способствует снижению ошибок и искажений результатов измерений. Накопление, эффективная группировка данных и вывод их в необходимом графическом представлении способствует снижению времени обработки измерений, что особенно актуально при больших объемах данных. Параллельно эффективному хранению данных, автоматизированные алгоритмы решения определённых геодезических задач на ЭВМ существенно сокращают трудозатраты сотрудников, что способствует к эффективному распределению выполняемых работ среди сотрудников и распараллеливания процессов.

Объектом научно-исследовательской работы является комплекс геодезических измерений в виде точек и результатов измерений.

Задачей исследования является разработка прототипа информационной системы для решения геодезических задач.

Для достижения поставленной цели необходимо решить следующие задачи:

- проектирование и создание базы данных;
- изучить существующие технические решения;
- изучить предоставленный программный модуль, который фиксирует передаваемые кодограммы;
- провести проектирование и создание базы данных;
- создать рабочий прототип информационной системы.

#### 1 Обзор литературы и технических решений

<span id="page-14-0"></span>При написании работы были использованы научная и научно-техническая литература, Интернет-ресурсы, статьи из научных журналов.

В последние годы оживился интерес к методам обработки результатов геодезических измерений. Наметилась тенденция к комплексному решению задач информационного обеспечения Современное развитие науки и техники обеспечивает новые возможности решения задач геодезии и создает предпосылки к разработке новых методов их решения, применительно к современным измерительным технологиям и средствам вычислений. Это позволяет выполнять математическую обработку измерений, реализующую не только классические методы, но и другие, например, основанные на теории исследования операций. Новые подходы расширяют возможности практического использования вероятностно-статистических методов математической обработки наблюдений, в наибольшей степени учитывающих разнообразие информации о характере формирования погрешностей измерений. В связи с этим возрастает актуальность разработки путей реализации теоретических основ путем разработки алгоритмов и программ, обеспечивающих эффективное применение компьютерных технологий обработки различных по виду и точности геодезических измерений [12].

Начало применения математического инструментария к геодезическим и маркшейдерским задачам связано с именами П. Лапласса, К. Гаусса, А. Лежандра. Современный научный вклад в рассмотрение вопросов автоматизации и математической обработки геодезических измерений на территории внесли А. П. Болотов, А.Н. Савич, И.И. Померанцев, В. В. Витковский и другие [12].

Геодезические информационные системы можно разделить на два вида. принципиально различающихся между собой. Первый вид – специализированные информационные системы, направленные на решение узкоспециализированных задач. Такие системы достаточно эффективно решают заложенные изначально задачи, но с трудом поддаются расширению, масштабированию. Таких проблем не возникает со вторым видом программного обеспечения – универсальным. Такие системы решают любые поставленные перед собой задачи, так

15

как алгоритмы решения в них создаются под каждую возникшую задачу. Но разработка качественно реализованных решений – весьма трудоемкий процесс и, порой, качественное решение поставленной проблемы не оправдывает затраченных ресурсов.

Рассматривая использование геодезических информационных систем российскими геодезическими организациями, можно выделить до десятка крупных систем. Все из них - коммерческие.

Одной из распространенных бесплатных специализированных программ с открытым исходным кодом является GNU Gama - проект, уравнивающий геодезические сети. Разработкой проекта занимается группа чешских специалистов, которые работают с традиционными геодезическими съемками, которые попрежнему используются и необходимы для специальных измерений (например, подземные или высокоточные инженерные измерения), где Глобальная система позиционирования (GPS) не может быть использована.

Проект позволяет уравнивать геодезические сети с любой комбинацией возможных коррелированных наблюдений. Рассмотрим организацию хранения данных в проекте (рис. 1.1). В ранних версиях проект Gama ограничивался уравниванием некоррелированных наблюдений. Были доступны только направления и расстояния, и наблюдаемый вес хранился вместе с наблюдаемым значением в одном объекте. Одного массива указателей на объекты наблюдений было достаточно для обработки всех наблюдений. Так называемые сдвиги ориентации, соответствующие измеренным направлениям, формируют точку и хранятся вместе с координациями в точечных объектах. Входные данные в проект подаются в текстовых файлах, что является минусом, в сравнении с другими информационными системами, где предусмотрено несколько вариантов ввода данных.

Для обеспечения возможности уравнивания коррелированных наблюдений (например, углов, полученных из наблюдаемых направлений или уже скорректированных координат из предыдущей корректировки) Gama опирается на сущность кластера. Кластер является объектом с общей ковариационной матрицей и указателями на объекты наблюдения (расстояния, направления, углы и т.

д.). Указатели объектов наблюдения соответствуют кластеру, к которому относится наблюдение. Все кластеры объединяются в общие данные наблюдения объекта; подобно наблюдениям, каждый кластер содержит указатель на родительский объект ланных наблюдения.

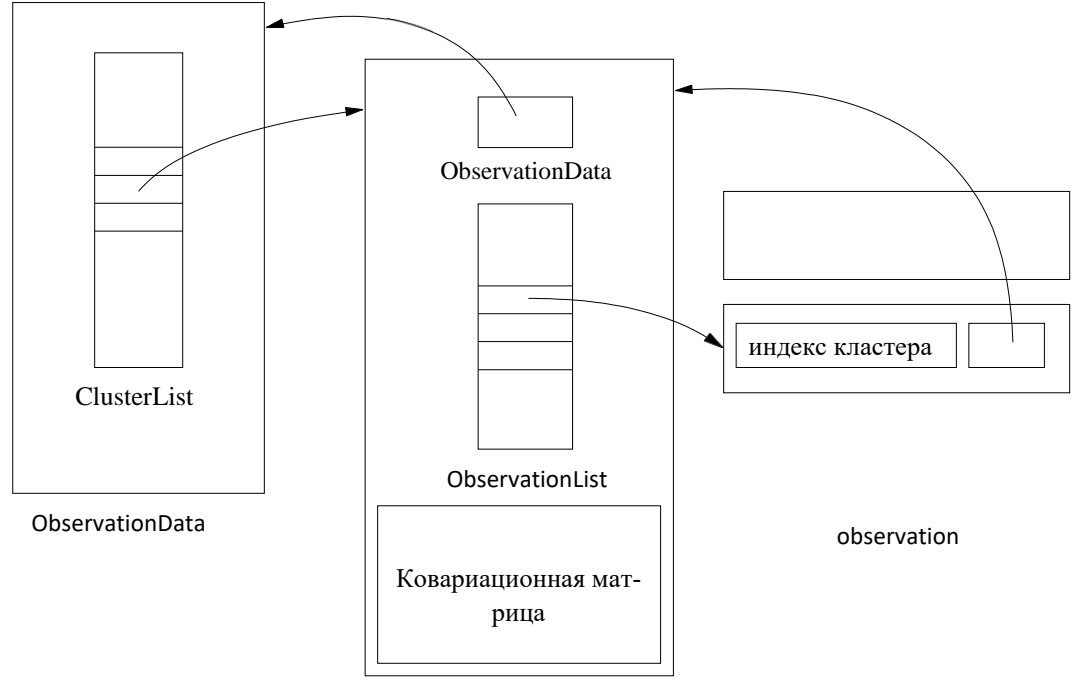

Рисунок 1.1 – Структура хранения информации в Gama

Java Graticule 3D (JAGD) – система для уравнивания геодезических сетей с открытым исходным кодом. JAG3D обрабатывает наземные наблюдения: направления, расстояния или вертикальные углы.

JAG3D обеспечивает четкий и простой в использовании графический пользовательский интерфейс, главными достоинствами которого являются импорт данных геодезических измерений, администрирование и анализ. JAG3D оценивает координаты точек сети, а также дополнительные параметры, такие как отклонения вертикали, ориентации, масштабы или параметры интеграции GNSS. Процесс оценки сформулирован как модель Гаусса-Маркова. Поддерживаются три типа сетей: свободная сеть, динамическая сеть и иерархическая сеть. Существует модуль проверки опорных точек на стабильность. Имея устойчивые опорную точку, можно оценить и проанализировать дальнейшие параметры деформании.

Среди универсального программного обеспечения широко распространена информационная система CREDO (фирмы "Кредо Диалог", Беларусь), предназначенная для создания цифровых планов и карт, выполнения работ по землеустройству, решение инженерных и прикладных задач. Модуль инженерной геодезии предназначен для обработки полевых измерений теодолитной и тахеометрической съемки, полигонометрических ходов и сетей, проводит их уравнивания с генерацией отчетов, выполняет контроль ошибок во входных данных с возможностью редактирования измерений. Сильными сторонами модуля инженерной геодезии можно выделить масштабируемость системы, а с тем и отсутствие ограничений на объем информации, что прорабатывается в сетях и во время съемки, удобную графическую иллюстрацию процессов обработки данных, и динамические настройки процедур ввода информации и получения отчетной документации.

#### 2 Анализ проблемной и предметной постановок задачи

<span id="page-18-0"></span>Информационные технологии принципиально изменили содержание геодезических работ. На сегодняшний день они присутствуют на всех этапах работ геодезического предприятия: проектировании, планировании, полевых и камеральных работах.

Камеральная обработка результатов геодезических измерений является важной частью различных процессов математической обработки геодезических измерений, прежде всего, по получению координат пунктов геодезической сети. При этом, камеральная обработка в различных объемах встречается во всех приложениях геодезии. Важными факторами эффективного проведения геодезических изысканий является ввод, накопление и обработка данных полевых измерений с последующим графическим их отображением. Оптимально спроектированная база данных позволяет увеличить скорость обработки и нахождения необходимой информации. Проведение сквозного комплекса графических работ, связанных с отображением текущего состояния теодолитных ходов и горных выработок, их проектированием и контролем способны моделировать специалистам объекты съемки в камеральных условиях. Ускоренное и более качественное моделирование позволяет специалистам ускорить время принятия решений и снизить риски неправильных заключений. Наиболее сложным в реализации моделирования является проведение измерительных и разметочных операций в плановой проекции и трехмерном пространстве.

Оптимальное и ускоренное принятие решений не является единственным фактором повышения эффективности геодезических работ. При решении некоторых типов задач объем вычислений становится слишком большим в связи с тем, что высокая точность требует специальных методов, как проведения собственно измерений, так и камеральной обработки их результатов, применения специальных методов уравнивания, введения большого числа поправок, постоянного прослеживания всех получающихся результатов (в том числе и с целью контроля их правильности). При увеличении объема вычислений повышаются вероятности допущения ошибок и длительного время обработки измерений.

При математической обработке геодезических данных опытным специалистом, риск появления ошибок невелик; они сразу находят «неидущий» результат и вовремя находят, исправляют ошибку. Если же, камеральную обработку выполняет человек, не имеющий подобного опыта, то риск появления ошибок существенно возрастает, а с ним и время выполнения обработки дынных.

Именно благодаря большой эффективности и производительности решения практических задач, автоматизация приводит к увеличению скорости выполнения и себестоимости работ по камеральной обработке результатов съемок. Верно спроектированная и математически построенная геологическая информационная система позволяет убрать типовые ошибки обработки данных.

Все геодезические задачи математической обработки результатов измерений сводятся к одной. Под основной геодезической задачей подразумевается нахождение координат неизвестной точки при известных координатах других точек (жестких) или, дополнительно, некоторых данных. Наиболее встречаемыми вариантами основной геодезической задачи является вычисление координаты неизвестной точки у либо только по дистанционным, либо только по дирекционным измерениям, сделанным из нескольких известных точек х.  $(i = 1, ..., n)$  на маркер с искомыми координатами.

Дополнительными случаями проблемы являются задачи поиска координаты неизвестной точки у на основе смеси дистанционных и дирекционных измерений 3 разных случаев:

1. Из нескольких известных точек  $x_i$   $(i = 1,...,n)$  сделаны дистанционные измерения и одно дирекционное измерение;

2. Из нескольких известных точек  $x_i$   $(i = 1,...,n)$  сделаны дирекционные измерения и одно дистанционное измерение из точки х.

3. Произведено п дирекционных и т дистанционных измерений.

Решение основной геодезической задачи базируется на применении линейной алгебры и матричного исчисления. Выбор рационального математического аппарата является важным фактором при разработке информационной системы.

Большинство из современных языков программирования и СУБД эффективно обрабатывают информацию, которая представлена в виде матриц и таблиц, что на практике существенно повышает эффективность автоматизации и обработки геодезических измерений.

В некотором смысле, информационную систему можно сравнить с черным ящиком. Входные данные, представляющие собой результаты измерений, подаются в информационную систему. Система некоторым образом обрабатывает входные данные и на выход пользователь получает результаты обработки измерений, в основном случае, - координаты искомых точек.

При этом существенным является то, что возможно многократное возрастание погрешности, обусловленной алгоритмом, который функционирует в нашей информационной системе, черном ящике. Это может привести к ошибочным результатам обработки измерений и дальнейшей работе специалистов. Именно поэтому, в процессе автоматизированной обработки данных существенное значение приобретают надежные алгоритмы и программные средства, а также удобные пользовательские интерфейсы.

Уравнивание геодезических сетей является важнейшим этапом их создания. Основная задача уравнивания — получить однозначные результаты, по отягощенным погрешностями измерениям, но исправленным в ходе обработки так, чтобы точность всех величин не понизилась, а наоборот, стала выше. Эта задача решается методом наименьших квадратов [5]. После уравнивания по методу наименьших квадратов точность измеренных величин всегда повышается [2].

Камеральная обработка геодезических измерений характеризуется присутствием некоторого объема погрешностей и ошибок. Математическая обработка предполагает соответствующие временные и трудовые затраты. Но так как исполнителем работ является человек, то нет гарантии полного отсутствия ошибок. Вместе с тем, камеральная обработка результатов измерений может быть реализована, в настоящее время в виде формализованного автоматизированного процесса, что является современной тенденцией в разных областях применения геодезии и маркшейдерии, в частности, сейсморазведки [4].

21

# <span id="page-21-0"></span>3 Разработка проекта и программная реализация информационной системы

Первым этапом создания программного обеспечения любого уровня сложности является этап проектирования. Этап проектирование информационной системы состоит из определения основных компонентов информационной системы, определения основных действующих лиц (пользователей), составления вариантов действий и функциональных требований пользователей к системе, составление макетов основных структурных компонентов (в том числе проектирование базы данных, структуры и взаимодействия классов и интерфейсов) и составление основных алгоритмов.

При проектирования информационной системы для систематизирования и визуальной интерпретации решений был использован UML (англ. Unified Modeling Language — унифицированный язык моделирования) – графический язык моделирования и визуальной интерпретации информационных систем.

# <span id="page-21-1"></span>3.1 Проектирование функциональных требований пользователей к информационной системы

Укрупненно информационная система разделяется на три подсистемы: подсистема накопления данных (база данных), модули математической обработки измерений, клиентская часть с GUI. Первым этапом работы информационной системы является накопления данных - результаты геодезических измерений и дополнительные данные вводятся пользователями, редактируются, планируются и масштабируются. На втором этапе данные проходят некоторые преобразования, математическую обработку. Реализованы алгоритмы получения новых данных, на основе имеющихся накопленных. Подсистема клиентской части принимает результаты запросов к накопительной подсистеме и к подсистеме математической обработки измерений. Выстроен четкий функционал пользователей системы, в зависимости от которого геодезисты имеют разные права доступа к компонентам системы.

На вход информационной системы подаются результаты геодезических измерений, зафиксированные в соответствующую документацию. Основными

результатами геодезических измерений являются координаты точек. Именно они в будущем пополняют хранилище данных фиксированных точек некоторого объекта съемки, их уравнивают, на них делают измерения. Также для дальнейших расчетов необходимы разные виды измеренных углов и некоторые значения погрешностей (например, инструментов, с помощью которых проводят замеры). Также в задачах маркшейдерской службы важным является вычисленные площадей и объемов геодезических поверхностей.

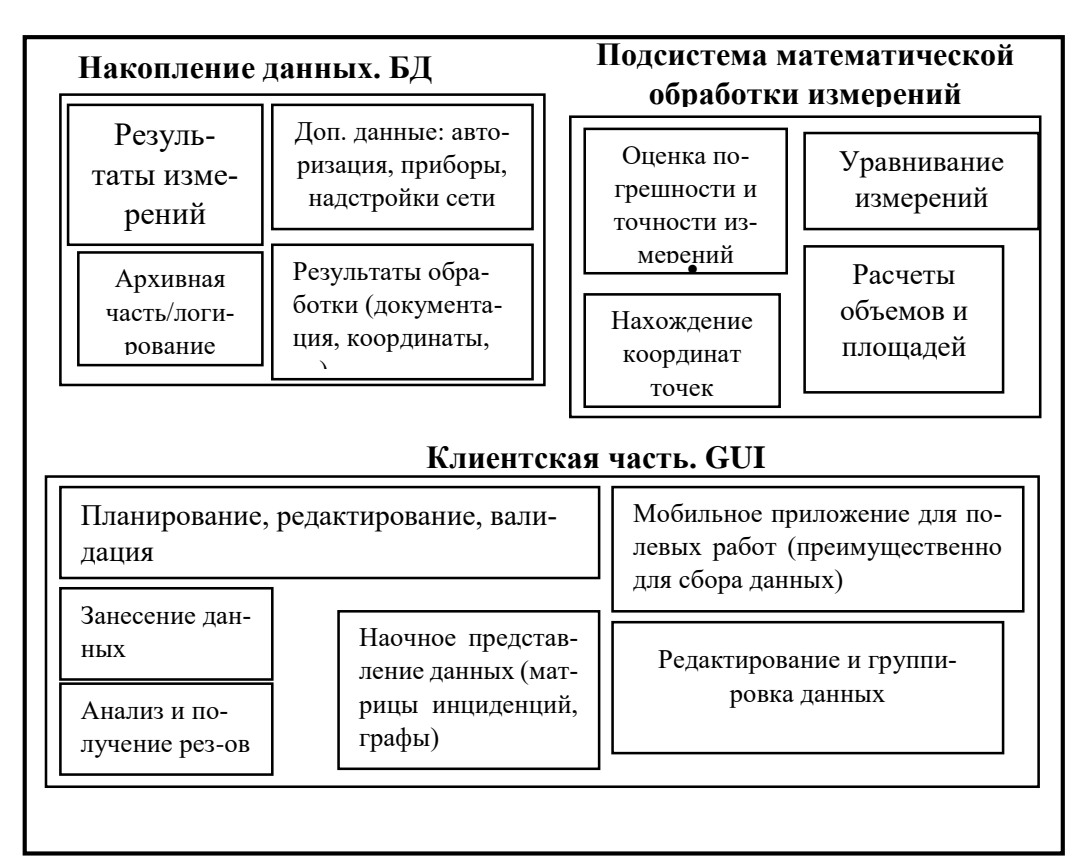

Рисунок 3.1 – Модель структуры рассматриваемой системы

Входные данные для информационной системы разделяются на основные и второстепенные. Под основными данными будем понимать результаты геодезических измерений. Эти данные – непосредственно, параметры модулей математической обработки информационной системы (координаты и высоты исходных точек и маркеров, дирекционные углы, результаты полевых геодезических измерений (расстояния, горизонтальные и вертикальные углы, превышения), информация о снимаемых топографических объектах). Дополнительные данные служат надстройками процесса математической обработки результатов измере-

ний: используемые системы координат и их параметры, характеристики приборов, политики доступа к системе пользователей, общие сведения о технологии съемки (единицы измерения, формулы для расчета вертикальных углов, приборные поправки), атмосферные условия, априорные точности (классы) измерений и т. д. Источники основных данных системы, поддержку которых необходимо реализовать в информационной системе, представлены на рисунке 3.2.

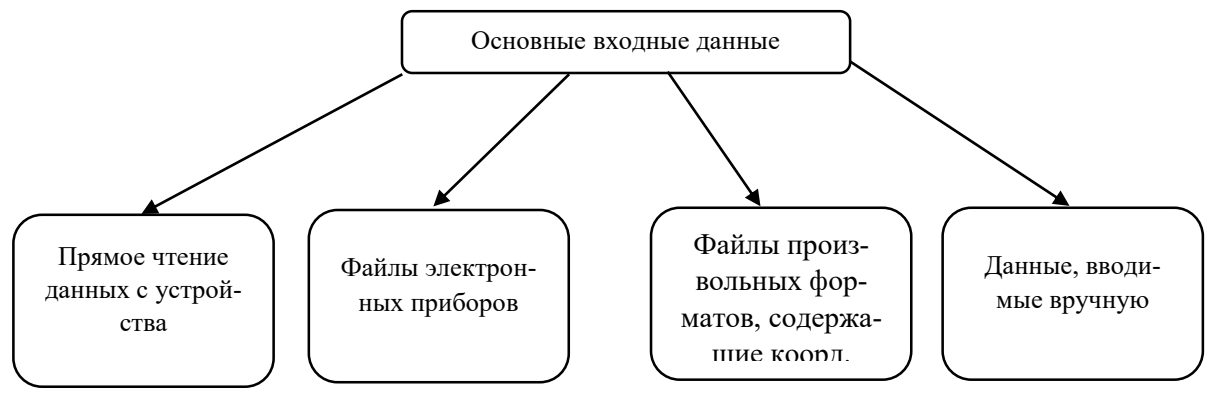

Рисунок 3.2 – Структура входных данных

После анализа структуры информационной системы были проанализированы действующие лица. Были выделены следующие роли: «администратор», «геодезист-измеритель», «геодезист-расчетчик» и «геодезист-планировщик». Для каждой роли были определены модули и определённые действия, с которыми специалист может работать (рис. 3.3). Более подробно проектирование вариантов действий и их реализация в модулях представляются далее в данном разделе.

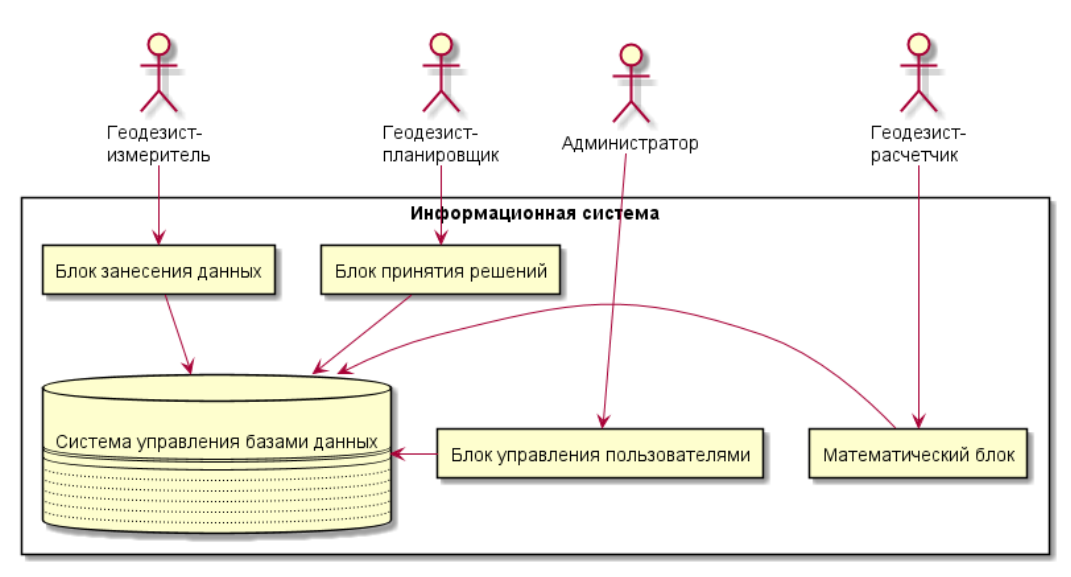

Рисунок 3.3 – Общая диаграмма вариантов действий информационной системы

Полевым выполнением геодезических измерений занимается геодезист с правами «Измеритель» (рис. 3.4). Сотрудник накапливает информацию в виде дистанционных и дирекционных измерений. В данный момент разработка информационной системы сконцентрирована именно на специалисте данной должности. На завершающей стадии находится реализация накопления данных на мобильном устройстве. Предусмотрено получение задания геодезисту-измерителю с сервера. Далее специалист выполняет измерения, занося их в мобильное устройство. На данный момент реализован динамический ввод данных измерений вручную. Результаты измерений локально сохраняются в базу данных мобильного устройства (предусмотрены варианты полевых работ с отсутствием связи с сервером). Рассматриваются варианты импорта (прямой и через перенос файлами) с приборов в программу, непосредственно, в полевых условиях. Дальнейшие действия геодезиста – подтверждения к импорту данных в текущую сеть.

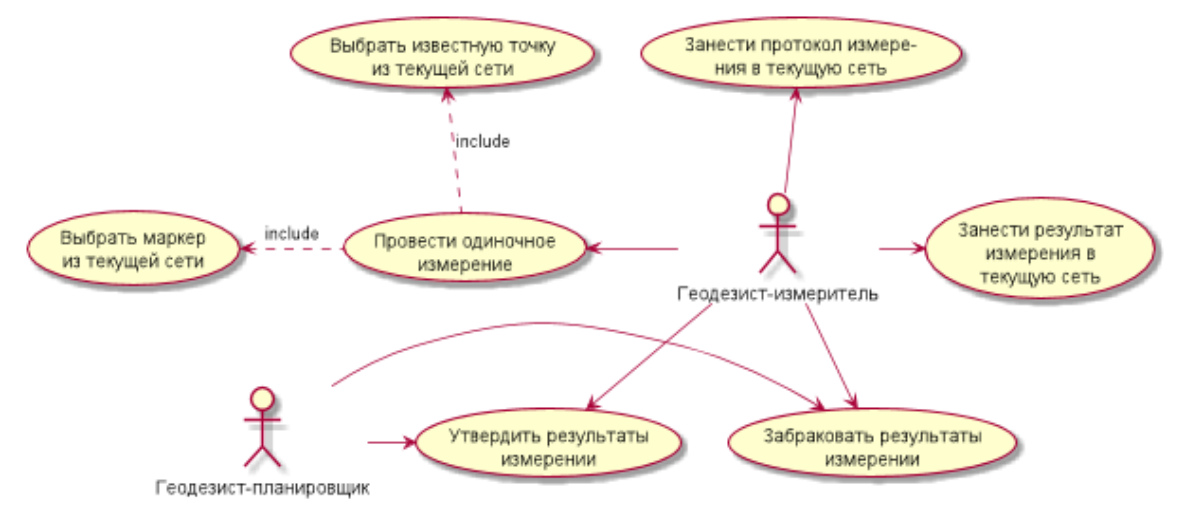

Рисунок 3.4 – Диаграмма вариантов использования для геодезиста-измерителя На данном этапе специалист может сгенерировать отчетную докумен-

тацию, представленную в виде таблиц с результатами измерений и дополнительно вычисленными параметрами. При соединении мобильного устройства с сервером данные автоимпортируются и накапливаются в общей серверной базе данных. Функционал по накоплению данных также доступен в клиентсерверном приложении.

Данные измерений от геодезиста-измерителя получает сотрудник с правами геодезист-планировщик (рис. 3.5), отвергает либо утверждает их.

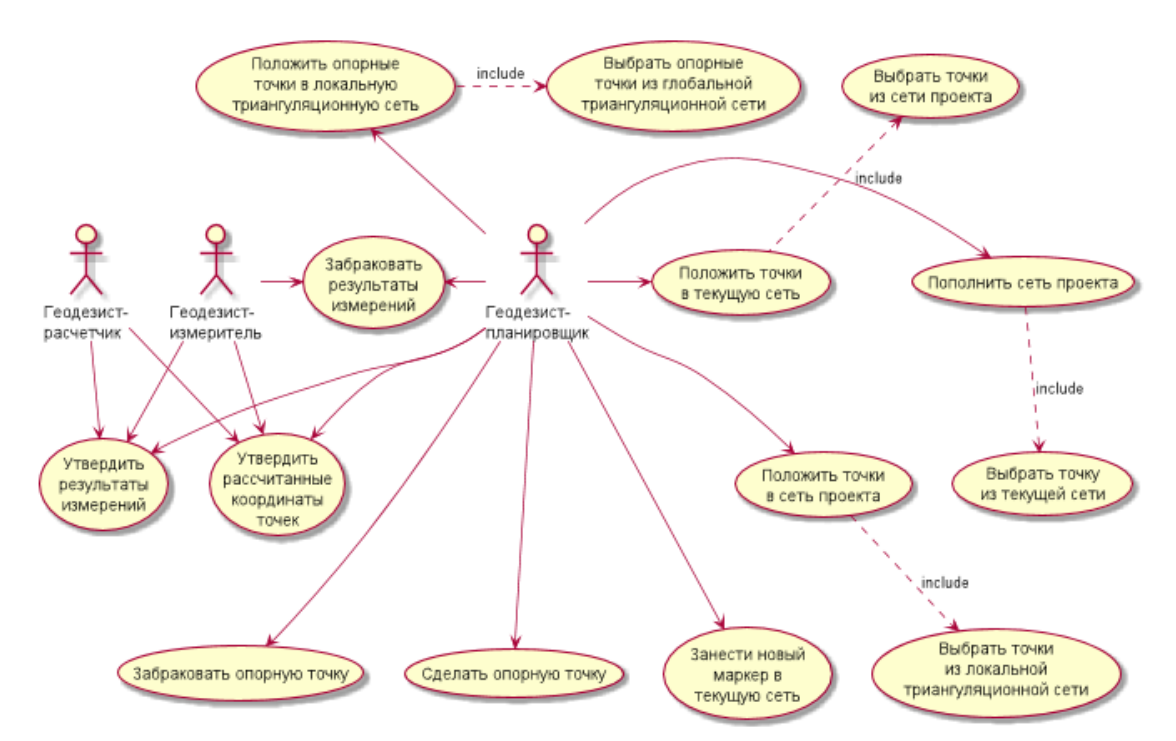

Рисунок 3.5 - Диаграмма вариантов использования для геодезиста-планиров-

#### щика

Основными обязанностями сотрудника данного функционала являются принятие решений о структуре триангуляционной сети. Сотрудник принимает решение об утверждении рассчитанных координат точек, полученных от специалиста-расчетчика. Пополняет опорными точками локальную триангуляционную сеть, сеть проекта. В компетенции сотрудника выбор опорных точек на основе глобальной триангуляционной сети. Визуализация данных особенно актуальна у специалистов с данным функционалом. На основе матрицы инциденций и графа триангуляционной сети специалист получает информацию о сети проекта в удобном виде, что способствует к увеличению качества и скорости принятия решений.

Специалист с правами «геодезист-расчетчик» является ответственным за математическую обработку измерений. Специалист выбирает способы и методы расчета данных, технологии. При избыточности данных возможно отбрасывание кратных либо отдельных измерений. По проведенным расчетам передает данные и заполненную документацию геодезисту-планировщику.

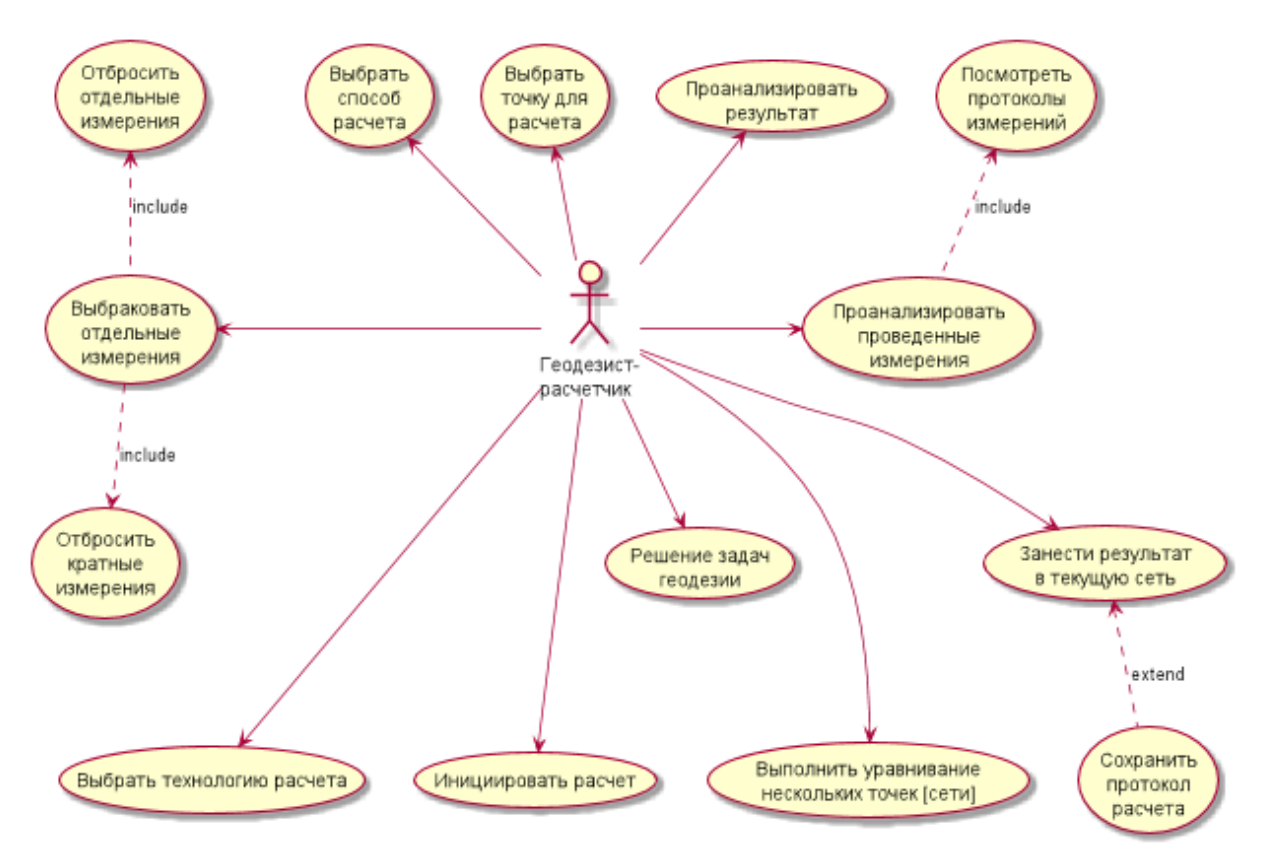

Рисунок 3.6 – Диаграмма вариантов использования для геодезиста-расчетчика

Администратор информационной системы осуществляет контроль за актуальностью прав и составом пользователей (рис. 3.7). На основе журналов логирования мониторирует бесперебойную работу системы. Контролирует ведение архивных журналов действий пользователей и согласно нему отчетность. При необходимости может выполнять действия всех ролей пользователей.

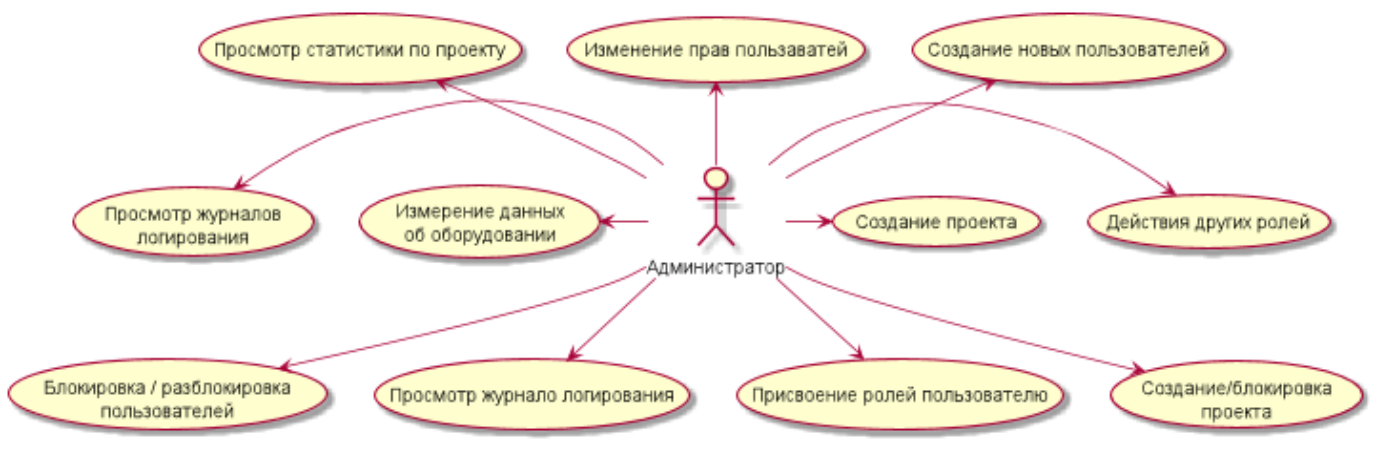

Рисунок 3.7 – Диаграмма вариантов использования для администратора

#### 3.2 Выбор средств реализации

<span id="page-27-0"></span>На этапе планирования информационной системы были определены средства реализации и технологии. Было принято решение создания клиент-серверного приложения. Серверная часть приложения накапливает, абстрагирует и масштабирует все данные об измерениях, результатах измерений и пользователях; инкапсулирует их. Синтез клиентской части с подсистемами накопления данных и модулями математической обработки должен способствовать обеспечению минимальности возникновения ошибок со стороны геодезистов. Основная задача клиентской части приложения - визуализация данных, которая важна на этапе планирования необходимых измерений и анализа результатов действия математических пакетов. Было принято решение в дополнении к приложению, функционирующему на стационарных компьютерах ввести также мобильный модуль, основная функция которого будет в накапливании данных и их визуализации. Потребность в данном решении обусловливается необходимостью работы с приложением в полевых условиях. Было принято решение принятие возможности накапливания информации, визуализации и частичного ее редактирование с мобильных устройств, которые будут работать независимо, будут удобными в полевых условиях, но в необходимый момент будут соединяться с сервером системы и обмениваться необходимой информацией.

Представление данных и блок математической обработки были реализованы на языке Java (технология JavaFX) в среде IntelliJ IDEA. Выбор JavaFX был, прежде всего, обусловлен графическими возможностями реализации клиент-серверного приложения на языке Java, стилизация которого может представляться fxml и .css файлами. Возможность удобной стилизации и вынесения параметров. графического интерфейса в отдельные файлы играет важную роль в приложении, в котором данные должны динамично накопляться, обновляться и удаляться.

Хранилищами, организующими накопление, хранение и структурирование информации, служат реляционные базы данных. Системой управления базами данных была выбрана MySQL. Драйвером, соединяющим приложение с базой данных, был выбран JDBC (системой сборки проекта - Gradle).

В современных шаблонах проектирования программного обеспечения распространенным паттерном, особенно среди веб-разработки, является Model-View-Controller (MVC). Согласно данному шаблону, управление логикой, графическим интерфейсом и данными приложения разделяется на три части таким образом, что изменение каждого компонента может осуществляться независимо от других. Компонентами приложения являются:

1. модель (компонент манипулирует базой данных в соответствии с указаниями контроллера);

 $\overline{2}$ . контроллер (компонент реагирует на действия пользователя и, согласно ним, редактирует модель);

3. представление (компонент, в соответствии с изменениями базы данных (модели) изменяет отображение графических элементов, представляемых пользователю).

Применительно к разрабатываемой информационной системе, использую модель информационной системы из параграфа ??, паттерн МVC можно представить в виде, представленном на рисунке 3.8.

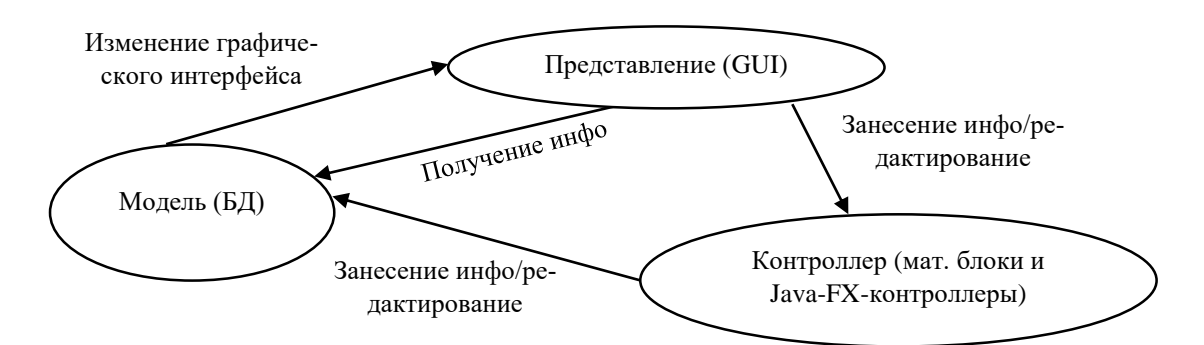

Рисунок 3.8 – Схема использования паттерна МVC в информационной системе

При соблюдении паттерна MVC в процессе разработке, логически верным решением будет построение программного обеспечения согласно концепции «Dependency injection» («внедрение зависимости»), при которой за каждую функцию приложения отвечает один, условно независимый объект (сервис), который при необходимости использует другие известные объекты (зависимости). Строгое разграничение компонентов информационной системы позволяет оптимально поддерживать ее на этапе сопровождения, а данные - масштабировать.

При замене или коррекции компонентов основной рефакторинг будет происходить над заменяемым объектом, - например, при необходимости заменить СУБД, в необходимый класс системы будет подключена новая, что будет исправлено только в данной позиции информационной системы.

# <span id="page-29-0"></span>3.3 Проектирование и создание базы данных информационной системы

Для хранения результатов геодезических измерений и другой информации, их накопления и использования в дальнейших расчетах, необходимо осуществление проектирования и реализации базы данных информационной системы. На основании объектного проектирования системы были составлены сущности, создание и соблюдение связей между которыми необходимо при проектировании и построении базы данных:

На начальных стадиях объектного проектирования и моделирования базы данных, была определена одна база данных, в которой все результаты измерений и дополнительных данных. Но в процессе дальнейшего развития системы возникла проблема не просто в одном хранилище данных, а в системе взаимосвязанных проектов, которые функционируют в сообщении с общей базой данных проекта, имеющей не только общие, но и отдельные данные от баз данных проектов. Последний тип данных может обмениваться между базами данных (например, рассматривая опорные (жесткие) точки определенного проекта и предприятия в целом). Следовательно, при применении правил нормализации базы данных для данного проекта, необходимо было оптимально отделить сущности таблиц от избыточных данных. Явно избыточными данными на данном этапе были сущности ролей. Для того, чтобы избежать появления первичных ключей в каждой из таблиц или дополнительных экстра-таблиц, обеспечивающих отношение «многие ко многим» между таблицей ролей и другими таблицами, было решено изменить не только структуру базы данных, но и подход к функционированию информационной системы в целом.

Исходя из выше определенных требований, была выявлена потребность в создании нескольких баз данных (рис. 3.9).

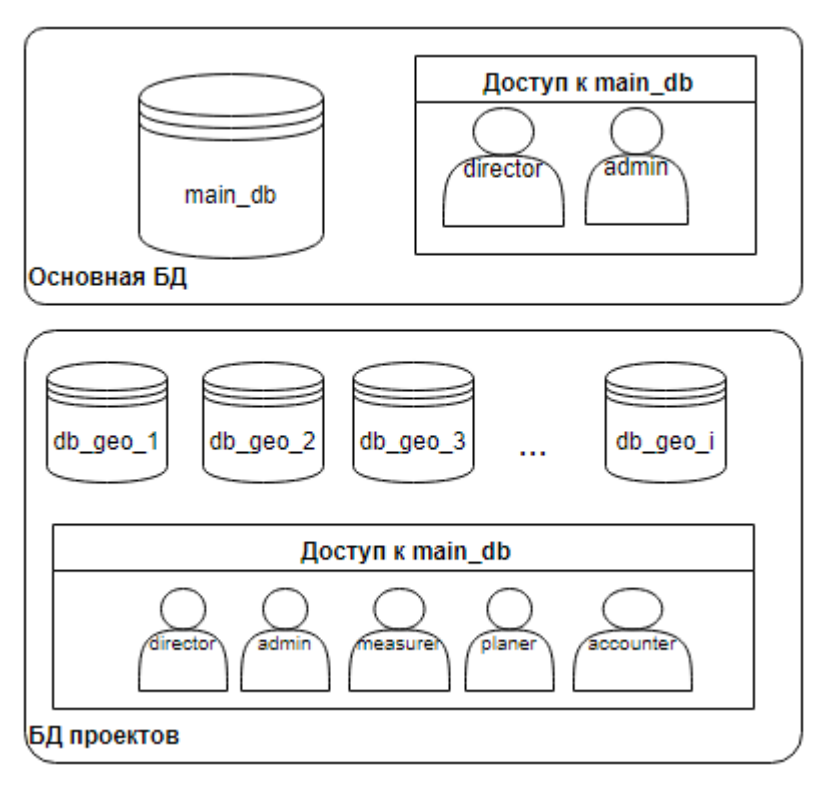

Рисунок 3.9 – Общая структура хранения данных в информационной системе

Основная база данных, main geo, содержит основные данные системы, которые являются общими для проектов геодезического предприятия. Доступ к данной базе данных имеют пользователи с ролями «администратор» и «директор». Сотрудники редактируют надстройки каждого из проектов, дополнительные данные информационной системы. На рисунке 3.10, ERR-модели (модели сущность-связь), представлены сущности, атрибуты и связи между сущности основной базы данных main geo. Были выделены следующие сущности: пользователь, роль, опорная точка предприятия, оборудование, проект и журнал регистрации пользовательских действий. Установленные связи между таблицами следующие:

- Один ко многим: «пользователь» и «опорная точка предприятия»;
- Многие ко многим: «пользователь» и «роль», «пользователь» и «проект».

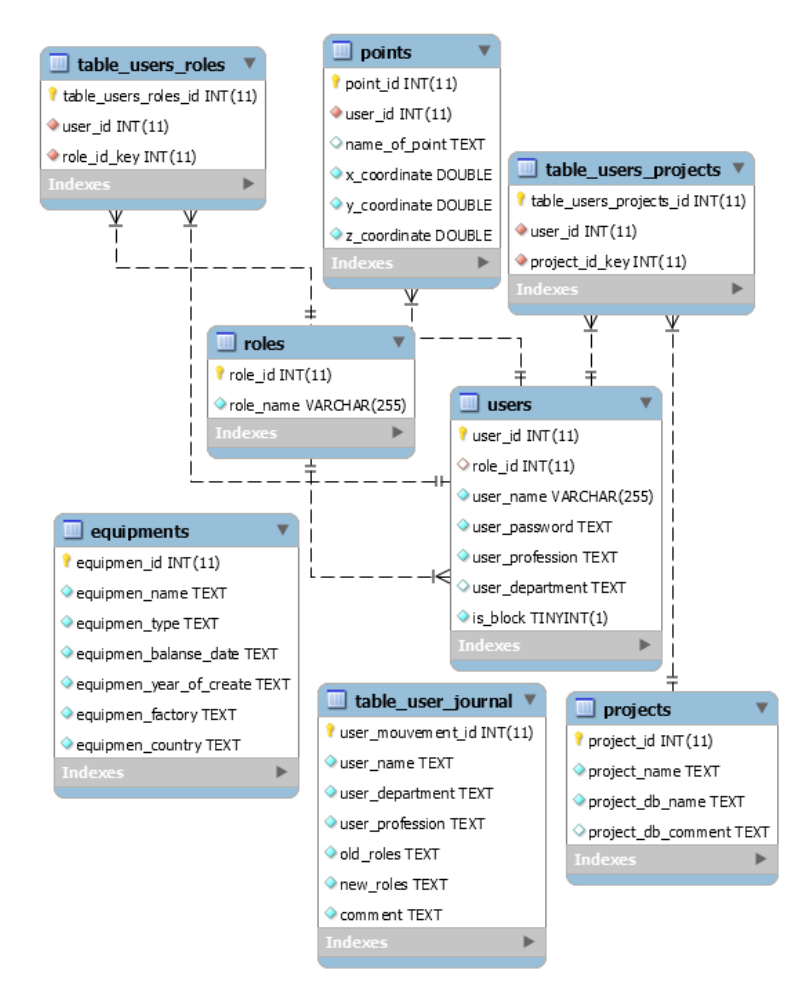

Рисунок 3.10 – ERR-диаграмма основной базы данных main\_geo База данных отдельного проекта, geo\_db\_index (index-номер проекта в соответствующей регистрирующей таблице основной БД geo\_main) содержит информацию об объекте геодезических изысканий, результаты геодезических измерений и результаты их математической обработки (рис. 3.11). Были выделены следующие сущности: маркер проекта, опорная точка проекта, дирекционное измерение, дистанционное измерение, журнал геодезических действий.

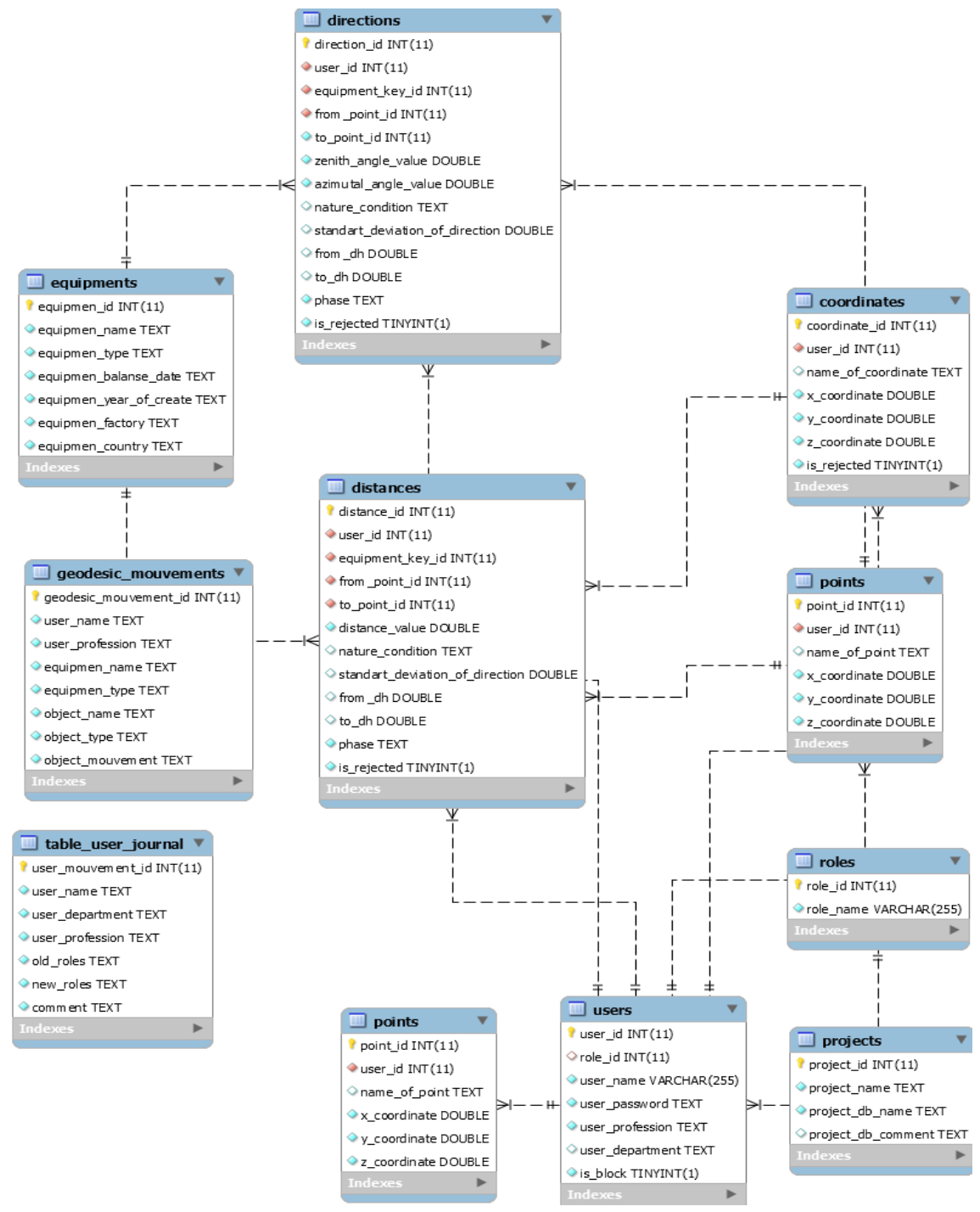

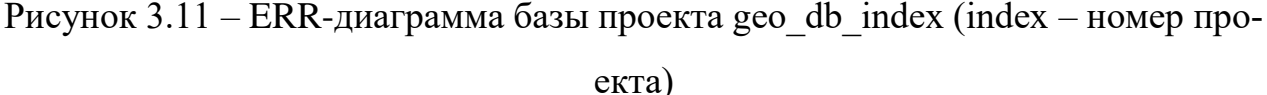

Установленные связи между таблицами проекта следующие:

 Один ко многим: «дистанционное измерение» и «журнал геодезических действий», «дирекционное измерение» и «журнал геодезических действий», «опорная точка проекта» и «дирекционное измерение», «маркер проекта» и «дистанционное измерение».

Между базами данных имеются отношения один ко многим: «пользователь» основной БД и «опорная точка проекта» БД проекта, «пользователь» основной БД и «маркер проекта» БД проекта, «пользователь» основной БД и «дирекционное измерение» БД проекта, «пользователь» основной БД и «дистанционное измерение» БД проекта.

В пределах паттерна MVC, соединение БД реализовывалось через «Модель» – классы, получающие и изменяющие информацию в БД. При этом, модель может реализовываться двумя подходами:

ORM (Object-relation mapping) - технологии, представляющие напрямую БД в объектном виде;

DAO - технология предоставляет подключение к БД, но доступ и выборки осуществляются через прямые SQL запросы.

На практике часто обе технологии используются вместе, дополняя друг друга. При разработке информационной системы применялась DAO технология ЈОВС в виде классов модели, реализующих запросы к базе данных (рис. 3.12). Основные классы – DBMainDBConnection и DBConnection представляют таблицы и сущности основной базы данных main db и базы данных проекта соответственно. Оба метода реализуют подключение к БД, создание и удаление БД, таблиц. Лля **DBMainDBConnection** класса вспомогательные классы DBRolesAndProjectsHelper и DBUserOrEquipmentHelper содержат методы с запросами к таблицам ролей, проектов, жестких точек, пользователей и оборудования основной БД. Для БД проекта вспомогательные классы DBDistanceOrDirectHelper и DBPointOrCoordHelper реализуют запросы к таблицам опорных точек, маркеров и результатов измерений БД проекта. Разделение методов с запросами к базам данных обусловливалось их большим количеством, например, на рисунке 3.12 показаны методы не самого большого по объему класса DBRolesAndProjectsHelper в количестве 12 шт. или 350 строк кода.

Для передачи информации между классами, осуществляющими запросы к базе данных и контроллерами информация из базы данных преобразовывалась

в объекты информационной системы с помощью классов, представляющих определённые сущности таблиц БД. Данное ORM-представление позволило динамично работать с запросами к базе данных и, при необходимых корректировках, затрачивать оптимальное количество трудозатрат.

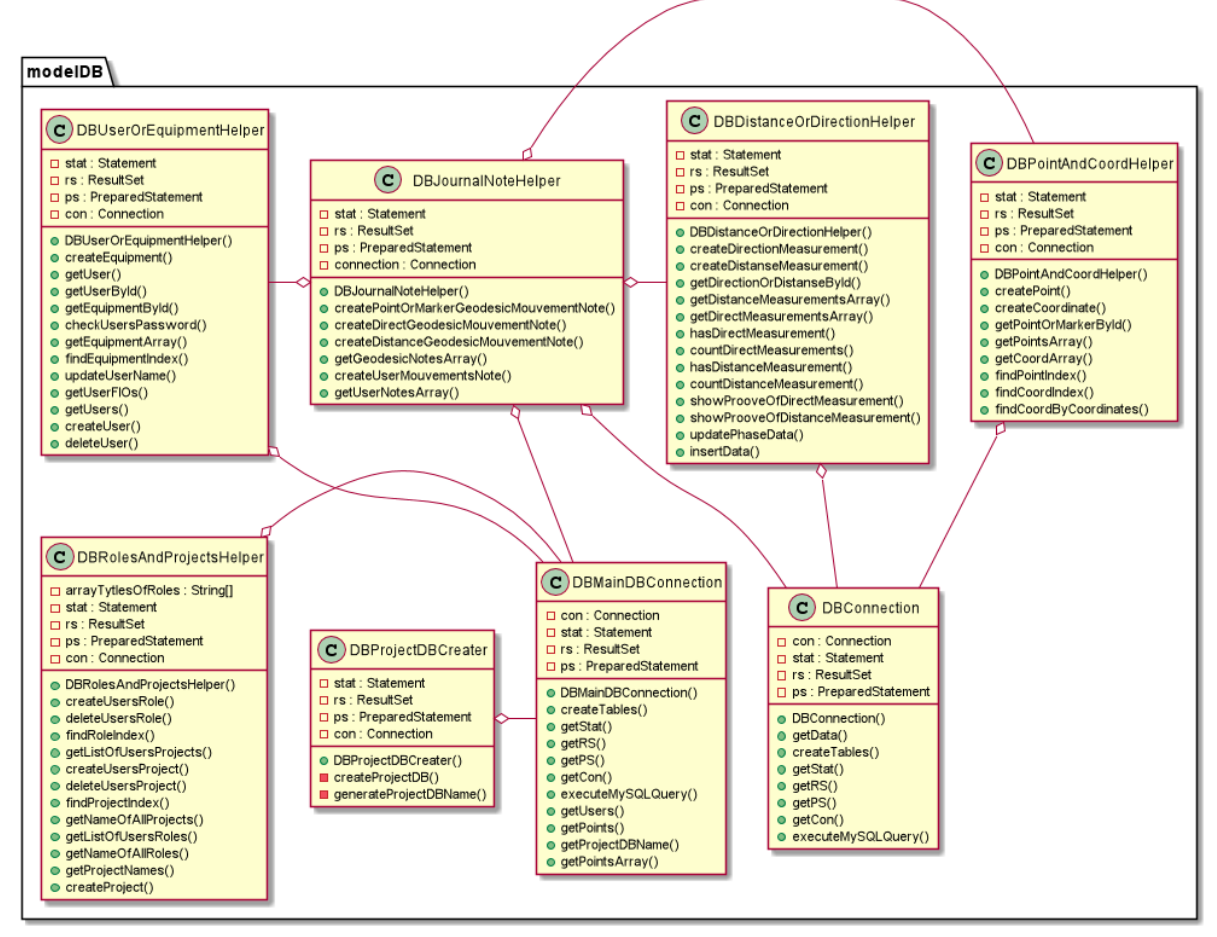

Рисунок 3.12 – Классы модели, реализующие запросы к БД

# <span id="page-34-0"></span>3.4 Разграничение прав доступа пользователей информационной системы

При функционировании информационной системы сотрудники геодезического предприятия должны иметь права и возможности доступа к геодезической информации только в пределах своих функциональных обязанностей, которые утверждены должностными обязанностями предприятия и другими локальными документами. Разграничение прав позволяет защитить данные информационной системы от не санкционируемого доступа. Были сформированы следующие требования по разделению прав доступа пользователей и определению сотрудников к определённой группе ролей:

Доступ к главной базе данных main\_geo имеет следующие особенности:

1. К функциям занесения и редактирования проектов, пользователей, оборудования должны иметь сотрудники, которые имеют роль «администратор»;

2. Журналы действий пользователей и изменения их ролей имеют сотрудники, имеющие роль «администратор»;

 Доступ к базе данных проекта geo\_db\_index должен обладать следующими требованиями:

1. Сотрудник, имеющий роль «геодезист-измеритель» имеет доступ к просмотру точек и маркеров, измерений;

2. Сотрудник, имеющий роль «геодезист-измеритель» заносит данные измерений. Предусмотрено получение протокола измерений специалистом по занесенным результатам измерений;

3. Специалист, имеющий роль «геодезист-планировщик» имеет доступ к данным измерений, жестким точкам и маркерам. Геодезист вправе забраковывать результаты измерений и их математической обработки. Сотрудник дает задания измерителям и расчетчикам. Пополняет базу жестких текущего проекта из базы предприятия или триангуляционной сети;

4. Специалист с функционалом «геодезист-расчетчик» получает результаты математической обработки данных, при этом выбирая методы.

Разграничение прав доступа пользователей происходит путем предоставления соответствующих ролей каждому сотруднику, разрешающих доступ к необходимым действиям, блокам данных и модулям информационной системы. Факт того, что каждый пользователь связан с его ролями через первичные ключи между таблицами базы данных, позволяет динамично редактировать доступ к отдельным модулям ИС, таблицам БД, что позволит динамично изменять роли для каждого из сотрудников.

Параллельно с определением ролей пользователям, сотрудникам присваивается, также, список проектов, доступ к которым они могут иметь. При авторизации (первое окно на рис. 3.13) сотруднику необходимо ввести персональный логин и пароль, в зависимости от которого определяется его идентификатор

36
(user id), и далее – список ролей и проектов. Дальнейшее окно выбора проектов (второе окно на рис. 3.13) предоставляет пользователю список проектов, доступных при его аккаунте. В проекты, которые не определены в таблице main db.table user projects под идентификатором пользователя, попасть невозможно (определено структурой JavaFX. В отличии от используемой архитектуры, веб-приложения имеют вероятность несанкционированного доступа пользователя без авторизации, например, при недоработке URL-ссылок).

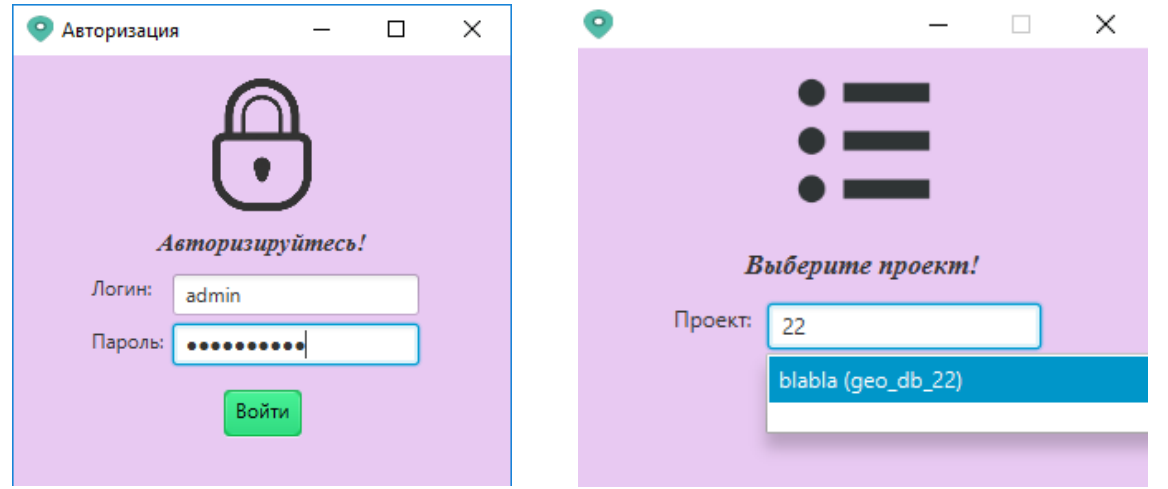

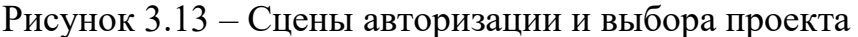

После авторизации и выбора проекта пользователь перемещается на главную сцену – окно с выбором модулей информационной системы. Контроллер MainController позволяет зайти пользователю только в разрешенные ролями модули, при отсутствии определенной роли кнопка, соответствующая модулю, не будет отображаться. На рисунке 3.14 приведена главная сцена для сотрудникаадминистратора, которому по умолчанию открыт доступ ко всем модулям информационной системы (но при этом не ко всем действиям).

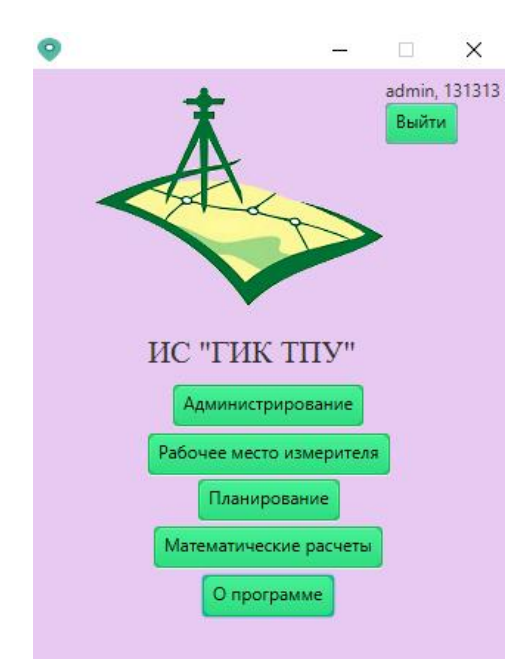

Рисунок 3.14 – Главная сцена информационной системы

## 3.5 Программная реализация модулей информационной системы

После проектирования осуществлялась программная реализация разработанных моделей и принятых решений. Было проведено моделирование, в ходе которого требования и результаты прошедшего проектирования переносились, непосредственно, в программную реализацию - интерпретировались на языке программирования и сопутствующих ему технологиях.

Примером модели программной реализации является диаграмма классов для модуля администрирования (рис. 3.15). Ключевым действующим лицом, работающим с модулем является пользователь с правами администратора (класс User). Класс, с помощью абстракции модели DBUserAndEquipmentHelper обменивается данными из базы данных с контроллерами. Контроллеры AddUserController, EditProjectsController, EditRolesController и AddUserController являются классами, добавляющими данные в соответствуюшие таблины.

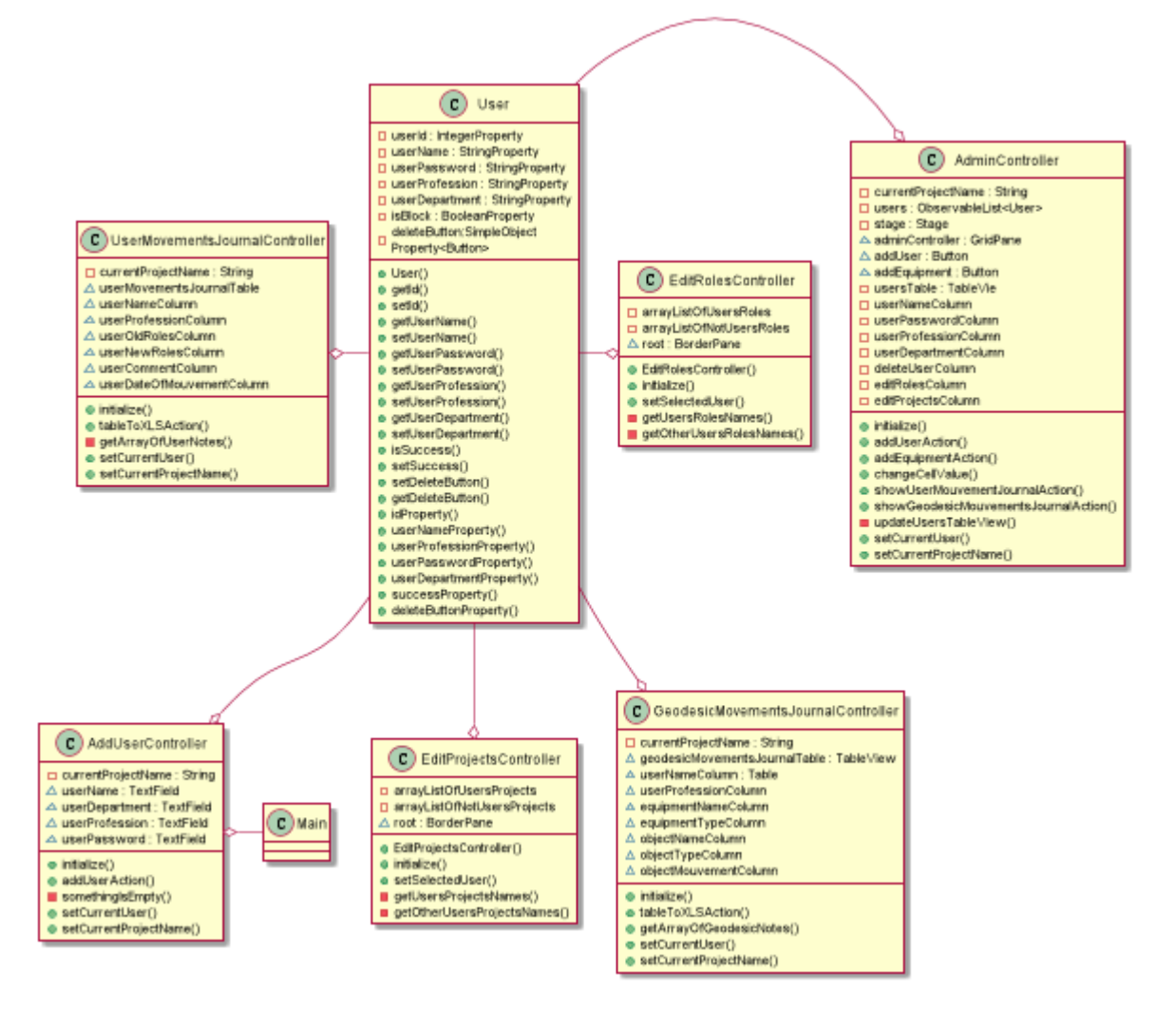

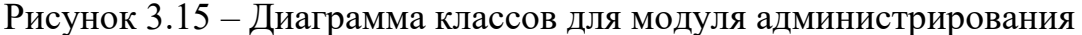

Математический блок информационной системы содержит ряд алгоритмов, которые сводят решение геодезических задач к решению системы линейных уравнений. Результаты обработки измерений сохраняются в базе данных и при разрешении геодезиста-планировщика, могут использоваться не только в расчетах текущего проекта геодезической службы, но и параллельно других объектов изысканий.

При реализации блока математической обработки геодезических измерений были применены результаты исследований сотрудников и студентов кафедры прикладной математики ИШИТР. Было выявлено, что в целом для разных ситуаций (при дирекционных, дистанционных или смешанных измерениях) на программном уровне шаги алгоритма совпадали (рис. 3.16). При получении координат неизвестной точки при известных измерениях на нее из опорных точек можно выделить следующие укрупненные шаги решения задачи:

1. Составление уравнения: каждое измерение представляется уравнением относительно координат вычисляемой точки;

2. Составление системы уравнений: совокупность уравнений по имеющимся измерениям;

- 3. Определение вектора правой части системы уравнений;
- 4. Определение матрицы системы;
- 5. Получение результата координат искомой точки.

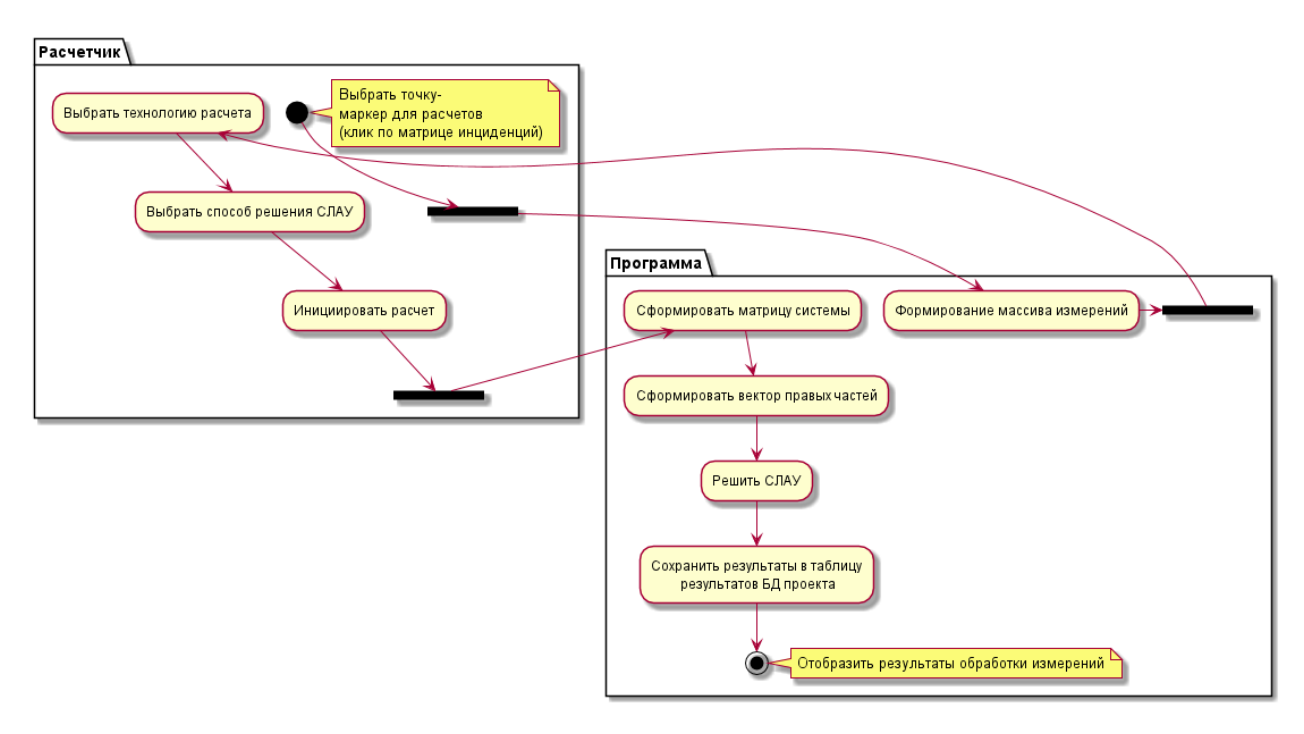

Рисунок 3.16 - Диаграмма деятельности для расчета координат точки математического модуля

Диаграмма классов математического модуля представлена на рисунке  $3.17.$ 

Основной контроллер сцены с матрицей ициденций, из которой происходит запуск поиска координат маркера по клику на соответствующем столбце, вызывает метод MeasurementTypeChooser, который анализирует полученный сформированный список геодезических измерений. В зависимости от их состава, класс передает список измерений далее - в классы-блоки непосредственного решения задачи.

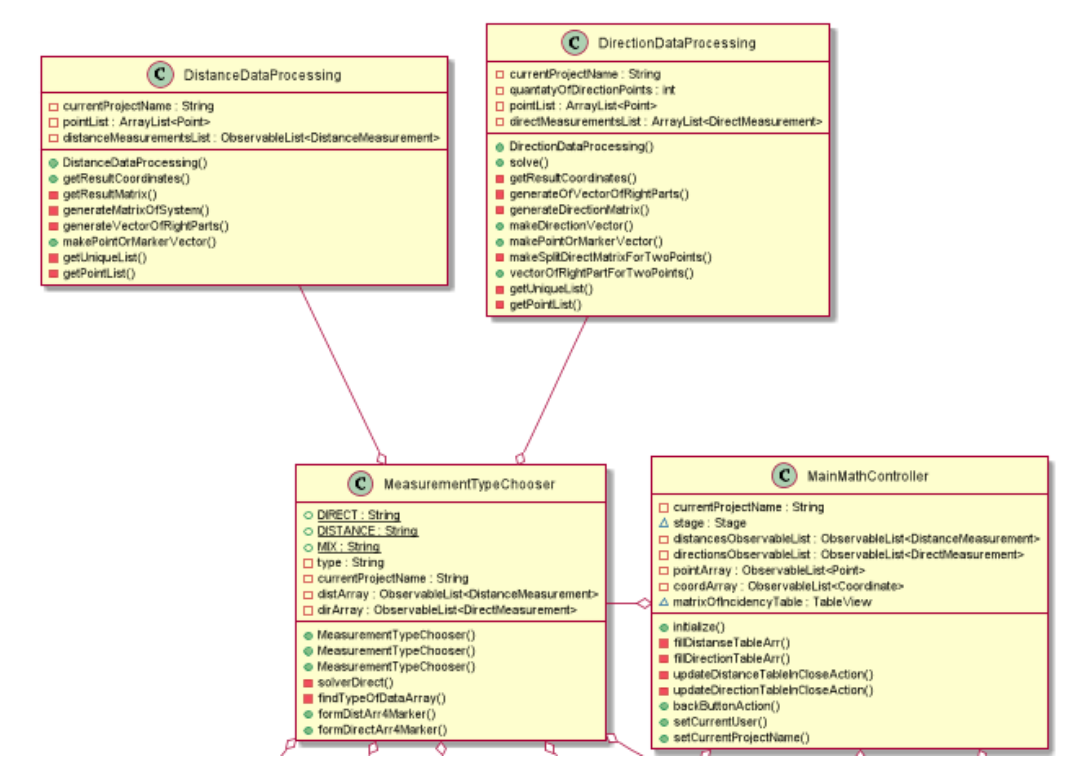

Рисунок 3.17 - Диаграмма классов для расчета координат точки математиче-

ского модуля

# 4 Демонстрационное применение разработанной системы для решения задач

Значимой особенностью информационной системы является разделение ролей пользователей. Разграничение прав доступа и детальное логирование действий при этом позволяют добиться четкой детальности совершения действий пользователей и, при наличии ошибок, - их ускоренное нахождение, анализ и исправление. Модуль управления пользовательскими данными представлен на рисунке 4.1.

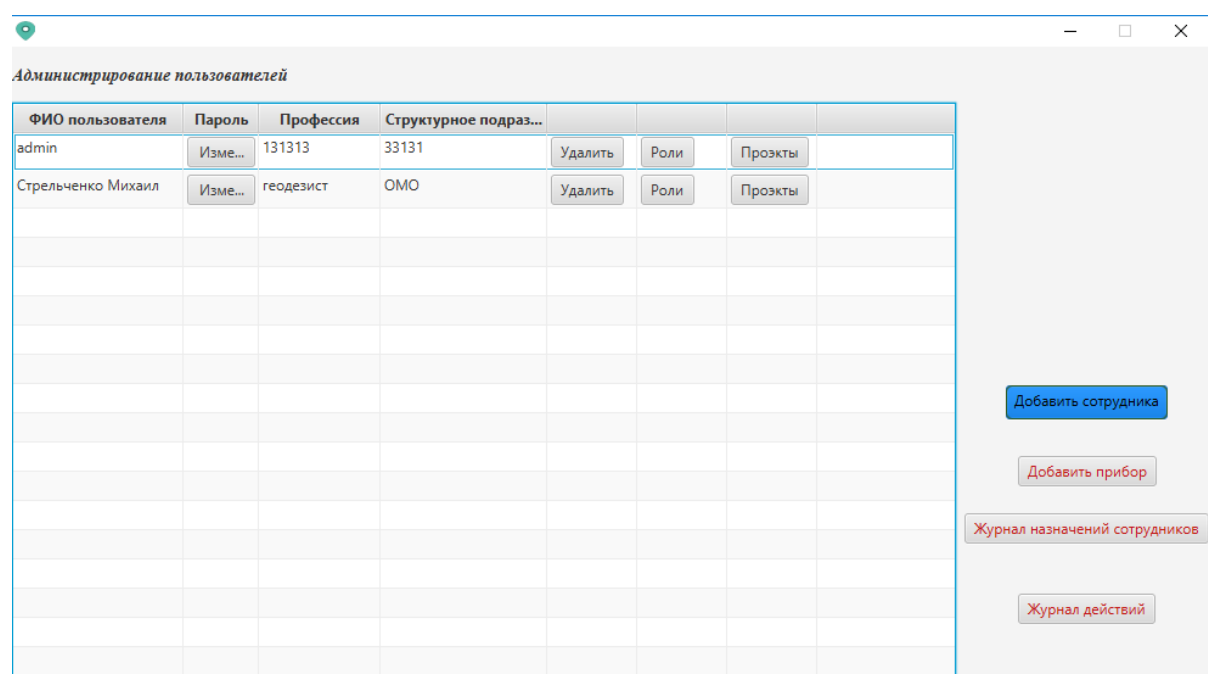

Рисунок 4.1 - Интерфейс модуля управления пользователями Сцена изменения ролей пользователя представлена на рисунке 4.2.

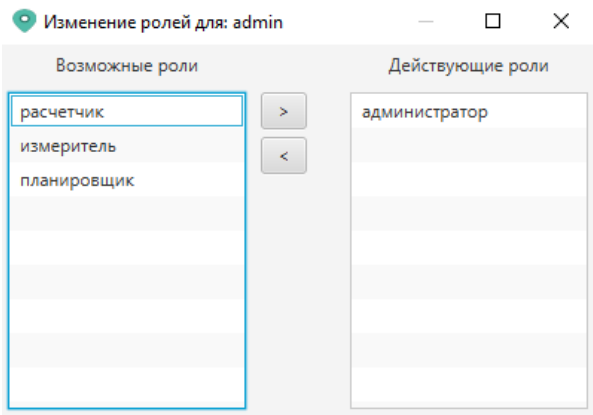

Рисунок 4.2 – Сцена присваивания ролей пользователю

На рисунке 4.3 представлен интерфейс модуля занесения результатов геодезических измерений. Согласование измерений с планировщиком визуализировано в цвете строк таблицы измерений. Важным элементом интерфейса является матрица инциденций, отображающая как точки, так и проведенные измерения.

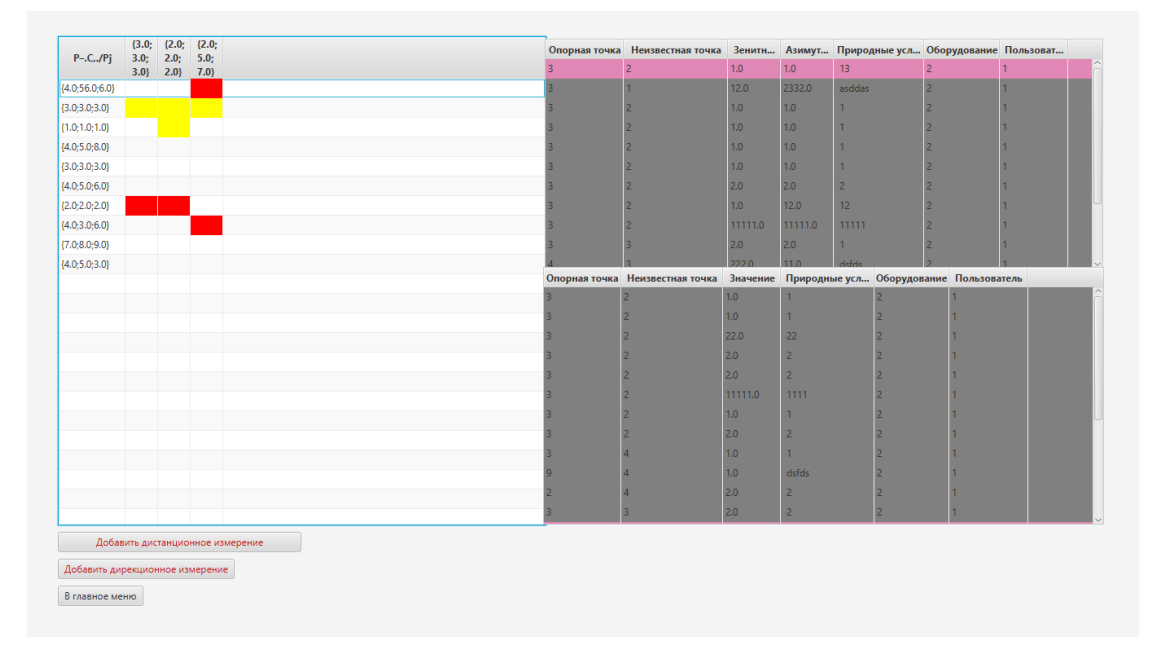

Рисунок 4.3 – Интерфейс модуля геодезиста-расчетчика

Наиболее важным блоком программного обеспечения является подсистема принятия решений. Основным функционалом данного блока режимов информационной системы является утверждение, либо выбраковка результатов измерений, занесенных специалистом должности геодезист-измеритель (рис. 4.4).

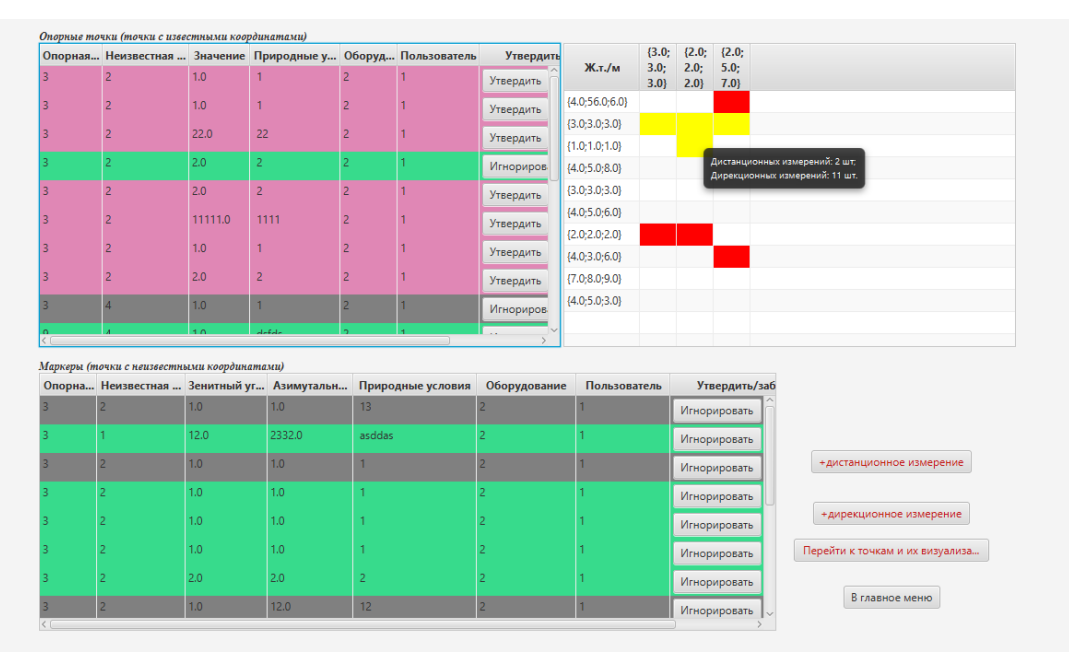

Рис. 4.4. Интерфейс модуля геодезиста-планировщика

Для повышения скорости принятия решений специалиста был построен ряд визуальных представлений данных, среди которого – представление данных в формате матрицы инциденций, в двумерном пространстве с представлением теодолитных ходов и трехмерном пространстве (рис. 4.5).

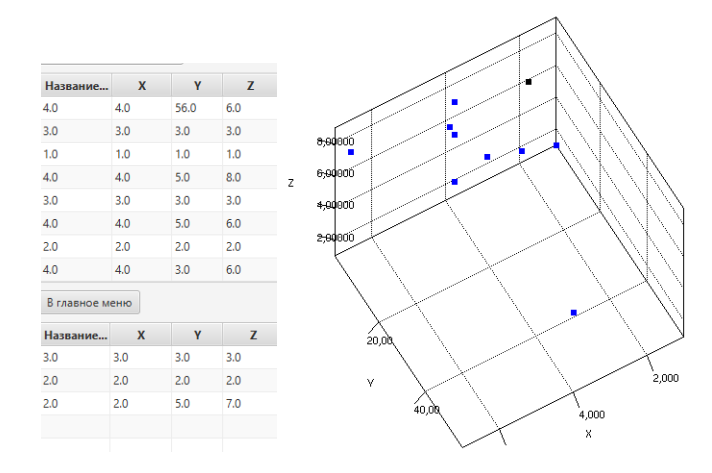

Рисунок 4.5 – Подсистема геодезиста-планировщика по изменению опорных то-

#### чек и маркеров

Пример занесения информации вручную представлен сценой на рисунке

4.6.

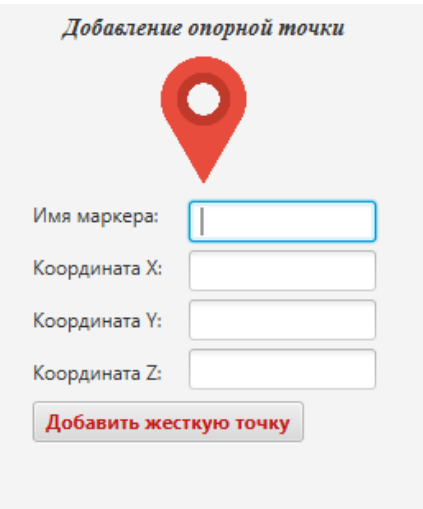

Рисунок 4.6 – Сцена занесения новой опорной точки

# **5 Финансовый менеджмент, ресурсоэффективность и ресурсосбережение**

# **ЗАДАНИЕ ДЛЯ РАЗДЕЛА**

# **«ФИНАНСОВЫЙ МЕНЕДЖМЕНТ, РЕСУРСОЭФФЕКТИВНОСТЬ И РЕСУРСОСБЕ-РЕЖЕНИЕ»**

Студенту:

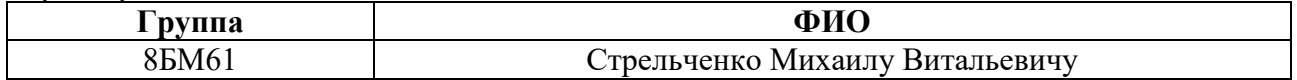

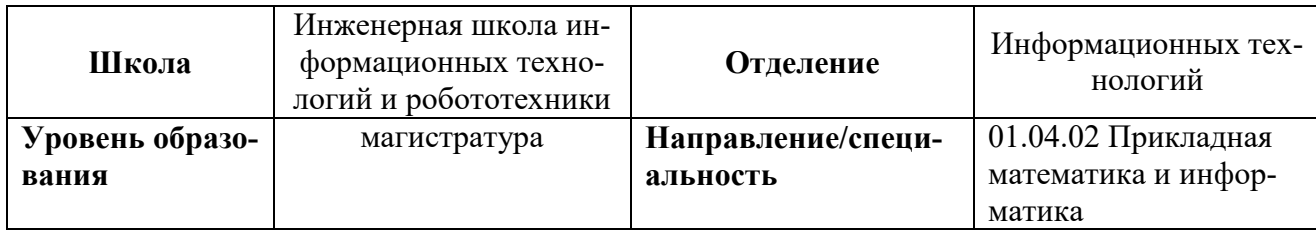

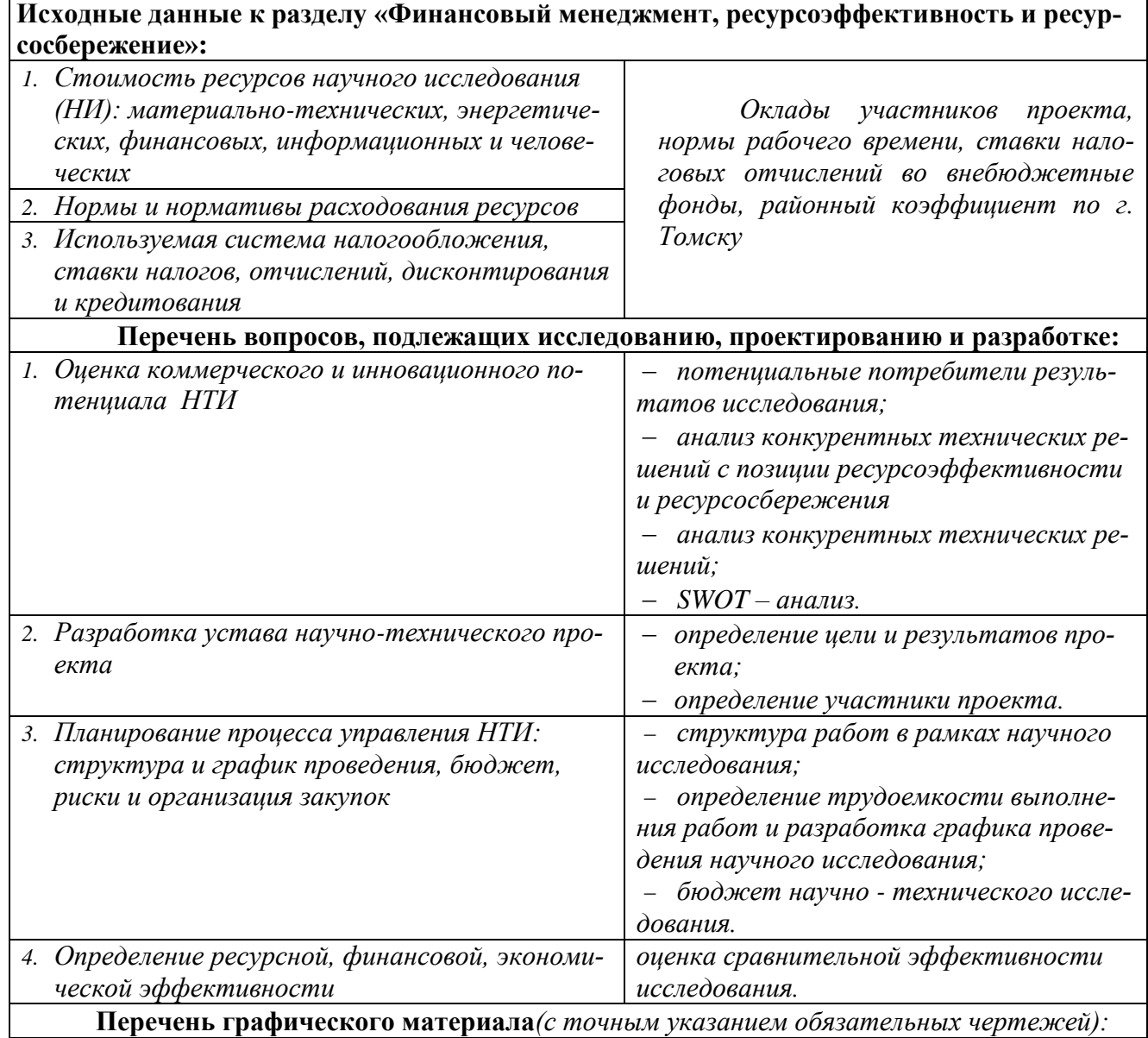

#### 1*.* Оценка конкурентоспособности технических решений и сегментации рынка

- 2. Матрица SWOT
- 3. График проведения и бюджет НИ

### **Дата выдачи задания для раздела по линейному графику** 12.03.2018 г

#### **Задание выдал консультант:**

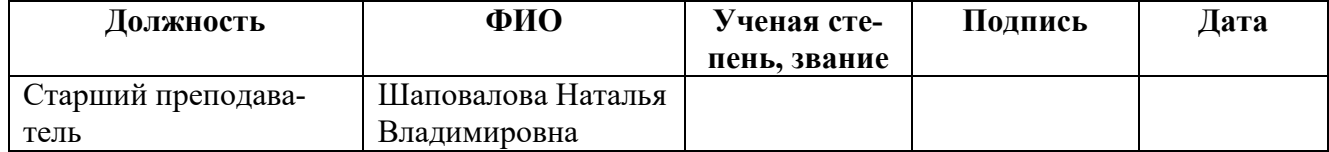

#### **Задание принял к исполнению студент:**

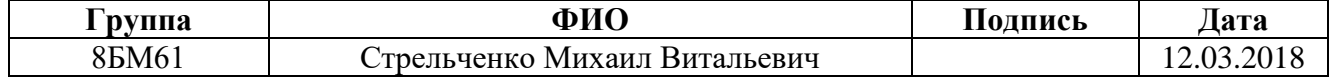

### 5.1 Предпроектный анализ

После определения заданий исследования ВКР и подходов к их решению, важным этапом научного исследования является экономическое обоснование проекта. Исследователю необходимо доказать эффективность принимаемых решений (показать необходимость и целесообразность осуществления определенных затрат), оценить экономическую привлекательность разрабатываемого проекта; при необходимости – исследовать коммерциализацию результатов научной леятельности.

Экономическое обоснование проекта включает в себя следующие этапы:  $1<sup>1</sup>$ определение потенциальных потребителей и сегмента рынка;

2. сравнительный анализ предлагаемого решения по отношению к конкурентам;

 $\overline{3}$ . определение себестоимости разработки.

На первом этапе исследователь рассматривает потребности потребителей проектного продукта, рыночную ситуацию и конкурентоспособность результата исследований при вхождении на рынок. Проводится сегментирование рынка: потребители разделяются на однородные группы, для каждой из которых может потребоваться определенный товар (услуга). Изучение различных сегментов рынка позволяет выбирать наиболее перспективные стратегии реализации результатов исследования. Сегментирование рынка в объединении со вторым этапом экономического обоснования проекта позволяет максимизировать конкурентоспособность продукта среди других продуктов-комплиментов и продуктов-субститутов.

На последнем этапе экономического обоснования проекта исследователю необходимо утвердить проект в рамках имеющегося бюджета. Важно рассмотреть ряд затрат при проведении исследования и внедрении его результатов: основную и дополнительную заработную плату участников проекта, затраты на необходимое оборудование и его амортизацию и прочие накладные расходы.

Целью данного раздела является определение перспективности, конкурентоспособности и экономической обоснованности научно-исследовательской работы.

Достижение цели раздела способствует выполнение следующих задач:

 $1<sub>1</sub>$ оценка коммерческого и инновационного потенциала НТИ;

 $2.$ рассмотрение конкурентных решений на соответствующих сегментах рынка;

3. планирование научно-исследовательских работ;

определение ресурсной (ресурсосберегающей) и экономической эффек- $\overline{4}$ . тивности исследования.

#### 5.1.1 Потенциальный потребители результатов исследования

В результате анализа потенциальных потребителей результатов разработок рассмотрен целевой рынок и проведено его сегментирование. Определены основные критерии сегментирования.

Разрабатываемая информационная система позволяет обеспечить хранение и накопление результатов измерений при геодезических изысканиях. Система разграничивает права доступа и роли пользователей; осуществляет реализацию ряда математических алгоритмов обработки геодезических данных. Графическое представление данных позволяет ускорить время принятия решений по проектированию геодезических работ.

Целевым рынком для разработанной информационной системы являются научно-исследовательские и промышленные организации, в которых проводятся геодезические изыскания и в которых актуальна математическая обработка результатов данных работ; организация функционирования системы накопления результатов изысканий и их обработки. Потенциальными потребителями результатов исследования являются маркшейдеры и геодезисты, которые занимаются нахождением координат искомых объектов съемки и решением других прикладных геодезических задач. При проектировании информационной системы сотрудники геодезической службы разделялись на следующих действующих лиц: специалисты, осуществляющие камеральные измерения; специалисты, проектирующие объекты съемки и планирующие геодезические работы; специалистырасчетчики, выполняющие математическую обработку данных и администраторы системы, поддерживающие и контролирующие оптимальное функционирование информационной системы.

48

В данный момент на рынке программного обеспечения по решению геодезических задач представлен ряд программ и информационных систем. Одни из них решают узконаправленные задачи, другие являются универсальными геосистемами. В данном разделе рассматривались чешский открытый проект GNU Gama, немецкое программное обеспечение JAG3D и модуль обработки геодезических измерений программного обеспечения AutoCAD Civil 3D. Выбор программ осуществлялся по признакам сходства выполняемого функционала и распространённости программ среди пользователей.

Сегментирование рынка программного обеспечения в разрезе определенных задач математической обработки геодезических измерений представлен в таблице 5.1.

Таблица 5.1 – Сегментирование рынка программного обеспечения, решающего залачи математической обработки геолезических ланных

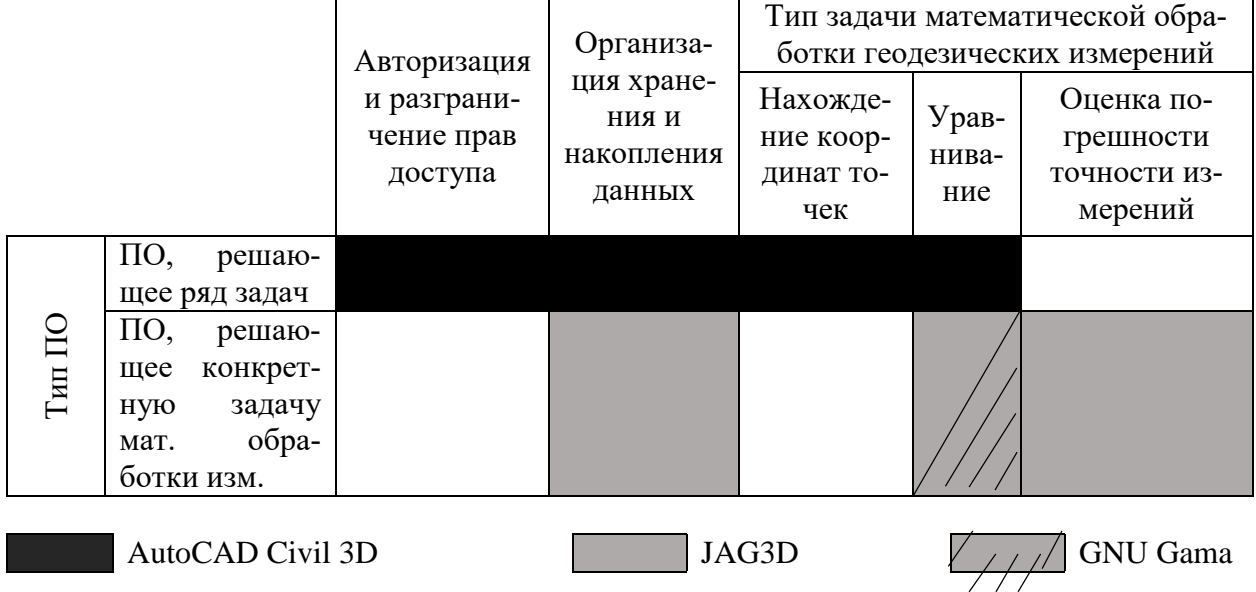

# 5.1.2 Анализ конкурентных технических решений с позиции ресурсоэффективности и ресурсосбережения

В рамках раздела с целью определения сильных и слабых сторон информационных программ и программных пакетов, которые могут конкурировать с разработанной информационной системой. были проанализированы следующие конкурентные технические решения: чешский открытый проект GNU Gama(в расчетах конкурентоспособности и весомости – коэффициент  $E_{K3}$ ), немецкое

программное обеспечение JAG3D (Б<sub>к2</sub>) и модуль обработки геодезических измерений программного обеспечения AutoCAD Civil 3D (Бк1). Выбор программ осуществлялся по признакам сходства выполняемого функционала и распространённости программ среди пользователей. Проведенный анализ, как по техническим, так и параметрам ресурсоэффективности и ресурсосбережения оформлен в оценочной карте (таблица 5.2).

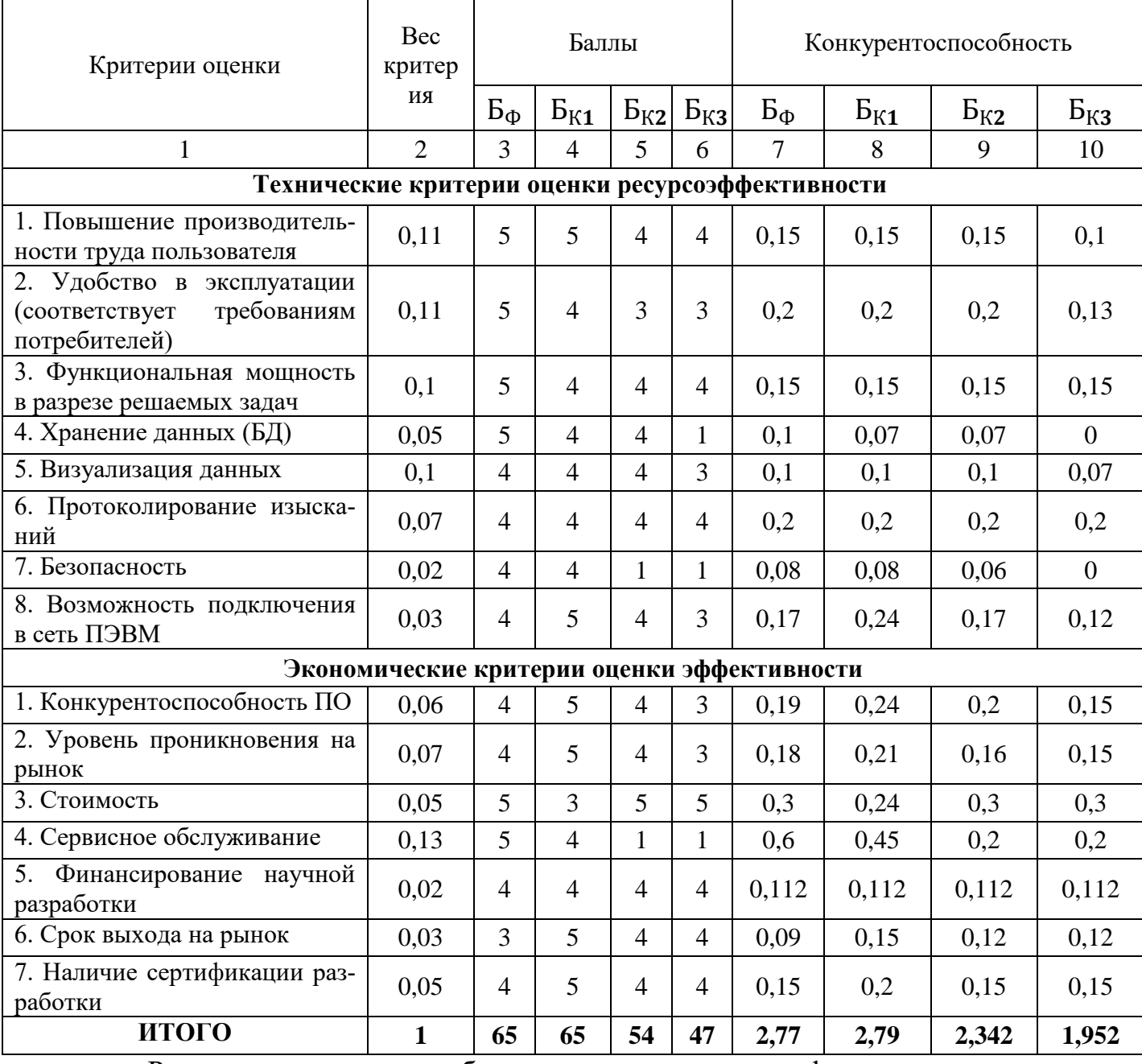

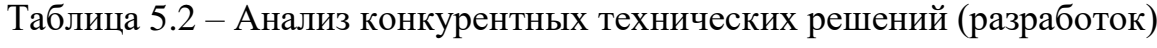

Расчет конкурентоспособности осуществляется по формуле:

$$
K = \sum_{i} B_{i} * \mathbf{b}_{i}, \text{rge}
$$
 (1)

 $K$  – средневзвешенное значение показателя качества и перспективности научной разработки;

 $B_i$  – весомость *i*-того показателя;

 $E_i$  – баллы *i*-того фактора конкурентоспособности от 0 до 100.

Проанализировав информацию о конкурентах, были отмечены их уязвимости, использование знания о которых повысит возможность увеличения определенной доли рынка. Существенными недостатками программного обеспечения конкурентов являются хранение информации, авторизация и разграничение прав пользователей, хранение и визуализация информации. Выигрышными сторонами разрабатываемого программного обеспечения являются визуализация, авторизация, разграничения прав доступа, низкая стоимость продукта.

### 5.1.3 SWOT-анализ

Для анализа сильных и слабых сторон разработанной информационной системы, а также меру воздействия на них внешних благоприятных возможностей и угроз был проведен SWOT-анализ (таблица 5.3).

Таблица 5.3 – Матрица SWOT

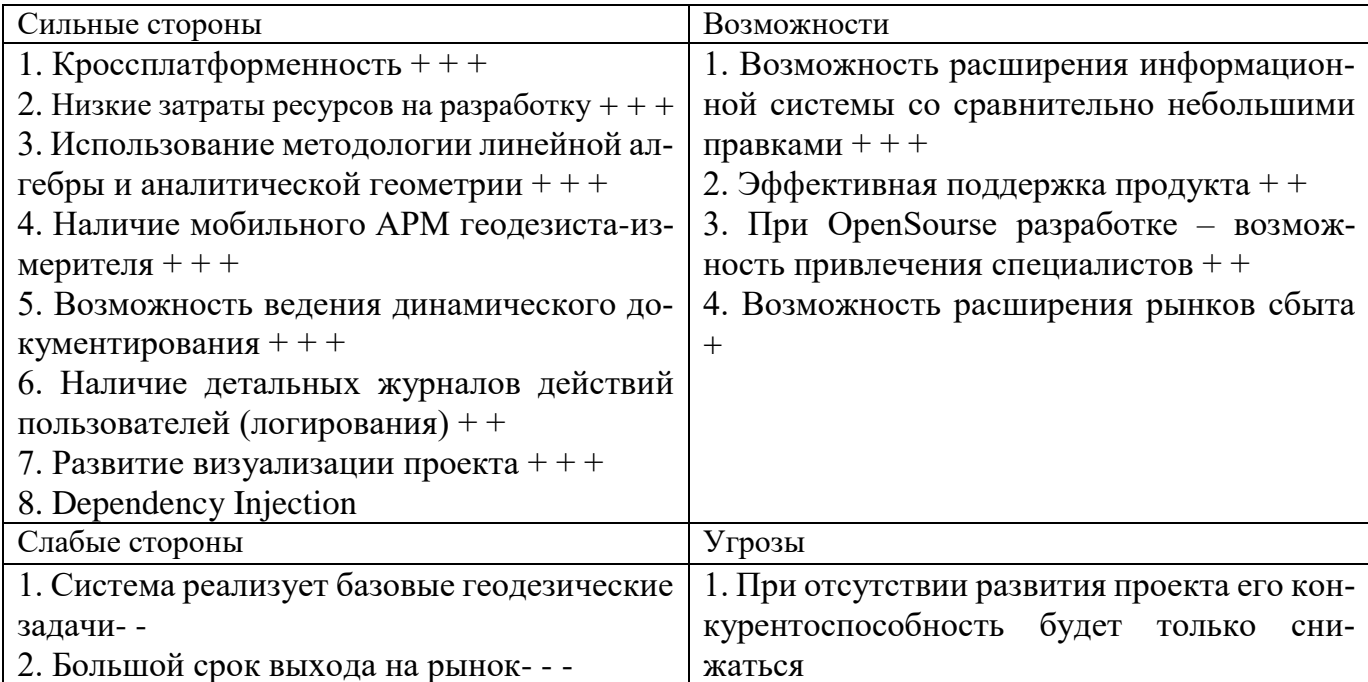

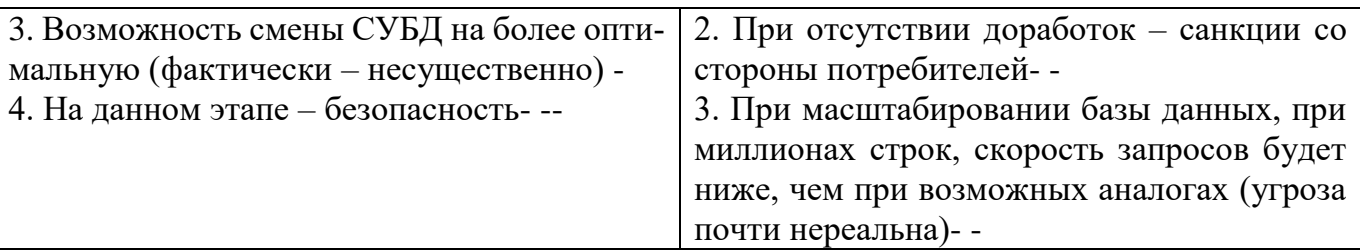

Рассматривая сильные стороны и возможности информационной системы, логично отметить, что вектор развития задан верно. При расширении системы и использовании возможностей, соблюдая намеченные принципы разработки ПО, позиции данных списков будут количественно и качественно увеличиваться.

Основной слабой стороной и угрозой проекта является его узкая направленность. Несмотря на это, так как нахождения координат точек и объектов основная геодезическая задача, то возможно и создание нескольких систем на основе действующей. На рынке присутствуют информационные системы, которые решают, параллельно с обработкой геодезических измерений, другие разноплановые задачи. В некоторых из них - обработка является лишь модулем, например, в системах по проектированию строительства, кадастру.

### 5.1.4 Оценка готовности проекта к коммерциализации

Важным при планировании ресурсов, выделяемых на проект, являются объемы инвестирования в текущую разработку и направления ее дальнейшего улучшения. Для анализа вышеуказанных задач, была проведена оценка степени готовности проекта к коммерциализации. В таблице 5.4 представлена оценка показателей проработанности проекта с позиции коммерциализации и компетенции разработчика научного проекта.

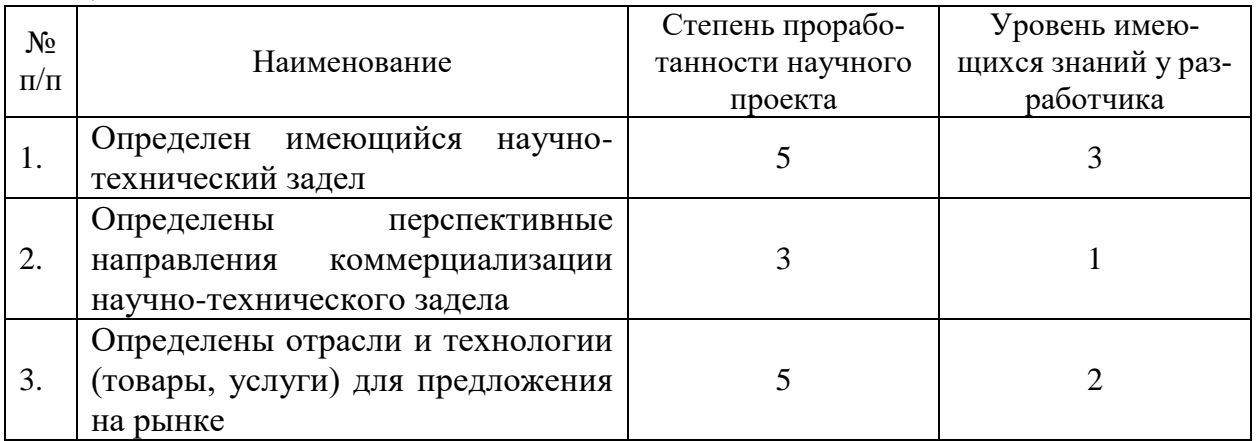

Таблица 5.4 – Бланк оценки степени готовности научного проекта к коммерциализании

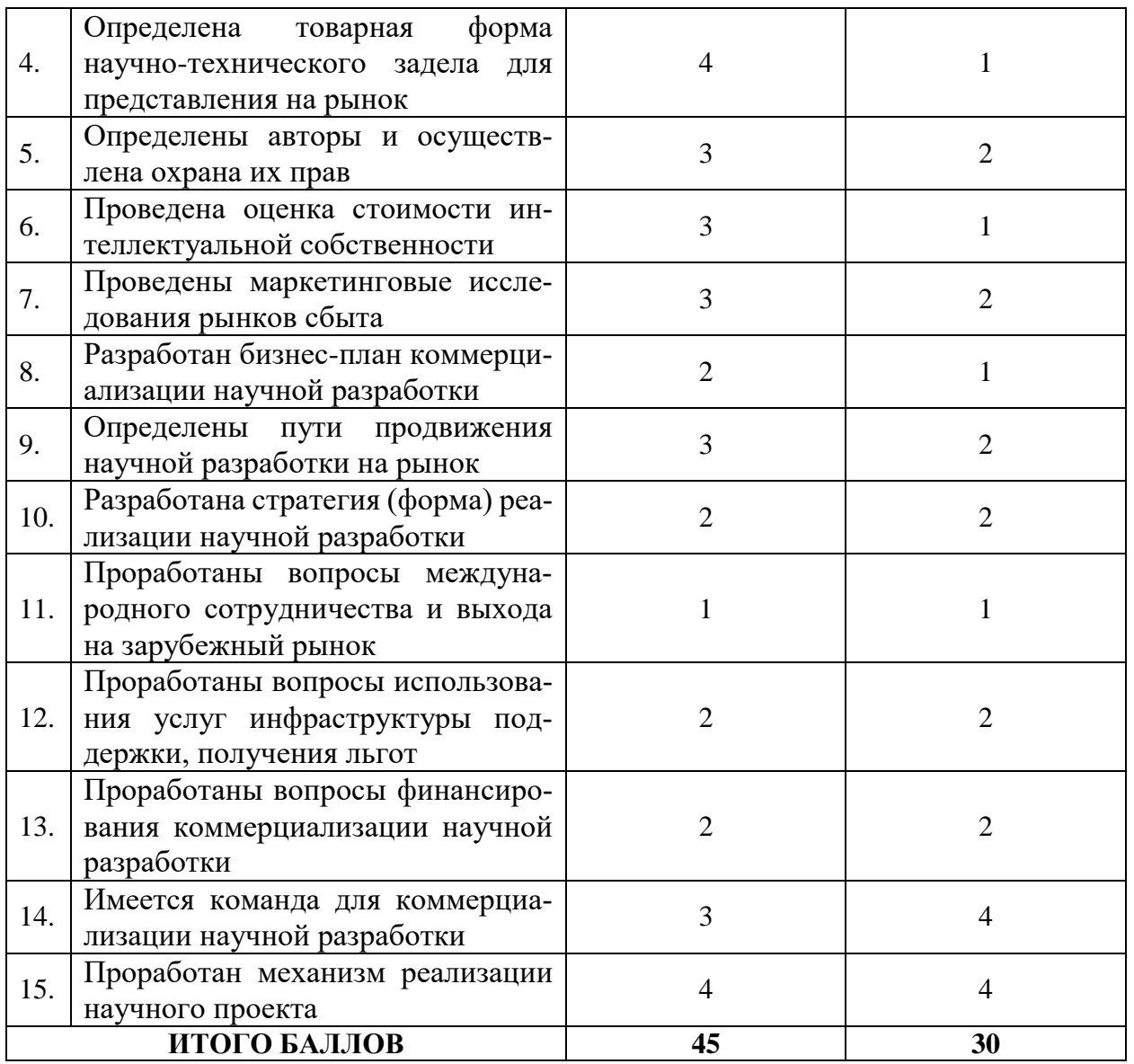

Оценка готовности научного проекта к коммерциализации (или уровень имеющихся знаний у разработчика) определяется по формуле:

$$
E_{\text{CYM}} = \sum_{i} E_i \text{, r,}
$$
 (2)

 $E_{\text{CVM}}$  – суммарное количество баллов по каждому направлению;

 $\mathbf{b}_i$  – балл по *i*-му показателю.

Полученные результаты (и степень проработанности научного проекта и уровень имеющихся знаний у разработчика попали в диапазон от 30 до 45 баллов) говорят средней перспективности научно-исследовательского проекта.

## 5.1.5 Методы коммерциализации результатов научно-технического исслелования

При коммерциализации научно-технических разработок продавец преследует вполне определенную цель, которая во многом зависит от того, куда в последующем он намерен направить полученный коммерческий эффект. Это может быть получение средств для продолжения своих научных исследований и разработок (получение финансирования, оборудования, уникальных материалов, других научно-технических разработок и т.д.), одноразовое получение финансовых ресурсов для каких-либо целей или для накопления, обеспечение постоянного притока финансовых средств, а также их различные сочетания.

Торговля патентными лицензиями, т.е. передача третьим лицам права использования объектов интеллектуальной собственности на лицензионной основе. При этом в патентном законодательстве выделяющие виды лицензий: исключительные (простые), исключительные, полные лицензии, сублицензии, оппионы.

Этот метод коммерциализации является приоритетным потому, что собственник изобретения, который является лицензиаром, не вкладывает собственных средств в организацию производства, он не несет расходов по организации сбытовой сети. На начальных этапах развития любого проекта основной проблемой является нехватка средств, а лицензиат (юридическое лицо, которое приобретает лицензию на данную продукцию) эту проблему может решить, взяв все расходы на себя.

### 5.2 Инициация проекта

Инициация проекта состоит из процессов, которые выполняются для нового проекта или новой стадии проекта. Для этого определяются начальные цели, содержание, фиксируются ресурсы. Также определяются внутренние и внешние заинтересованные стороны проекта.

Заинтересованные стороны проекта отображены в таблице 5.4. Таблица 5.4 – Заинтересованные стороны проекта

<span id="page-53-0"></span>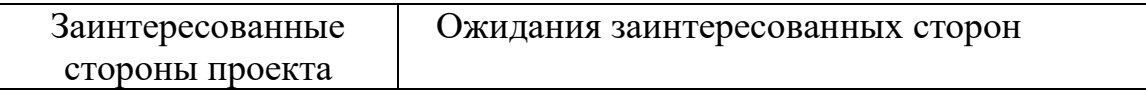

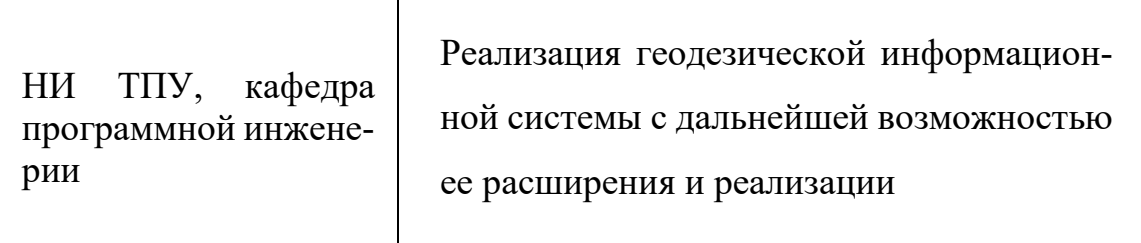

В таблице 5.5 представлена информация о целях проекта, критериях достижения целей, а также требования к результатам проекта.

Таблица 5.5 - Цели и результаты проекта

<span id="page-54-0"></span>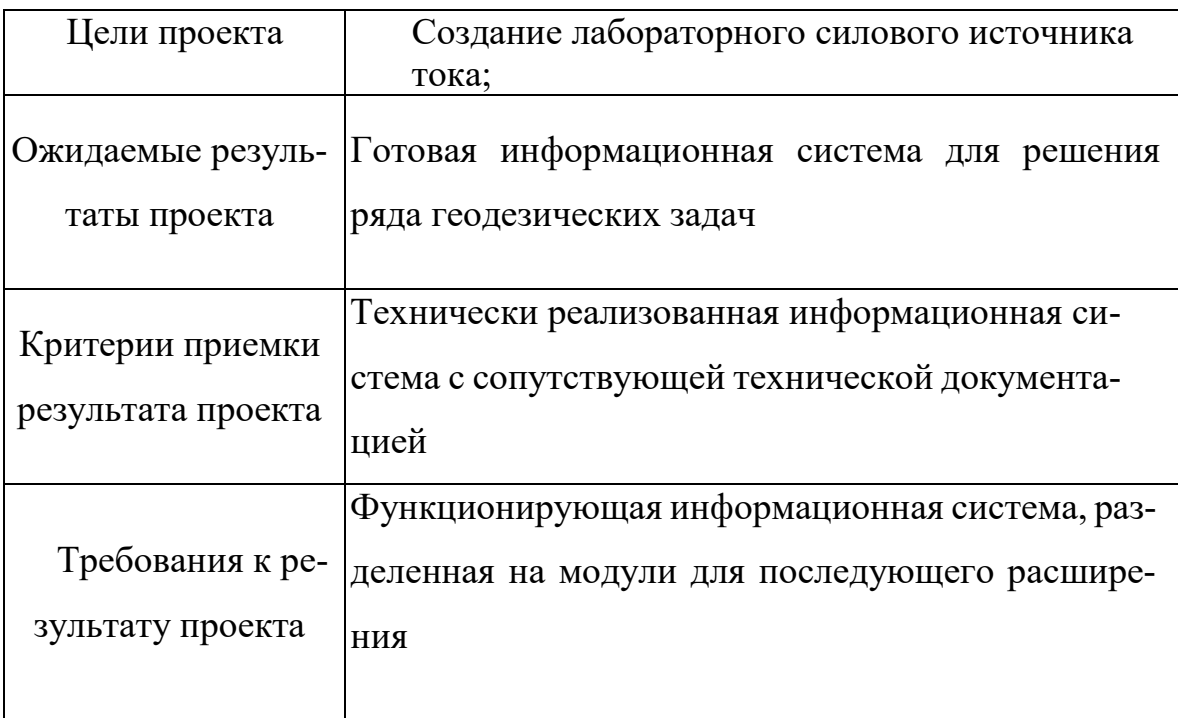

<span id="page-54-1"></span>Рабочая группа проекта отображена в таблице 5.6.

Таблица 5.6 - Рабочая группа проекта

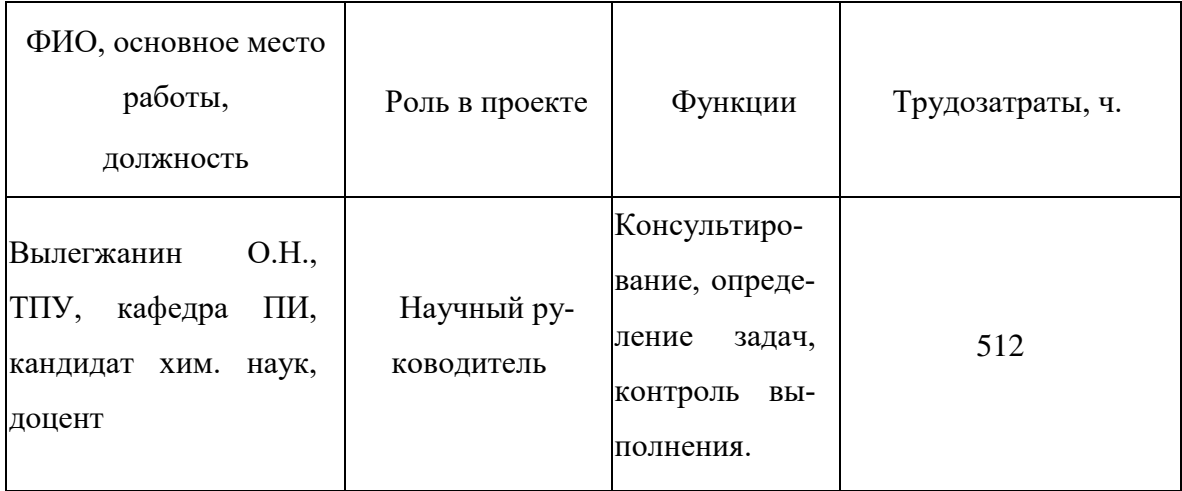

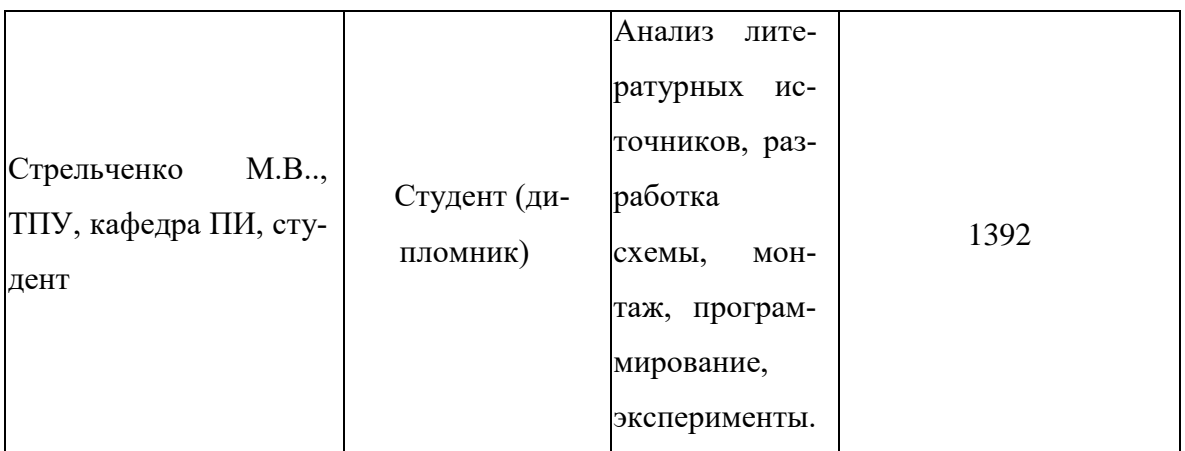

## **5.3 Планирование управлением научно-технических проектом**

### **5.3.1 Структура работ в рамках научного исследования**

Для обеспечения своевременного выполнения задания ВКР, а с тем и для получения эффективных программных результатов, необходимо поэтапно запланировать все работы по проекту. Были определены этапы, работы и их распределение среди исполнителей. В качестве исполнителей были выбраны следующие участники процесса:

- студент;
- научный руководитель.

Таблица 5.7 – Перечень этапов, работ и распределение исполнителей

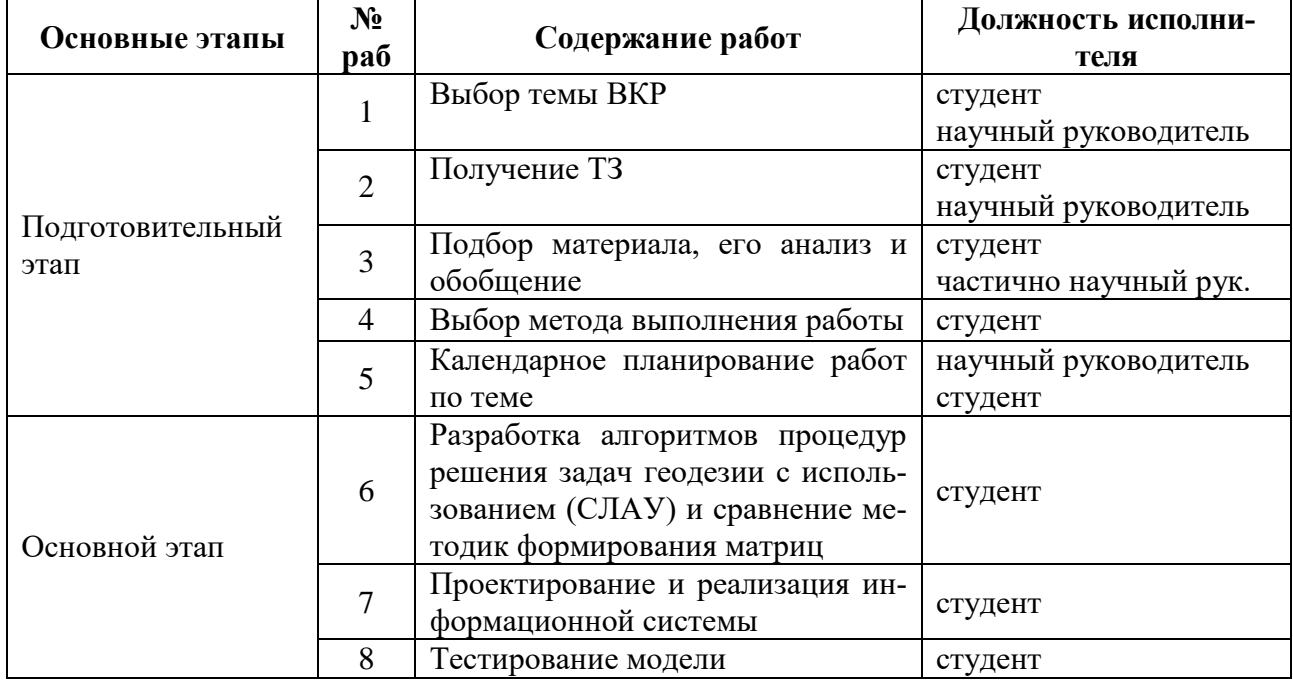

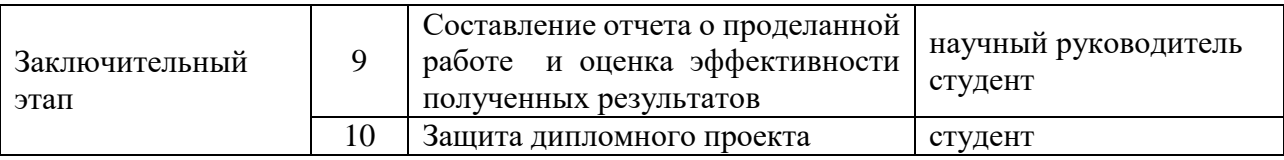

В результате планирования ВКР было получено 10 этапов разработки и 2 исполнителя: научный руководитель и студент.

### **5.3.2 Определение трудоемкости выполнения работ**

Трудовые затраты в большинстве случаях образуют основную часть стоимости разработки, поэтому важным моментом является определение трудоемкости работ каждого из участников научного исследования.

Трудоемкость выполнения научного исследования оценивается экспертным путем в человеко-днях и носит вероятностный характер, т.к. зависит от множества трудно учитываемых факторов. При определении ожидаемого (среднего) значения трудоемкости используется следующая формула:

$$
t_{\text{ox }i} = \frac{3t_{\text{mini}} + 2t_{\text{max}i}}{5}, \text{rge}
$$
 (3)

 $t_{\text{ow }i}$  – ожидаемая трудоемкость выполнения *i*-ой работы чел.-дн.;

 –минимально возможная трудоемкость выполнения заданной *i*-ой работы (оптимистическая оценка: в предположении наиболее благоприятного стечения обстоятельств), чел.-дн.;

 $t_{maxi}$  – максимально возможная трудоемкость выполнения заданной *i*-ой работы (пессимистическая оценка: в предположении наиболее неблагоприятного стечения обстоятельств), чел.-дн.

Для построения линейного графика необходимо рассчитать длительность этапов в рабочих днях, а затем перевести ее в календарные дни. Для этого необходимо воспользоваться следующей формулой:

$$
T_{ki} = T_{pi} * k_{\text{KAJL}} \, \text{rge}
$$
 (4)

 $T_{ki}$  – продолжительность выполнения *i*-й работы в календарных днях;

– продолжительность выполнения *i*-й работы в рабочих днях;

 $k_{K A\eta}$  – коэффициент календарности.

Коэффициент календарности определяется по следующей формуле:

$$
\boldsymbol{k}_{\text{KAJI}} = \frac{\boldsymbol{T}_{\text{KAJI}}}{\boldsymbol{T}_{\text{KAJI}} - \boldsymbol{T}_{\text{BblX}} - \boldsymbol{T}_{\text{IIP}}}, \text{rge}
$$
(5)

 $T_{K A J}$  – количество календарных дней в году (365);

 $T_{\text{BbIX}}$  – количество выходных дней в году (52);

 $T_{\text{HP}}$  – количество праздничных дней в году (10).

$$
k_{\text{KAJI}} = \frac{365}{365 - 52 - 10} = 1, 2.
$$

В таблице 5.8 приведен расчет определения продолжительности этапов работ и их трудоемкости по исполнителям, занятым на каждом этапе. По показанию полученных величины трудоемкости этапов по исполнителям  $T_{ki}$  построен линейный график осуществления проекта, который представлен в таблице 5.8. Таблица 5.8 – Определение временных затрат на проект

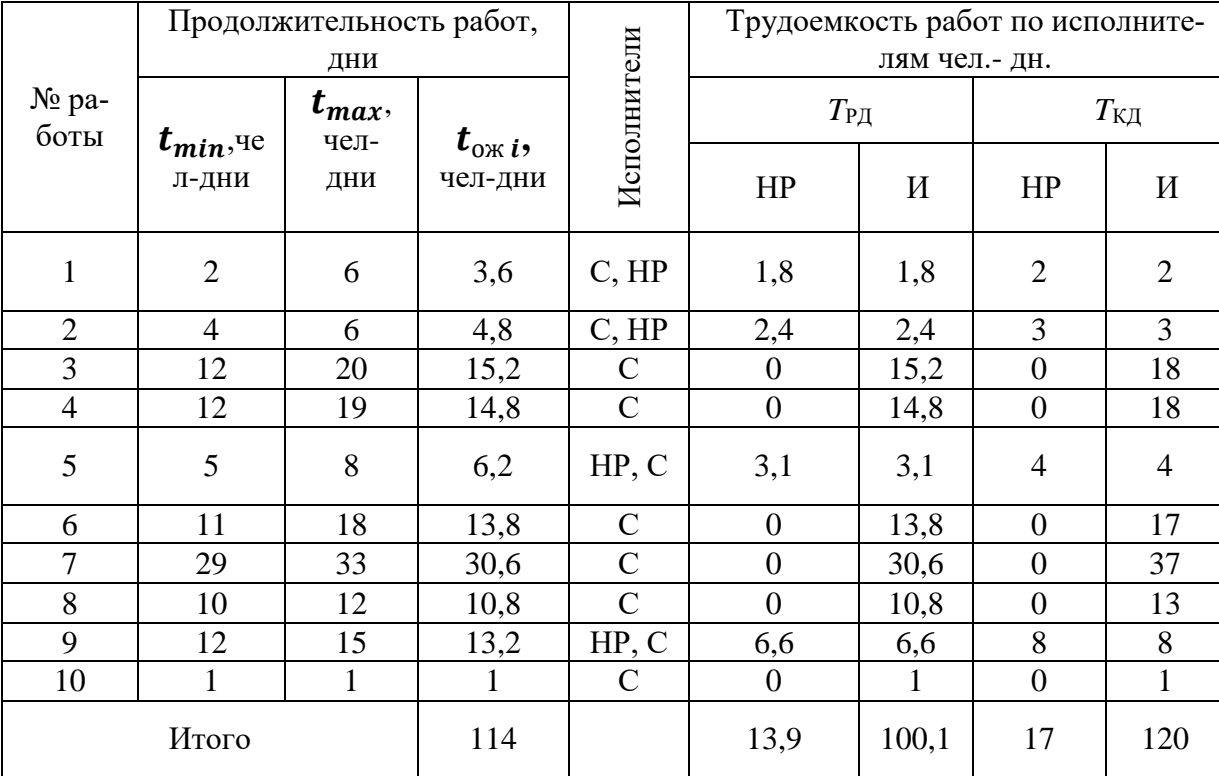

На основе полученных данных строится Диаграмма Ганта, которая наглядно отображает оптимальные сроки начала и окончания выполнения работ. Результат представлен в таблице 5.9.

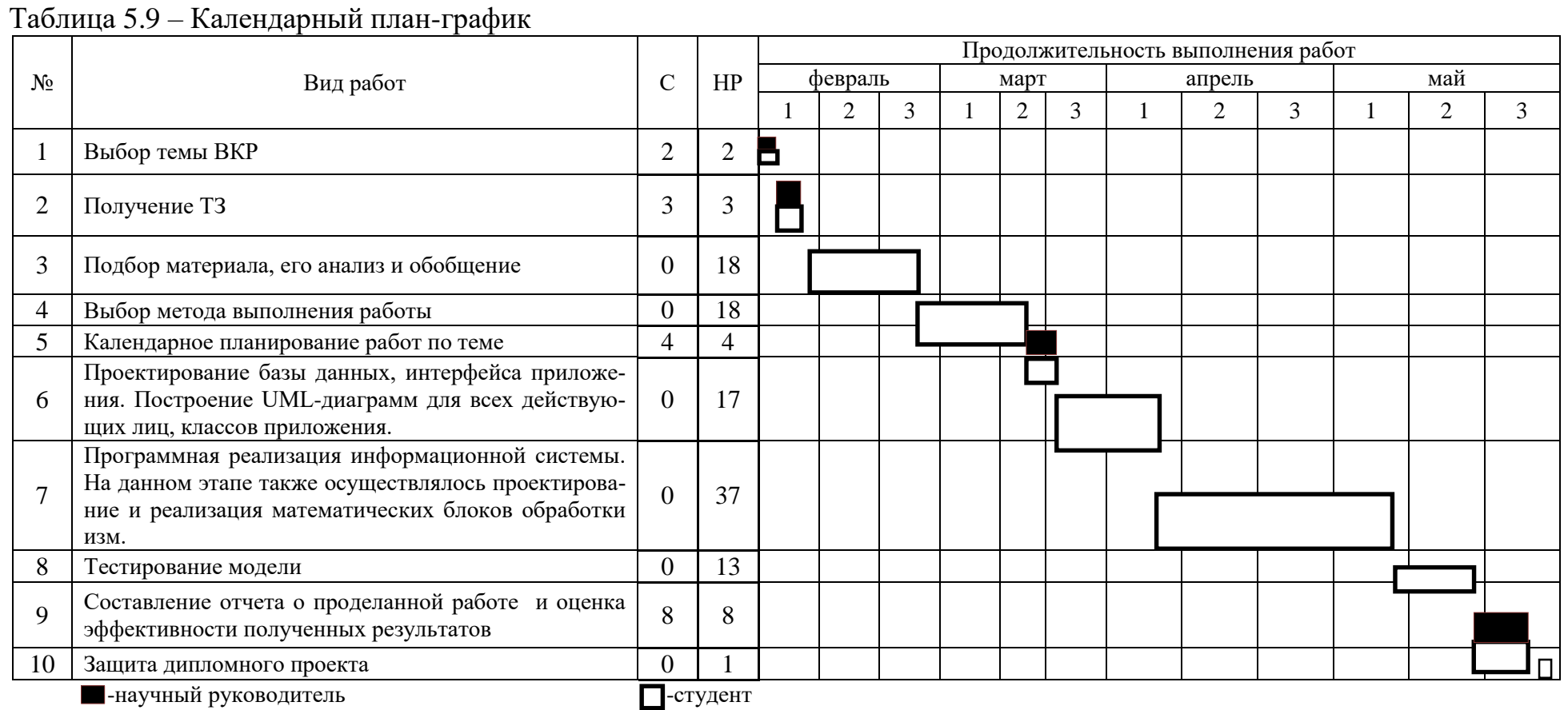

#### **5.3.3 Бюджет научно-технического исследования**

Формирование бюджета для выполнения научно-технического исследования складывается из следующих статей:

- материальные затраты;
- оборудование для научного исследования;
- основная заработная плата;
- дополнительная заработная плата;
- отчисления во внебюджетные фонды (страховые отчисления);
- накладные расходы.

#### **5.3.4 Затраты на материалы**

В эту статью включаются затраты на приобретение всех видов материалов, комплектующих изделий и полуфабрикатов, необходимых для выполнения работ по данной теме.

Расчет стоимости материальных затрат производится по действующим прейскурантам или договорным ценам. В стоимость материальных затрат включают транспортно-заготовительные расходы  $(3 - 5\%$  от цены). В эту же статью включаются затраты на оформление документации (канцелярские принадлежности, тиражирование материалов).

Расчет затрат на материалы приведён в таблице 5.10.

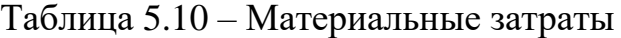

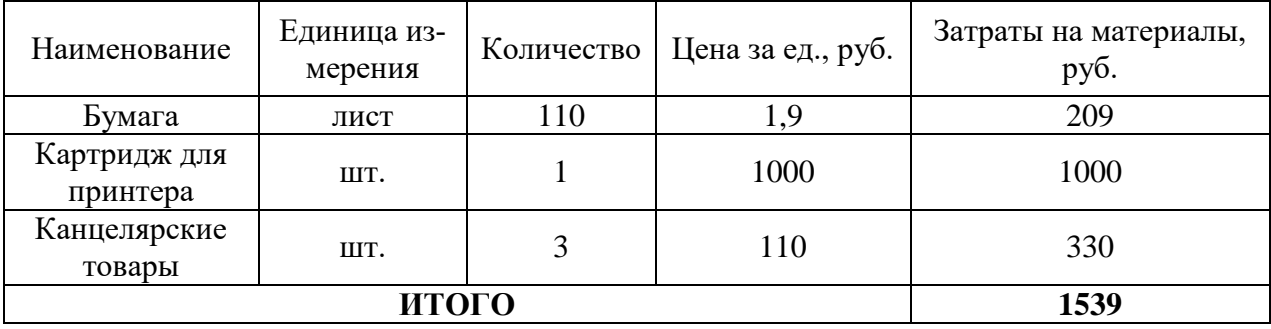

60

# **5.3.5 Специальное оборудование для научных (экспериментальных) работ**

В данную статью включают все затраты, связанные с приобретением специального оборудования (приборов, контрольно-измерительной аппаратуры, стендов, устройств и механизмов), необходимого для проведения работ по конкретной теме. Расчет затрат на спецоборудование для научных работ представлен в таблице 5.11.

Таблица 5.11 – Расчет затрат по статье «Спецоборудование для научных работ»

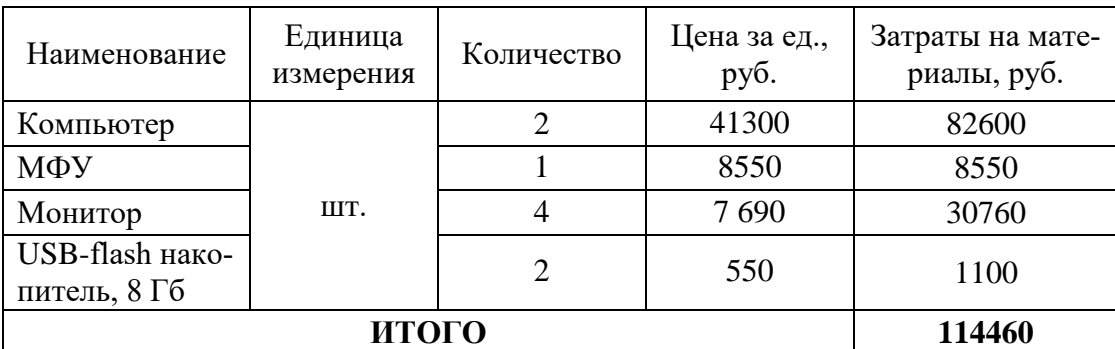

## **5.3.6 Основная заработная плата**

В настоящую статью включается основная заработная плата научных и инженерно-технических работников, рабочих макетных мастерских и опытных производств, непосредственно участвующих в выполнении работ по данной теме. Величина расходов по заработной плате определяется исходя из трудоемкости выполняемых работ и действующей системы оплаты труда.

В состав основной заработной платы включается премия, выплачиваемая ежемесячно из фонда заработной платы (размер определяется Положением об оплате труда):

$$
\mathcal{C}_{3\Pi} = 3_{0CH} + 3_{A O \Pi}, \text{rae}
$$
\n<sup>(5)</sup>

 $3_{OCH}$  – основная заработная плата;

 $3_{\text{AOH}}$  – дополнительная заработная плата (12-20 % от  $3_{\text{OCH}}$ ).

Основная заработная плата  $(3<sub>OCH</sub>)$  руководителя (лаборанта, инженера) от предприятия (при наличии руководителя от предприятия) рассчитывается по следующей формуле:

$$
3_{OCH} = 3_{AH} * T_{PAB}, \text{rge}
$$
 (6)

 $3<sub>OCH</sub>$  – основная заработная плата одного работника;

ТРАБ – продолжительность работ, выполняемых научно-техническим работником, раб. дн.;

 $3_{\text{TH}}$  – среднедневная заработная плата работника, руб.

Среднедневная заработная плата рассчитывается по формуле:

$$
3_{\mu} = \frac{3_M * M}{F_{\mu}}, \text{rge}
$$
\n(7)

 $B_M$  – месячный должностной оклад работника, руб.;

 $M$  – количество месяцев работы без отпуска в течение года:

при отпуске в 24 раб. дня *М* =11,2 месяца, 5-дневная неделя;

при отпуске в 48 раб. дней *М* =10,4 месяца, 6-дневная неделя;

 $\boldsymbol{F}_{\boldsymbol{\Lambda}}$  – действительный годовой фонд рабочего времени научно- технического персонала, раб. дн. (298 дней).

Руководителем научной работы в университете является доцент, к.т.н., заработная плата взята из системы оплаты труда в ТПУ. Заработная плата магистранта соответствует должности учебно-вспомогательного персонала ТПУ. В таблице 5.12 представлен расчет основной заработной платы руководителя и студента.

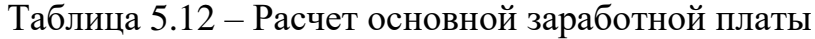

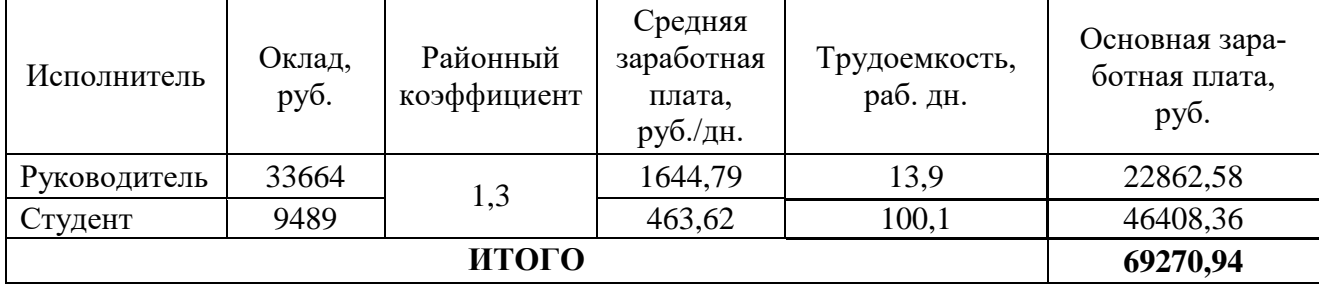

62

### **5.3.7 Дополнительная заработная плата исполнителей темы**

Расчет дополнительной заработной платы ведется по следующей формуле:

$$
3_{\text{AOH}} = 3_{\text{OCH}} * k_{\text{AOH}} \text{ r}_\text{A} \text{ e}
$$
 (8)

 $k_{\text{JOH}}$  – коэффициент дополнительной заработной платы (на стадии проектирования принимается равным  $0,12-0,15$ ).

Расчет дополнительной заработной платы представлен в таблице 5.13. Таблица 5.13 – Расчет дополнительной заработной платы

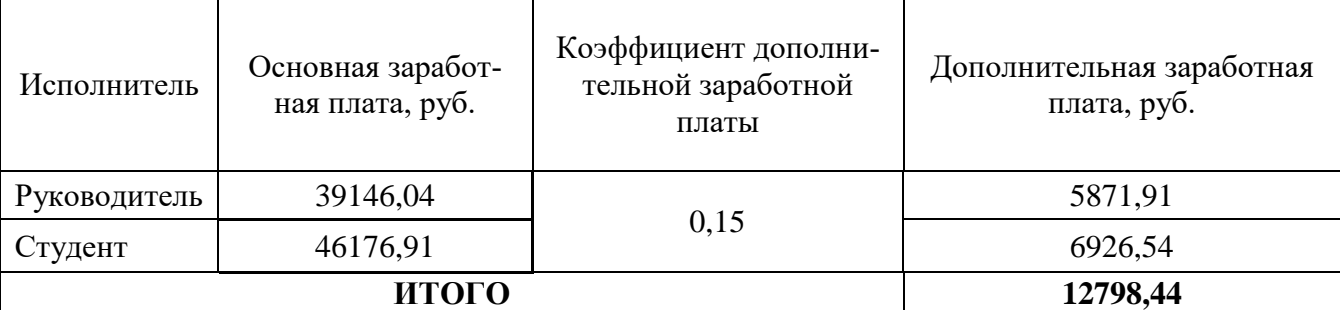

### **5.3.8 Отчисления во внебюджетные фонды (страховые отчисления)**

В данной статье расходов отражаются обязательные отчисления по установленным законодательством Российской Федерации нормам органам государственного социального страхования (ФСС), пенсионного фонда (ПФ) и медицинского страхования (ФФОМС) от затрат на оплату труда работников.

Величина отчислений во внебюджетные фонды определяется исходя из следующей формулы:

$$
3_{BHEB} = k_{BHEB} * (3_{OCH} + 3_{AOH}), \text{rqe} \tag{9}
$$

 $k_{\text{RHEE}}$  – коэффициент отчислений на уплату во внебюджетные фонды (пенсионный фонд, фонд обязательного медицинского страхования и пр.).

В таблице 5.14 представлен результат расчета отчислений во внебюджетные фонды.

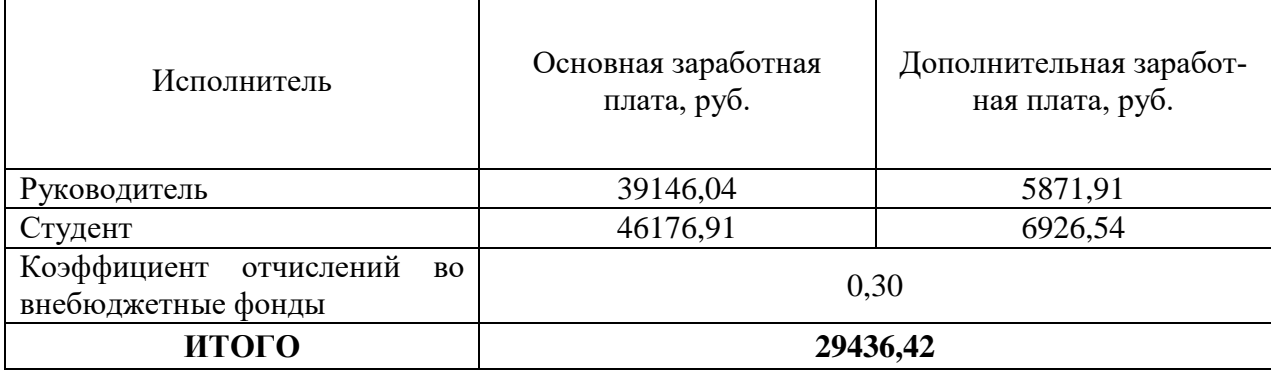

#### Таблица 5.2 – Отчисления во внебюджетные фонды

#### **5.3.9 Накладные расходы**

Накладные расходы учитывают прочие затраты организации, не попавшие в предыдущие статьи расходов: печать и ксерокопирование материалов исследования, оплата услуг связи, электроэнергии, почтовые и телеграфные расходы, размножение материалов и т.д. Их величина определяется по следующей формуле:

$$
3_{HAKJ} = \sum_{i=1}^{7} \text{CTATB} \mathbf{H}_i * \mathbf{k}_{HP}, \text{r,}
$$
 (10)

 $k_{\text{HP}}$  – коэффициент, учитывающий накладные расходы.

$$
3_{\text{HAKJ}} = (1539 + 114460 + 69279,94 + 12798,44 + 29436,42) * 16\% = 36402,2 \text{ (py6.)}.
$$

# **5.3.10 Формирование бюджета затрат научно-исследовательского проекта**

Рассчитанная величина затрат научно-исследовательской работы (темы) является основой для формирования бюджета затрат проекта, который при формировании договора с заказчиком защищается научной организацией в качестве нижнего предела затрат на разработку научно-технической продукции.

Определение бюджета затрат на научно-исследовательский проект по каждому варианту исполнения приведен в таблице 5.15.

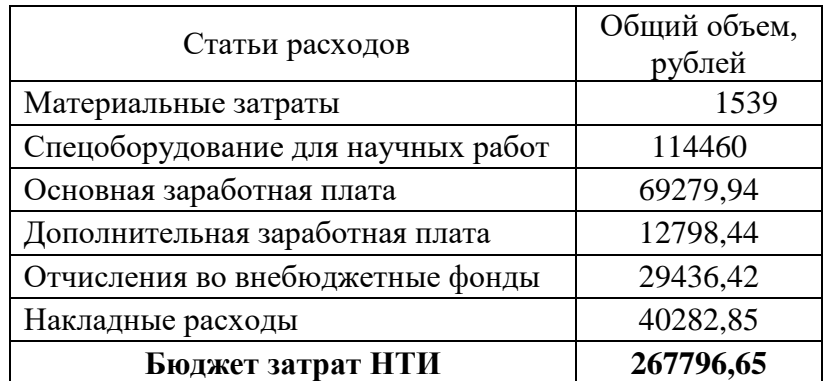

Таблица 5.35 – Расчет бюджета затрат НТИ

Из данной таблицы можно сделать вывод, что затраты на полную реализацию проекта составляют 267796,65 рублей.

#### **5.4 Оценка экономической эффективности проекта**

В зависимости от того, в какой сфере и форме проявляется эффективность проекта различают следующие его виды: бюджетный, народнохозяйственный, коммерческий.

Разрабатываемый проект представляет собой информационную систему, осуществляющую накопление данных геодезических измерений, их математическую обработку и реализацию. Система основной целью несет минимизация погрешностей вычислений, особенно по человеческим факторам. Так же автоматизация геодезических изысканий и их обработки минимизирует трудозатраты пользователей системы: например, уменьшается время принятия решений при визуальном представлении точек с известными координатами и маркеров в трехмерном пространстве, матрица инциденций позволяет компактно уместить информацию об точках и измерениях, осуществляемых из них и на них. Уменьшение трудозатрат пользователь позволяет уменьшить штат геодезического предприятия и понизить нормы времени и обслуживания сотрудников, что позволит сэкономить бюджетные средства организации. Оптимизация штата сотрудников особенно актуальна в последние годы, характеризующиеся автоматизацией, например, геодезисты-измерители могут проводить обработку данных (даже в полевых условиях). В некоторых предприятиях, со специалистами которых были

проведены консультации во время собирания аналитики для проектирования, специалисты работают геодезистами и маркшейдерами по совместительству. Автоматизация процессов и взаимозаменяемость сотрудников ведет процессы геодезических изысканий на новый уровень, в которых строительство, кадастры и другие направления, использующие геодезические измерения, получают информацию для дальнейших строительных и др. работ намного быстрее, эффективнее и с меньшей себестоимостью и рисками.

Логирование всех действий пользователей позволяет отслеживать все действия геодезистов в расширенном представлении.

Минимизация рисков, оптимизация трудозатрат и повышение безопасности информационных систем - вектор развития сферы информационных технологий не только на горных (строительных) предприятиях, но и современных предприятий любых отраслей. Соответственно, вышеописанные факторы увеличивают доход предприятия (за счет снижения себестоимости геодезических изысканий) и, соответственно, реализуемый проект предполагает получение коммерческого эффекта. Минимизируются следующие риски:

1. Риск потери точности результатов в результате ручной камеральной обработки данных;

2. Риск неоптимального планирования вследствие отсутствия визуализации данных;

3. Риск потери сведений об проведенных измерениях, что достаточно важно при крайних случаях, связанных с ошибками построения геометрий тел.

# 5.5 Выводы по разделу «Финансовый менеджмент, ресурсоэффективность и ресурсобережение»

В ходе выполнения раздела «Финансовый менеджмент, ресурсоэффективность и ресурсосбережение» были проведены

66

Проведены сегментация рынка и рассмотрение конкурентных технических решений. В ходе данного анализа были вычленены сильные и слабые стороны конкурентов и, соответственно, был определен стратегически верный вектор развития на сегменте рынка, диктуемый правилами игроков-разработчиков программного обеспечения, уже реализующих свои проекты.

Был проведен SWOT-анализ проекта. Выявлено, что разрабатываемый продукт имеет сильные стороны, такие как визуализация методов и разграничение прав пользователей. Над слабыми сторонами, такими как безопасность и узкая направленность проекта, необходимо работать, дабы иметь спрос среди потребителей. Оценка готовности проекта к коммерциализации говорит о том, что перспективность данной работы средняя.

Выполнено планирование научно-технических решений. Составленные перечень проводимых работ, их исполнителей и продолжительность выполнения этапов работ построена на диаграмме Ганта.

Рассчитаны смета затрат на выполнение работ, себестоимость и прибыль проекта. При расчетах учитывались различные источники доходов и затрат. Совокупный бюджет проекта составляет 283839,66 рублей. Проведена оценка эффективности проекта.

Оценка научно-технического уровня НИР показала, что реализуемый проект имеет средний уровень научно-технического эффекта.

## **6. Социальная ответственность**

# **ЗАДАНИЕ ДЛЯ РАЗДЕЛА «СОЦИАЛЬНАЯ ОТВЕТСТВЕННОСТЬ»**

Студенту:

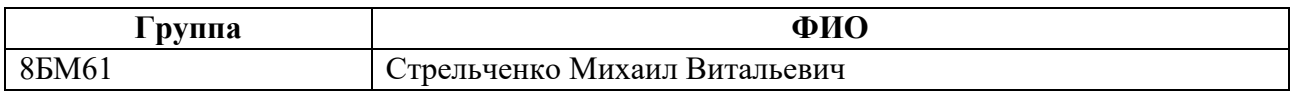

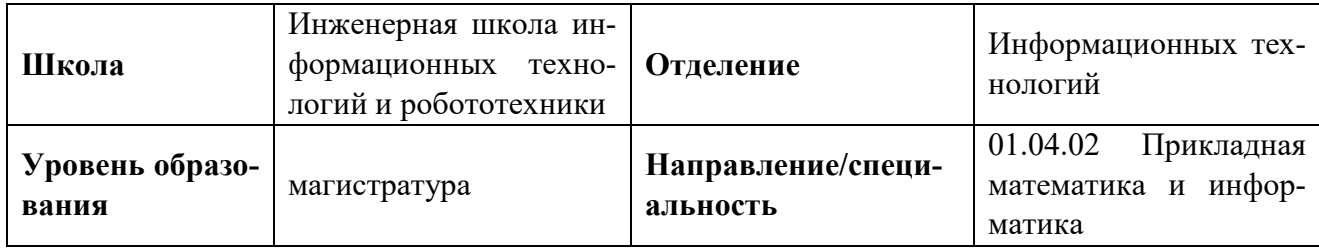

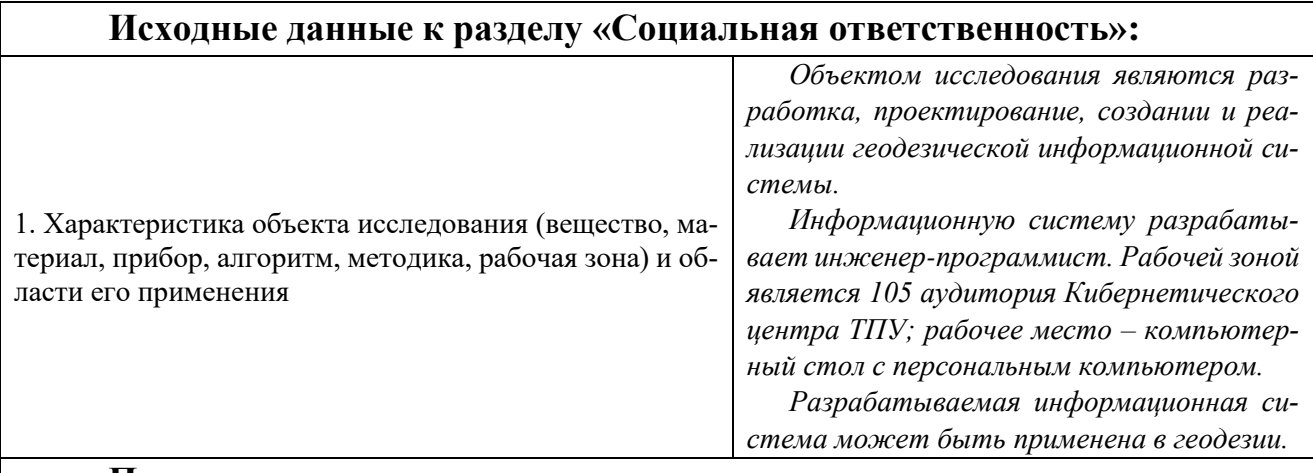

### **Перечень вопросов, подлежащих исследованию, проектированию и разработке:**

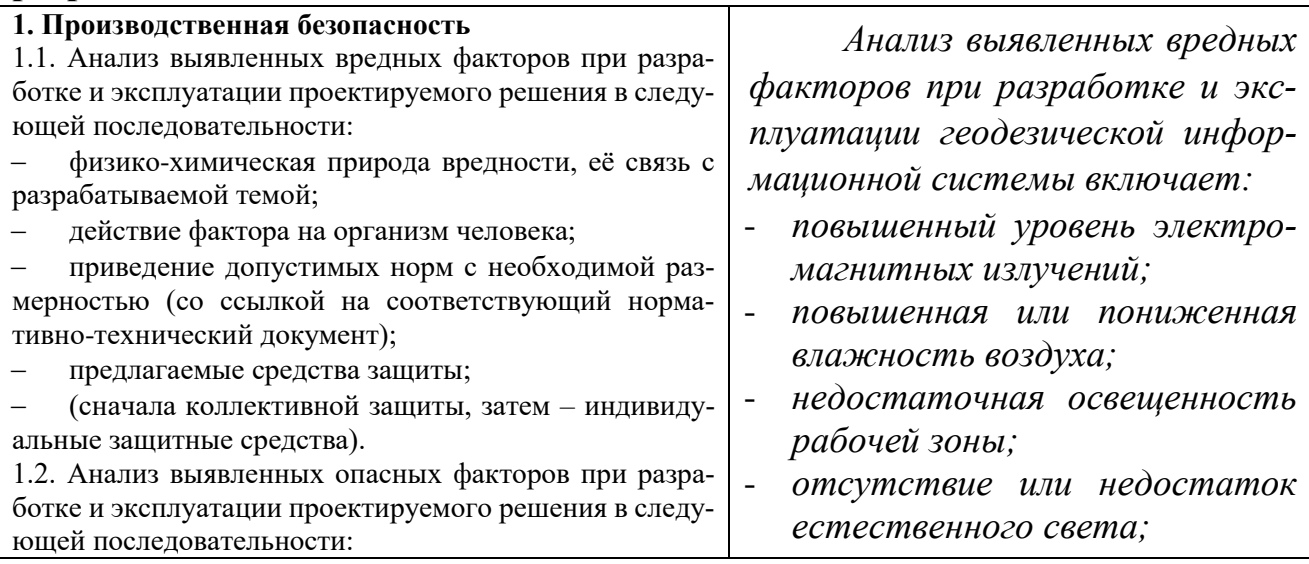

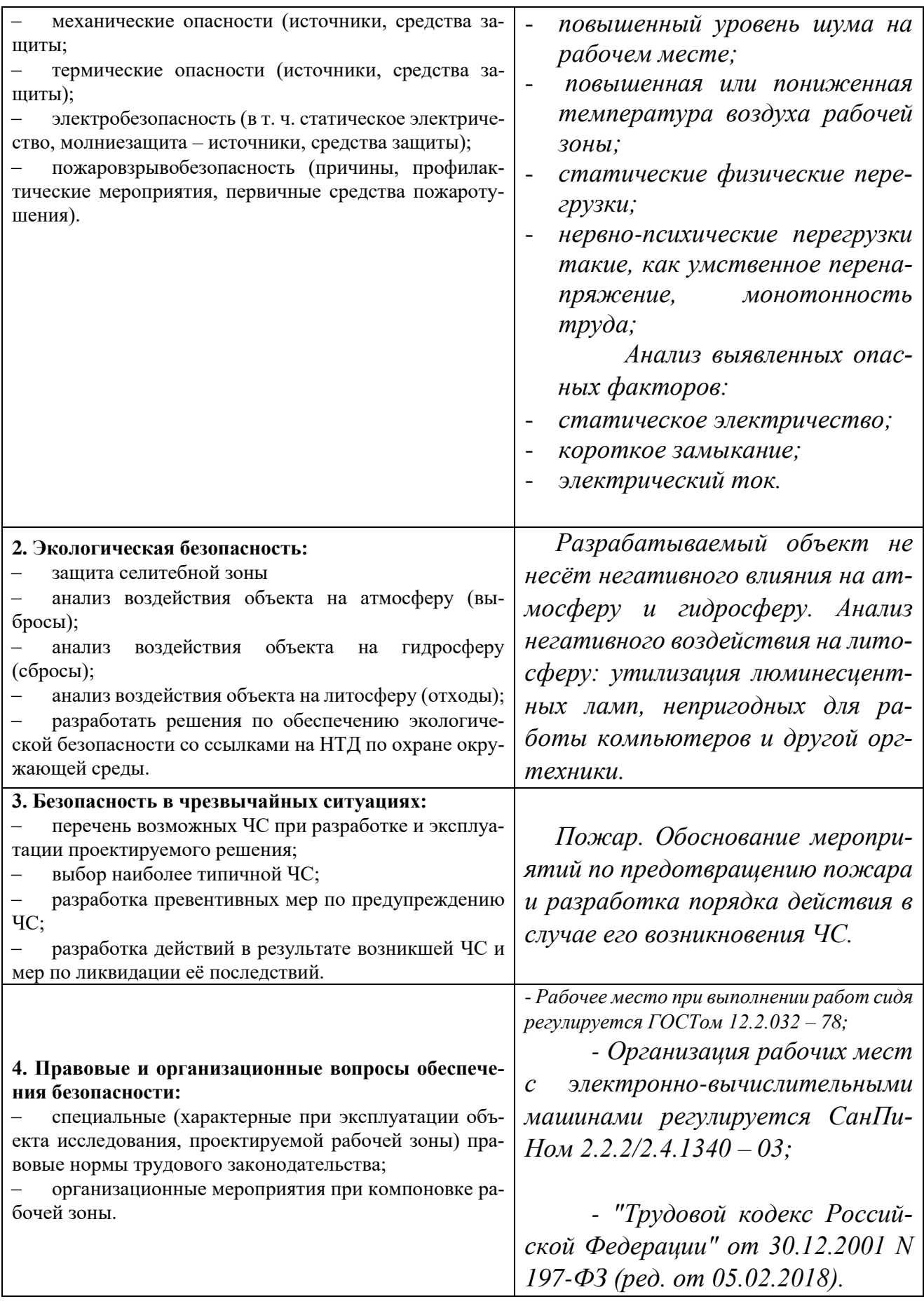

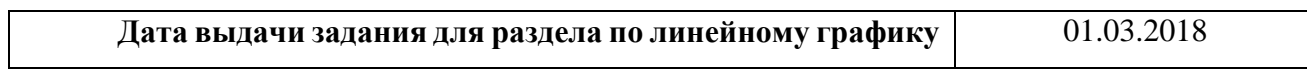

# **Задание выдал консультант:**

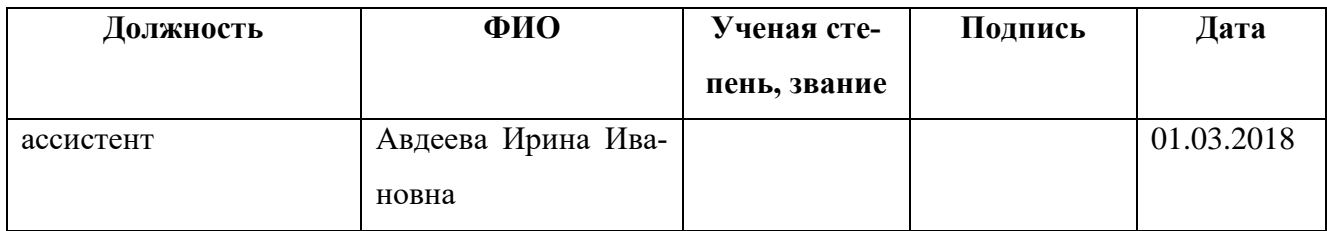

## **Задание принял к исполнению студент:**

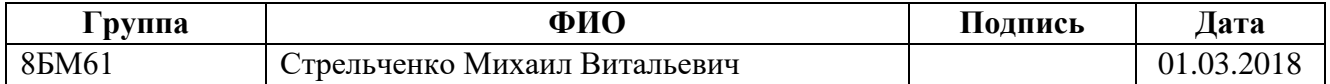

#### 6.1 Введение

При эффективной реализации любого проекта важны инструменты, обеспечивающие интересы людей и общества. Понятие «социальная ответственность», согласно международному стандарту IC CSR-26000-2011 «Социальная ответственность организации», включает в себя: состояние рабочего помещения и места, режим трудовой деятельности и обеспечение мероприятий по защите трудящихся в чрезвычайных ситуациях. В рамках исследовательской работы, в данном разделе, были проанализированы проблемы организации рабочего места инженера-программиста с позиции регламентированных норм производственной санитарии, техники безопасности, охраны труда и окружающей среды.

Рабочей зоной инженера-программиста является офисное помещение, рабочее место разработчика – компьютерный стол с персональным компьютером. Специалист разрабатывает информационную систему, накапливающую, хранящую и осуществляющую математическую обработку геодезических измерений. Автоматизации геодезических изысканий способствует снижению ошибок и искажений результатов измерений. Накопление, эффективная группировка данных и вывод их в необходимом графическом представлении способствует повышению скорости планирования и обработки результатов изысканий, что особенно актуально при больших объемах данных. Детальное логирование и разграничение прав пользователей минимизирует риски, которые несут значительные последствия в любой области применения.

Данный раздел является обязательной частью исследовательской работы, представляющей анализ влияния вредных и опасных факторов на организм инженера-программиста, а также методы их предупреждения и организации мероприятий защиты в чрезвычайных ситуациях.

## 6.2 Производственная безопасность

# 6.2.1 Анализ вредных и опасных факторов, которые могут возникнуть на рабочем месте при проведении исследований

В таблице 6.1 представлены вредные и опасные факторы, соответствующие основному типу работ разработчика. Последний столбец таблицы содержит регламенты и межотраслевые нормативы, соответствующие факторам по ГОСТ  $12.0.003 - 74.$ 

Таблица 6.4 – Опасные и вредные факторы на рабочем месте инженера-про-

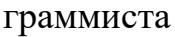

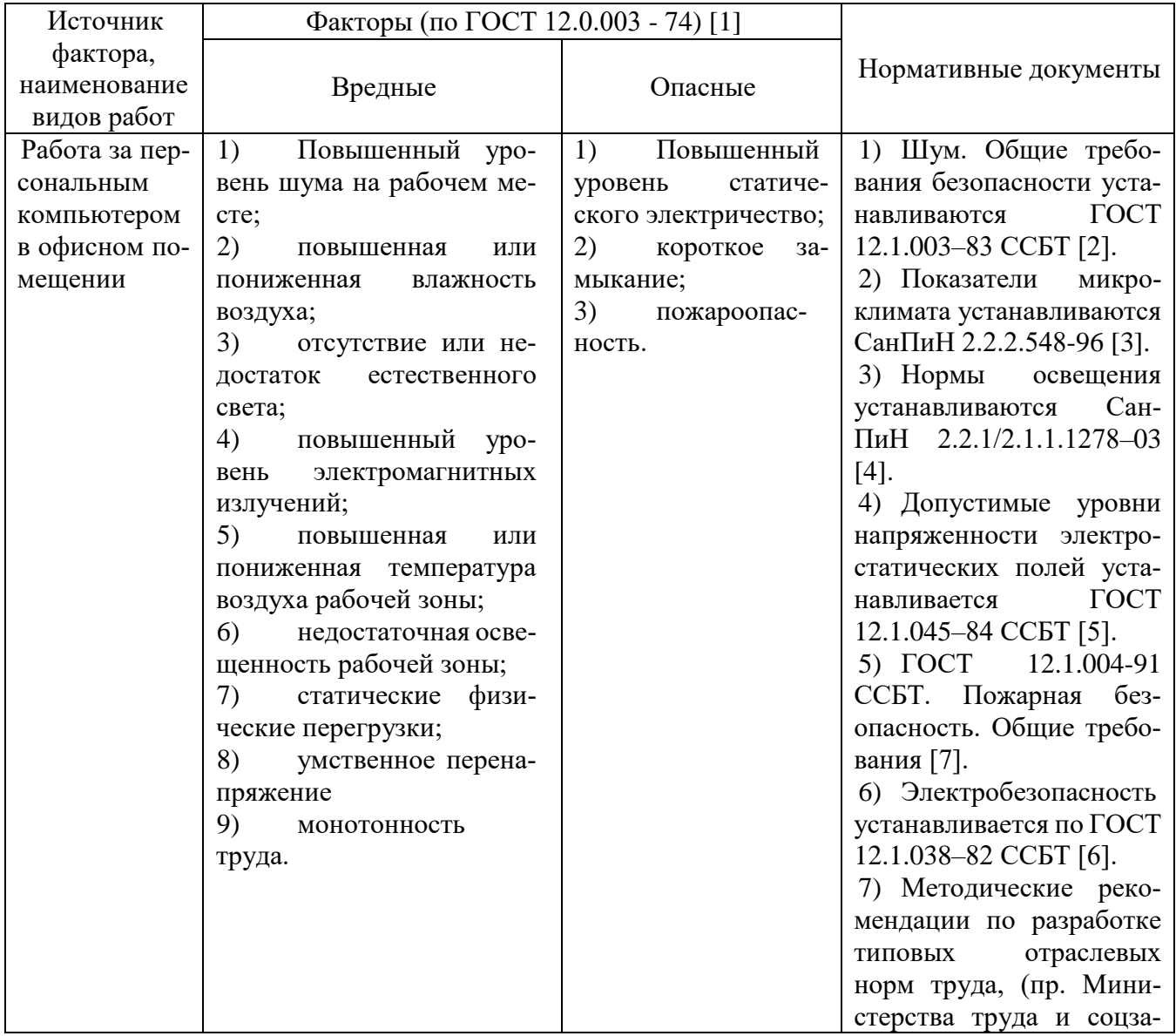
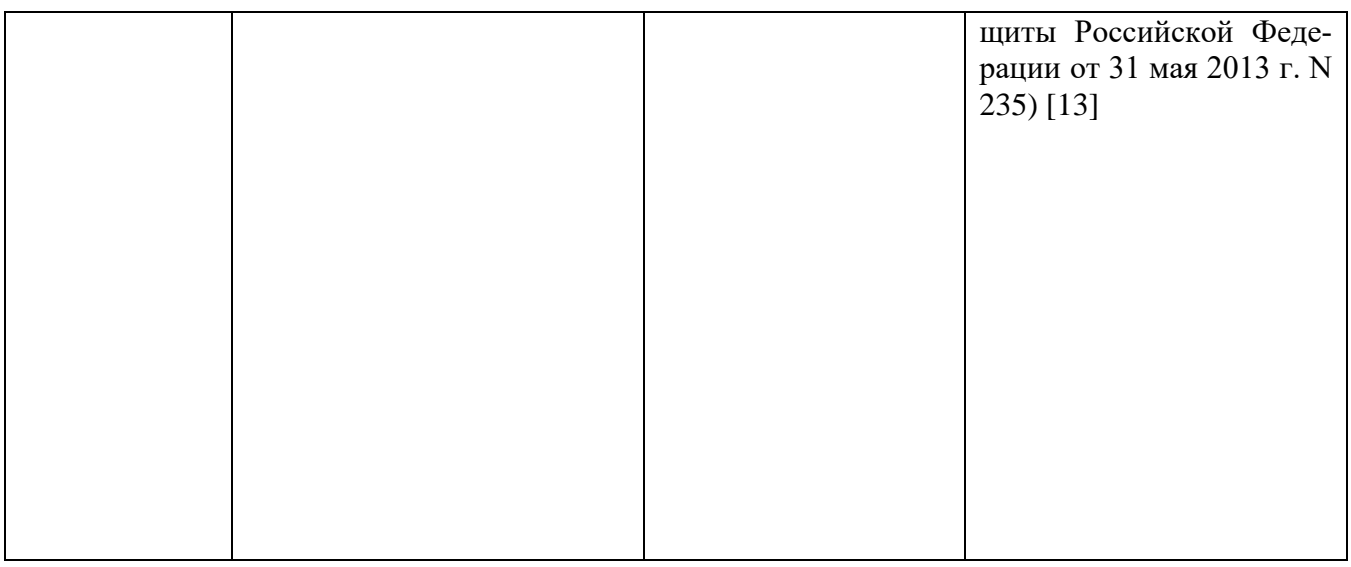

## **6.2.2 Обоснование мероприятий по защите исследователя от действия опасных и вредных факторов**

#### **Повышенный уровень шума на рабочем месте**

Исходя из ГОСТ 12.1.003–83[2], специалист может оказаться под шумовым воздействием со стороны оборудования, находящегося в офисном помещении: персональные компьютеры, печатающие устройства, оборудование поддержки микроклимата (кондиционеры, вентиляция) и прочее.

Шум создает значительную нагрузку на нервную систему человека, оказывая на него психологическое воздействие. Работающие в условиях длительного шумового воздействия испытывают раздражительность, головные боли, головокружение, снижение памяти, повышенную утомляемость и т. д.

Работы, выполняемые специалистом, оцениваются как научная деятельность, конструирование и проектирование, программирование. Следовательно, согласно СН2.2.4/2.1.8.562-96 (таблица 6.2), эквивалентный уровень шума в рабочем помещении недолжен превышать 50дБА [2].

Таблица 6.5 *–* Предельно допустимые уровни звукового давления по ГОСТ 12.1.003–83 ССБТ

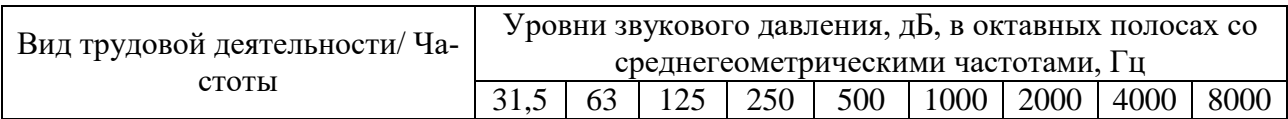

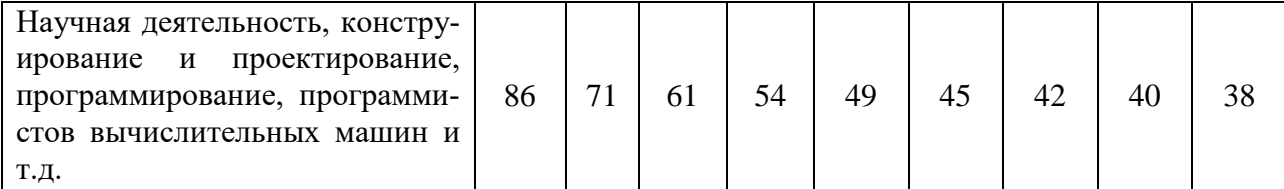

Наиболее эффективная защита от производственного шума создается с помощью специальных архитектурно-строительных решений на этапе проектирования здания, планировки офисного помещения и рабочих мест в нём.

В качестве дополнительных мер по защите от шума возможно применение средств индивидуальной защиты органов слуха работающих установлены ГОСТ 12.4.011-89 ССБТ [11] – наушников, заглушек, вкладышей. Если источником шума является шумное оборудование, то эффективной мерой защиты от производственного шума будет заключение оборудования (или его части, например – вентилятора) в защитный кожух. Для снижения уровня шума стены и потолок помещений, где установлены компьютеры, могут быть облицованы звукопоглощающими материалами с максимальными коэффициентами звукопоглощения в области частот 63 - 8000 Гц [11].

**Вывод:** на рабочем месте уровень шума не должен превышать 50 Дб. В помещении, в котором работает инженер-программист, основным источником шума является кулер системного блока компьютера. Общий уровень шума компьютера не превышает 30 Дб, что не превышает допустимой нормы.

#### **Отклонение показателей микроклимата**

Влажность напрямую связана с микроклиматом, поэтому, при рассмотрении данного раздела, воспользуемся СанПиН 2.2.2.548-96 для определения оптимальных значений в зависимости от периода года и интенсивности энергозатрат [3]. Согласно данного нормативного документа, выполняемые работы программистом, по степени физической тяжести, относятся к категории легких работ (выполняются сидя и без значительных физических напряжений). Оптимальные и допустимые значения показателей температуры, влажности воздуха и скорости

движения воздуха в производственном помещении с ВДТ и ПЭВМ представлены в таблицах 6.3 и 6.4 соответственно, согласно СанПиН 2.2.4.548-96 [3].

Таблица 6.6 – Оптимальные величины показателей микроклимата на рабочих

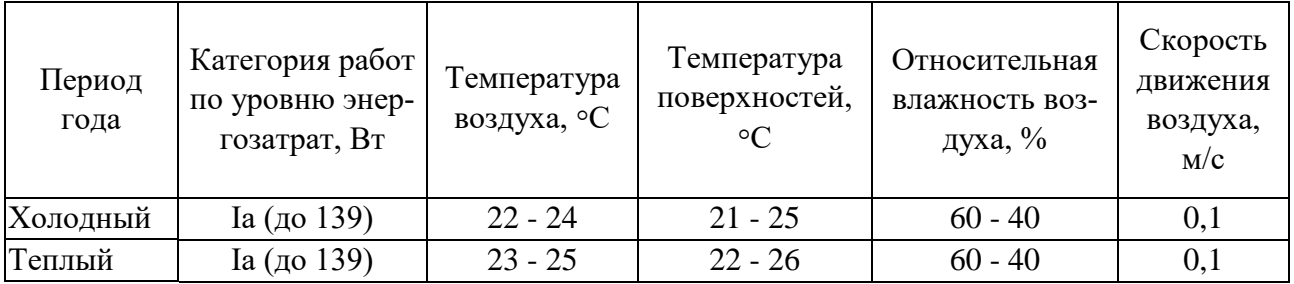

местах производственных помещений по СанПиН 2.2.4.548-96

Таблица 6.7 *–* Допустимые величины показателей микроклимата по СанПиН

| 2.2.4.548-96 |                |                                                               |                                                     |                                                 |                                             |                                               |                                                                                    |                                                                                                    |
|--------------|----------------|---------------------------------------------------------------|-----------------------------------------------------|-------------------------------------------------|---------------------------------------------|-----------------------------------------------|------------------------------------------------------------------------------------|----------------------------------------------------------------------------------------------------|
|              | Период<br>года | Катего-<br>рия работ<br>по<br>уровню<br>энергоза-<br>трат, Вт | Температура воз-<br>духа, $^0C$                     |                                                 |                                             |                                               | Скорость движения<br>воздуха, м/с                                                  |                                                                                                    |
|              |                |                                                               | диапазон<br>ниже оп-<br>тималь-<br>ных ве-<br>ЛИЧИН | диапазон<br>выше<br>ОПТИ-<br>мальных<br>величин | Температура<br>поверхно-<br>стей, ${}^{0}C$ | Относи-<br>тельная<br>влажность<br>воздуха, % | для диапазона<br>температур<br>воздуха ниже<br>оптимальных<br>величин, не<br>более | для диапа-<br>зона тем-<br>ператур<br>воздуха<br>выше оп-<br>тимальных<br>вели-<br>чин, не бо-<br>лее $**$ |
|              | Холод-<br>ный  | Ia (до<br>139)                                                | $20,0-21,9$                                         | $24,1-25,0$                                     | $19,0-26,0$                                 | $15 - 75*$                                    | 0,1                                                                                | 0,1                                                                                                    |
|              | Теплый         | Ia (до<br>139)                                                | 21,0-22,9                                           | $25,1-28,0$                                     | $20,0-29,0$                                 | $15 - 75*$                                    | 0,1                                                                                | 0,2                                                                                                    |

2.2.4.548-96

**Вывод:** в помещении предусмотрена система отопления, функционирующая в зимнее время. Система обеспечивает достаточное, постоянное и равномерное нагревание воздуха. В аудитории установлена вентиляция, которая поможет регулировать температуру в помещении в летнее время. Имеются окна, которые способствуют проветриванию помещения. Согласно СанПиН 2.2.2/2.4.1340-03, в рабочих помещениях с ПЭВМ необходимо ежедневно проводить влажную уборку и каждый час проветривать помещение. Система вентиляции и отопления соответствует нормативным рекомендациям.

**Недостаточная освещённость рабочей зоны**

При плохой освещенности у работников ощущается усталость глаз и переутомление, что приводит к снижению работоспособности. Часто причинами являются слишком низкие уровни освещенности, слепящее действие источников света и соотношение яркостей, которое недостаточно хорошо сбалансировано на рабочих местах. Головные боли могут быть вызваны пульсацией освещения, что является результатом использования электромагнитных пускорегулирующих аппаратов (ПРА) для газоразрядных ламп, работающих на частоте 50 Гц [9].

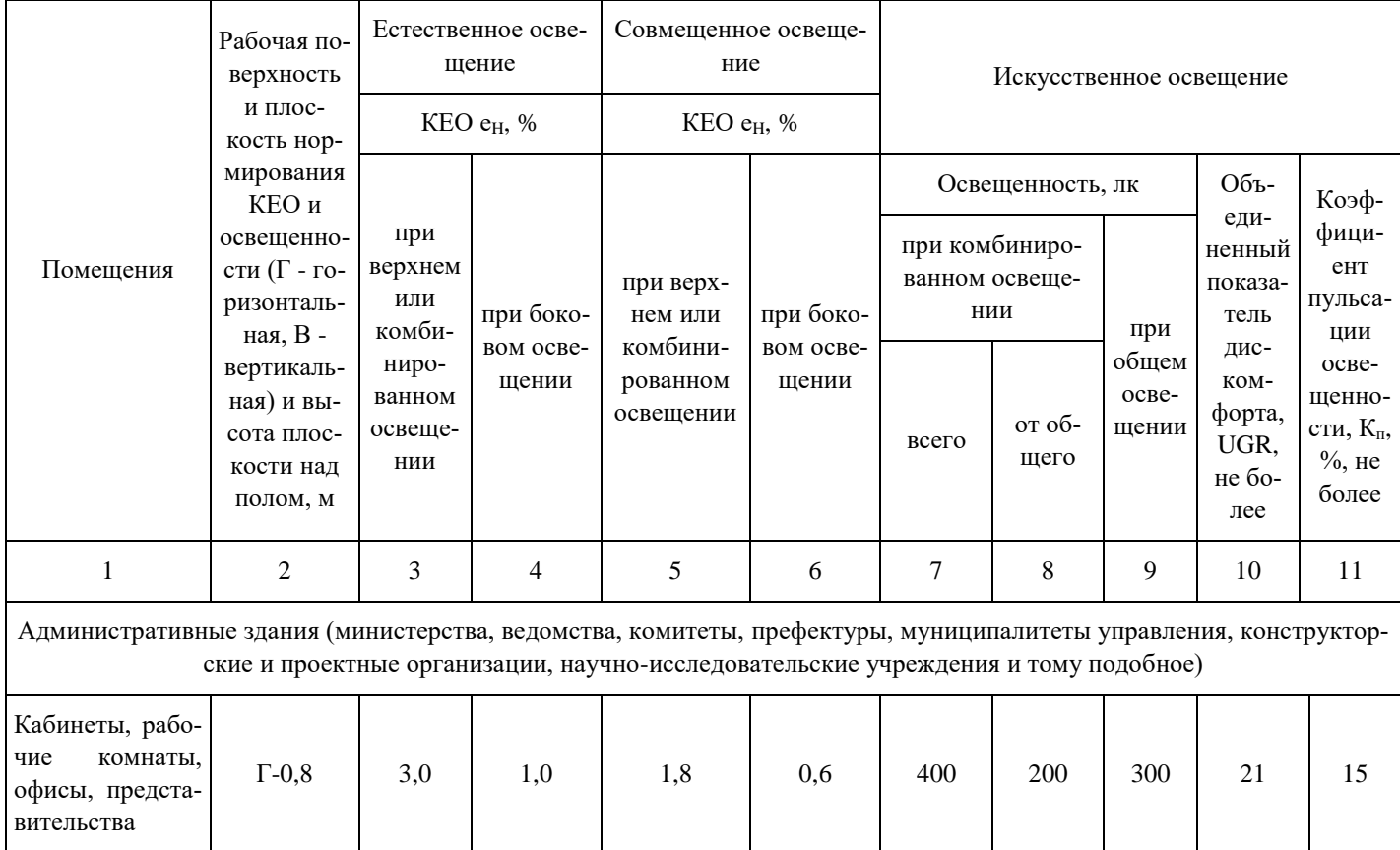

Освещённость на рабочем месте должна соответствовать характеру зрительной работы; равномерное распределение яркости на рабочей поверхности и отсутствие резких теней; отсутствие пульсации светового потока; оптимальная направленность светового потока и оптимальный спектральный состав; все элементы осветительных установок должны быть долговечны, взрыво-, пожаро-, электробезопасны [9].

Работа за ПК относится к зрительным работам высокой точности для помещений жилых и общественных зданий. Согласно САНПИН 2.2.4.3359-16 [9], такие помещения должны удовлетворять требованиям, представленным в таблице 6.5.

Таблица 6.5. Требования к освещению рабочих мест в помещениях обществен-

#### ных зданий согласно

Рассмотрим офисное помещение, в котором производились работы, с размерами: длина  $A = 5$  м, ширина  $B = 7$  м, высота  $H = 4$  м. Всего имеется шесть светильников, по 4 лампы в каждом. Фактическая освещенность рассчитывается по следующей формуле:

$$
E_{\Phi} = \frac{N * n * \Phi_{CT} * y}{S * K * z}, \text{rge}
$$
 (1)

 $N$  – число светильников, шт;

 $n$  – число ламп в светильнике, шт;

 $\Phi_{CT}$  – световой поток люминесцентной лампы, Лм (при мощности 11 Вт – 750 лм);

*y* – коэффициент использования светового потока (для исследуемого помещения  $-0.8$ :

 $\boldsymbol{S}$  – площадь помещения, м<sup>2</sup>;

- $K$  коэффициент запаса (помещения с малым выделением пыли 1,5);
- $z$  коэффициент неравномерного освещения (для люминесцентных ламп 1,1). Получаем

$$
E_{\Phi} = \frac{6*4*750*0.8}{35*1.5*1.1} = 249 \text{ (Jk)}.
$$

Отличие от нормированного уровня вычисляется по формуле:

$$
\Delta E = \frac{E_{\Phi} - E_{\text{HOPM}}}{E_{\text{HOPM}}} * 100\%.
$$
\n
$$
\Delta E = \frac{249 - 300}{300} * 100\% = 17\%.
$$
\n(2)

**Вывод:** Полученный промежуток  $-10\% \le 17\% \le +20\%$  попадает в интервал, который рекомендованный межотраслевыми нормативами, что свидетельствует о соблюдении норм освещенности в рабочем помещении.

**6.2.3 Мероприятия по улучшению условий работы в монотонном режиме**

При работе с ПЭВМ основным фактором, влияющим на нервную систему инженера-программиста, является огромное количество информации, которое он должен воспринимать. Это является сложной задачей, которая очень сильно влияет на сознание и психофизическое состояние из-за монотонности работы. Поэтому меры, позволяющие снизить воздействие этого вредного производственного фактора, которые регулируются СанПиН 2.2.2/2.4.1340-03, являются важными в работе разработчика. Они позволяют увеличить производительность труда и предотвратить появление профессиональных болезней.

Организация работы с ПЭВМ осуществляется в зависимости от вида и категории трудовой деятельности. Виды трудовой деятельности разделяются на 3 группы [9]:

 группа А – работа по считыванию информации с экрана с предварительным запросом;

- группа Б работа по вводу информации;
- группа В творческая работа в режиме диалога с ПЭВМ.

Работа инженера-программиста информационной системы в данной работе относится к группам А и Б.

Категории трудовой деятельности, различаются по степени тяжести выполняемых работ. Для снижения воздействия рассматриваемого вредного фактора предусмотрены регламентированные перерывы для каждой группы работ [9] – таблица 6.6.

Таблица 6.6 – Суммарное время регламентированных перерывов в зависимости от продолжительности работы, вида категории трудовой деятельности с ПЭВМ

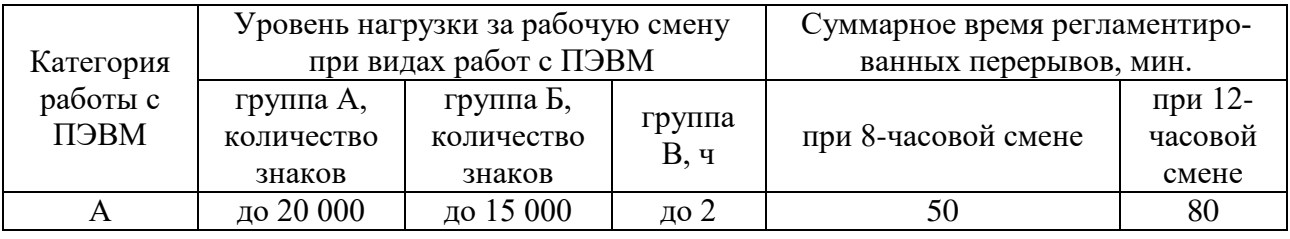

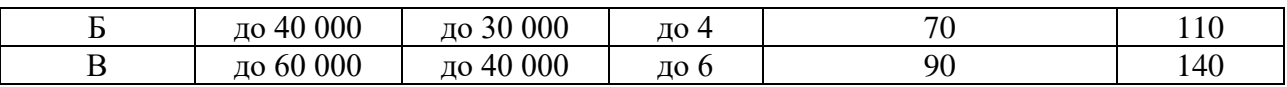

#### **Повышенный уровень электромагнитных излучений**

В данной работе источником электромагнитного излучения является персональный компьютер.

Степень и характер воздействия ЭМП на организм человека зависят: от интенсивности излучения; частоты колебаний; поверхности тела, облучаемого и т.д. Для соблюдения нормативов следует руководствоваться правилами, представленными на рисунке 6.1.

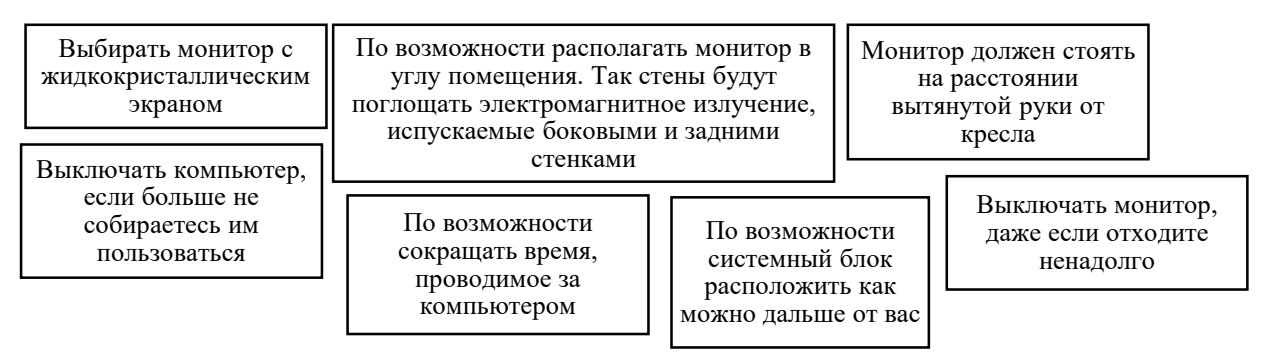

# Рисунок 6.1. Рекомендации для поддержания оптимального уровня ЭМП

#### **Повышенный уровень статического электричества**

Опасность возникновения статического электричества проявляется в возможности образования электрической искры и вредном воздействии его на человеческий организм, и не только в случае непосредственного контакта с зарядом, но и за счет действий электрического поля, которое возникает при заряде. При включенном питании компьютера на экране дисплея накапливается статическое электричество. Электрический ток искрового разряда статического электричества мал и не может вызвать поражение человека. Тем не менее, вблизи экрана электризуется пыль и оседает на нем. В результате чего искажается резкость восприятия информации на экране. Кроме того, пыль попадает на лицо работающего и в его дыхательные пути [5].

Методами защиты от воздействия статического электричества являются [5]:

– влажная уборка, чтобы уменьшить количество пылинок в воздухе и на предметах офиса;

– использование увлажнителей воздуха;

– защитное заземление;

– применение средств индивидуальной защиты, таких как антистатические спреи и браслеты.

Допустимый ток частотой 50 Гц при длительности воздействия более 10 секунд составляет 2 мА, а при длительности 10 секунд и менее – 6 мА. Для переменного тока эта величина соответственно равна 10 и 15 мА.

Методы защиты от опасности поражения электрическим током: – электрическая изоляция токоведущих частей (сопротивление изоляции должно быть не менее 0,5 МОм);

– ограждение токоведущих частей, которые работают под напряжением;

– использование малых напряжений, например, не более 50 В;

– электрическое разделение сетей на отдельные короткие участки;

– защитное заземление и зануление;

– применение средств индивидуальной защиты, таких как плакаты и знаки безопасности, изолирующие подставки, указатели напряжения. [6]

#### **Короткое замыкание**

Для защиты проводов от перегрева и предупреждения воспламенения окружающих предметов в цепь включаются аппараты защиты, например, плавкие предохранители [7].

Основной причиной возникновения коротких замыканий является нарушения изоляции электрооборудования.

Часто причиной повреждений в электрической части электроустановок являются неквалифицированные действия обслуживающего персонала.

Последствия коротких замыканий и меры по их предотвращению представлены на рисунке 2 [7].

80

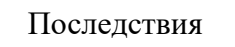

- •Механические и термические повреждения
- электрооборудования.
- •Возгорания в электроустановках.
- 
- •Снижение уровня напряжения в сети.

•Электромагнитное влияние на линии связи, коммуникации и т.п.

Меры по их предотвращению

- •Не использовать старые провода с несоответствующей изоляией;
- Устанавливать защитные устройства отключения автоматические выключатели, устройства защитного отключения, дифавтоматы;
- Регулярно следить за состоянием электрических точек розеток и выключателей (при необходимости сразу же заменять);
- Не эксплуатировать поврежденные электроприборы, от которых летят искры

Рисунок 6.2 – Последствия и меры предотвращения коротких замыканий

#### **6.3 Экологическая безопасность**

### **6.3.1 Анализ возможного влияния объекта исследования на окружающую среду**

Разрабатываемый объект не влияет на окружающую среду на этапах его разработки и эксплуатации.

#### **6.3.2 Анализ влияния процесса исследования на окружающую среду**

Разработка информационной системы в неглобальном масштабе влияет на проблему энергопотребления. Помимо истощения ресурсного фонда планеты, выработка электроэнергии несет загрязнение окружающей среды.

При разработке информационной системы основными отходами являются сточные воды и бытовой мусор. Также отходами служат и расходные материалы люминесцентные лампы (содержа ртуть, являются чрезвычайно опасными), отходы печати, неисправное электрооборудование и компьютерная техника, коробки от техники и т.д. Необходимо обеспечивать определенные условия хранения, эксплуатации и утилизации всех перечисленных видов отходов [11].

#### **6.4 Обоснование мероприятий по защите окружающей среды**

Потребление большого количества электроэнергии является мировой проблемой. Поэтому во многих странах использую альтернативные источники энергии (солнечные батареи, энергия ветра). Использование энергосберегающих систем может также улучшить ситуацию.

Сточные воды здания относятся к бытовым сточным водам. За их очистку отвечает городской водоканал.

Утилизация отходов печати вместе с бытовым мусором происходит в обычном порядке.

Меры обращения с отходами предусматривают под собой утилизацию электронной техники: компьютеров, принтеров и т.п. Непосредственная переработка большей части компонентов включает в себя их сортировку, последующую гомогенизацию и отправку для повторного использования, т.е. с предварительным помолом или переплавкой.

Хранить ртутьсодержащие отходы необходимо в специальных герметичных контейнерах, доступ посторонним лицам к контейнерам запрещен. Транспортировка люминесцентных ламп на полигоны складирования должна выполняться организациями, которые специализируются на утилизации опасных отходов.

**6.5. Безопасность в чрезвычайных ситуациях. Анализ вероятных ЧС, которые может инициировать объект исследований** 

**6.5.1 Анализ вероятных ЧС, которые может инициировать объект исследований** 

Объект исследования не может быть причиной возникновения ЧС в связи с тем, что он нематериален. На стадии внедрения и эксплуатации объект также не сможет инициировать ЧС.

**6.5.2 Анализ вероятных ЧС, которые могут возникнуть на рабочем месте при проведении исследований** 

Чрезвычайными ситуациями в подобных помещениях могут быть пожары. Основы пожарной безопасности определены по ГОСТ 12.1.004-91[7] и ГОСТ 12.1.010-76[8].

82

Компьютерный класс по пожарной безопасности относится к категории B, в нём находятся горючие материалы и вещества в холодном состоянии [8]. По степени огнестойкости данное помещение относится к 3-й степени огнестойкости [7]. Возможные причины пожара: перегрузка в электросети, короткое замыкание, разрушение изоляции проводников.

### **6.5.3 Обоснование мероприятий по предотвращению ЧС и разработка порядка действия в случае возникновения ЧС**

Пожарная безопасность обеспечивается системой пожарной защиты и системой предотвращения пожара. Основные мероприятия по предотвращению пожара представлены на рисунке 6.3.

помещение содержится в чистоте, мусор своевременно убирают. По окончании работы проводится влажная уборка всех помещений

уходящий из помещения последним проверяет выключены ли нагревательные приборы, электроприборы и т.д. и отключает силовую и осветительную электрическую сеть

работа проводится при исправном электрооборудовании

на видном месте вывешен план эвакуации из корпуса с указанием оборудования, которое нужно эвакуировать в первую очередь

Рисунок 6.3 – Основные мероприятия по предотвращению пожара

Соблюдение организационных мероприятий предполагает [7]:

- правильную эксплуатация приборов, установок;
- правильное содержание помещения;
- противопожарный инструктаж сотрудников аудитории;
- издание приказов по вопросам усиления ПБ;

организацию добровольных пожарных дружин, пожарно-технических ко-

миссий;

наличие наглядных пособий и т.п.

Рекомендации действий в случае возникновения пожара и его различных сценариях представлены на рисунке 4 [7].

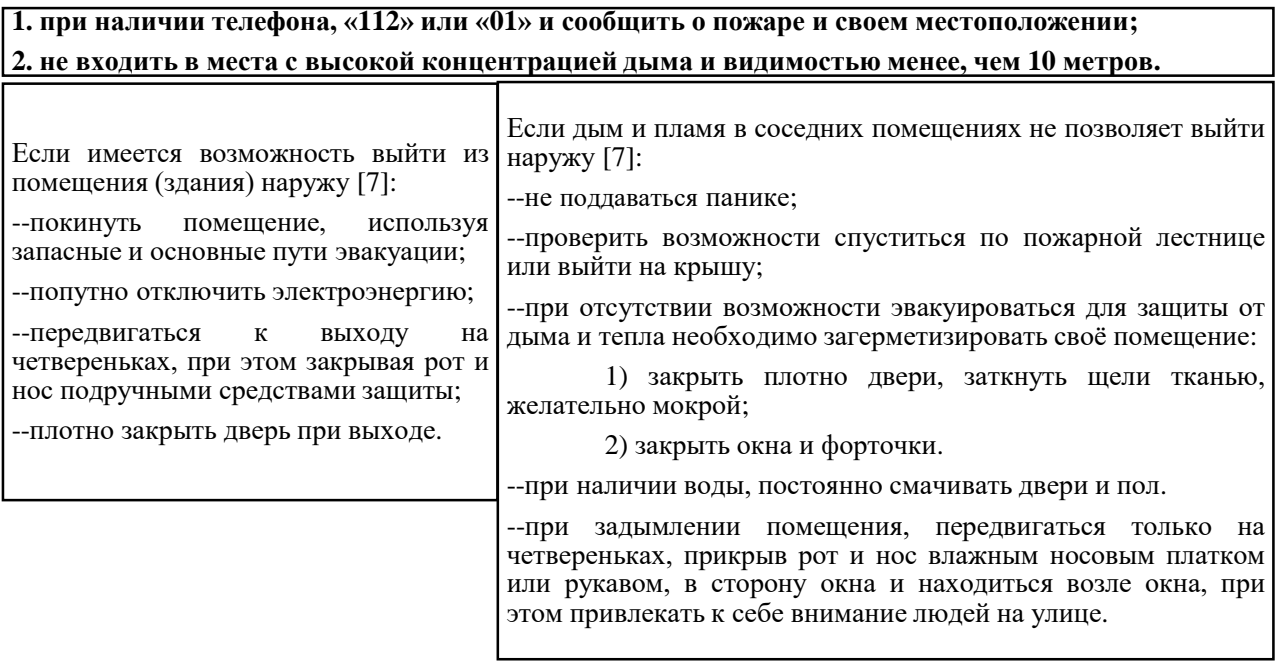

Рисунок 6.4 – Рекомендации по действиям во время пожара

Пожарная безопасность в ТПУ обеспечивается в соответствии с требованиями ФЗ пожарной безопасности № 69-ФЗ от 21.12.1994 г., правилами противопожарного режима в РФ.

**6.5.4 Правовые и организационные вопросы обеспечения безопасности** 

Высота рабочей поверхности стола для взрослых пользователей должна регулироваться в пределах (680÷800) мм, при отсутствии такой возможности высота рабочей поверхности стола должна составлять725 мм. Модульными размерами рабочей поверхности стола для ПК, на основании которых должны рассчитываться конструктивные размеры, следует считать: ширину 800, 1000, 1200 и 1400 мм, глубину 800 и 1000 мм при нерегулируемой его высоте, равной 725 мм [9]. Рабочий стол должен иметь пространство для ног высотой не менее 600 мм, шириной – не менее 500 мм, глубиной на уровне колен – не менее 450мм и на уровне вытянутых ног – не менее 650 мм [9].

Конструкция рабочего стула должна обеспечивать:

– ширину и глубину поверхности сиденья не менее 400 мм;

– поверхность сиденья с закругленным передним краем;

– регулировку высоты поверхности сиденья в пределах  $(400 \div 550)$  мм и углам наклона вперед до 15 град, и назад до 5 град.;

– высоту опорной поверхности спинки  $(300\pm20)$  мм, ширину – не менее 380 мм и радиус кривизны горизонтальной плоскости –400 мм;

– угол наклона спинки в вертикальной плоскости в пределах  $\pm 30$  градусов;

– регулировку расстояния спинки от переднего края сиденья в пределах  $(260\div 400)$  мм;

– стационарные или съемные подлокотники длиной не менее 250мм и шириной  $(50\div 70)$  MM;

– регулировку подлокотников по высоте над сиденьем в пределах (230 $\pm$ 30) мм и внутреннего расстояния между подлокотниками в пределах (350÷500) мм [9].

Рабочее место пользователя ПК следует оборудовать подставкой для ног, имеющей ширину не менее 300 мм, глубину не менее 400 мм, регулировку по высоте в пределах до 150 мм и по углу наклона опорной поверхности подставки до 20°. Поверхность подставки должна быть рифленой и иметь по переднему краю бортик высотой 10 мм. Клавиатуру следует располагать на поверхности стола на расстоянии (100÷300) мм от края, обращенного к пользователю или на специальной, регулируемой по высоте рабочей поверхности, отделенной от основной столешницы. Экран видеомонитора должен находиться от глаз пользователя на расстоянии (600÷700 мм), но не ближе 500 мм.

Рекомендуется работать в помещении, где окна выходят на север или северо-восток. Местное освещение не должно создавать блики на поверхности экрана дисплея. Недопустим яркий не рассеянный верхний свет (с потолка). Сдерживать поток избыточного света от окон следует с помощью жалюзи (или тканевых штор); чистота обязательна при работе за компьютером. Влажную уборку помещения следует проводить ежедневно. Недопустима запыленность воздуха, пола, рабочей поверхности стола и техники. Помещение должно быть

оборудовано системами вентиляции, кондиционирования и отопления. Запрещается работа на компьютере и за паяльной станцией в подвальных помещениях.

Работа программиста-разработчика связана с напряжением внимания и сосредоточенности. При отсутствии возможности периодического переключения на другие виды трудовой деятельности, не связанные с ПЭВМ, рекомендуется организация перерывов на 10–15 мин. через каждые 45–60 мин. работы. При высоком уровне напряженности работы рекомендуется психологическая разгрузка в специально оборудованных помещениях и комплексные упражнения для глаз [9; 13]. Также для предупреждения преждевременной утомляемости разработчика ИС, по возможности, рекомендуется организовывать рабочую смену путем чередования работ с использованием ПЭВМ и без него (например, проектирование БД, составление технической документации и заполнение отчетности) [3].

**Вывод:** рабочее место программиста 6 м<sup>2</sup>, аудитория оснащена вентиляцией, имеются огнетушители и др., поэтому рабочее помещение удовлетворяет вышеописанные нормам.

#### **6.6 Выводы по разделу «Социальная ответственность»**

В данном разделе были рассмотрены опасные и вредные факторы на рабочем месте инженера-программиста. Были актуализированы действующие нормативы, их значения были сравнены с фактическими показателями рабочей зоны инженера-программиста (при такой возможности).

Было выявлено, что разрабатываемый объект не влияет на окружающую среду на этапах его разработки, внедрения и эксплуатации. Единственная вероятная ЧС, пожар, не может быть вследствие действия ИС на любых этапах ее функционирования. Так как рабочее место может быть в поле действия возгорания, были проанализированы правовые и организационные вопросы обеспечения пожарной безопасности, показавшие отсутствие нарушений касаемо рабочей области разработчика.

Проанализировав помещение для работы, можно сделать вывод, что оно соответствует необходимым требованиям.

#### **Заключение**

В ходе проделанной работы были рассмотрены технические решения по автоматизации математической обработке геодезических измерений. Параллельно была рассмотрена геодезическая документация и технологии проведения полевых измерений. На основе анализа информации был разделен функционал пользователей информационной системы, были построены варианты действий для каждой роли. Была спроектирована структура системы, которая была максимально разграничена на части и инкапсулирована для дальнейшей поддержки и безопасности данных.

На основе выбранных средств и технологий программной разработки системы был спроектирован и реализован ряд баз данных системы, хранящий и накапливающий данные об проектах геодезических изысканий и их надстройками.

В разработанном прототипе информационной системы были применены технологии графического представления результатов измерений и триангуляционных сетей в целом. Особое внимание при разработке уделялось логированию и разграничению прав доступа между пользователями, что позволяет выявить нарушения в ретроспективе.

#### **Список литературы**

1. Большаков, Василий Дмитриевич. Практикум по теории математической обработки геодезических измерений : учебное пособие для вузов / В. Д. Большаков, Ю. И. Маркузе. — 2-е изд., стер.. — Москва: Альянс, 2007. — 352 с.

2. Большаков, Василий Дмитриевич. Практикум по теории математической обработки геодезических измерений : учебное пособие для вузов / В. Д. Большаков, Ю. И. Маркузе. — Москва: Недра, 1984. — 352 с.

3. Бударова, В. А. Технология "сквозной" обработки результатов геодезического обеспечения 3D сейсморазведки на территориях месторождений нефти и газа с применением геоинформационных систем / В. А. Бударова // Геодезия и картография. - 2010. - N 5. - С. 19-21.

4. Бударова, Валентина Алексеевна. Технология автоматизированной обработки результатов геодезического обеспечения 3D сейсморазведки в Западной Сибири : диссертация кандидата технических наук : 25.00.32 / Бударова Валентина Алексеевна; [Место защиты: Сиб. гос. геодез. акад.].- Новосибирск, 2010.- 113 с.

5. Гайдаев, Петр Алексеевич. Теория математической обработки геодезических измерений : учебник / П. А. Гайдаев, В. Д. Большаков; под ред. Б. С. Кузьмина; В. Е. Гмурмана. — Москва: Недра, 1969. — 400 с.

6. Гайдес М.А., Общая теория систем (системы и системный анализ). — Винница: Глобус-пресс, 2005. — 201 с.

7. Жаргалсайхан А., Даш О. Использование программных средств в геодезии. Интерэкспо ГЕО-Сибирь-2013. Н-ск: СГГА, 2013. Т. 1. С. 3-6.

8. Исследования по совершенствованию математической обработки инженерно-геодезических измерений : межвузовский сборник / Новосибирский институт инженеров геодезии, аэрофотосъемки и картографии (НИИГАиК) ; под ред. И. В. Лесных. — Новосибирск: Изд-во НИИГАИК, 1987. — 110 с.

9. Клыпин, Игорь Андреевич. Разработка и исследование алгоритма математической обработки геодезических сетей в разных системах координат : диссертация ... кандидата технических наук : 25.00.32 / Клыпин Игорь Андреевич; [Место защиты: Моск. гос. ун-т геодезии и картографии].- Москва, 2011.- 90 с.

10. Маркузе Ю.И. Алгоритмы для уравнивания геодезических сетей на ЭВМ / Ю.И. Маркузе. – М.: Недра, 1989. – 248 с.

11. Математическая обработка геодезических измерений : межвузовский сборник / Моск. ин-т инженеров геодезии, аэрофотосъемки и картографии; [Редкол.: Федоров С. Ф. и др.]. — Москва: МИГАИК, 1985. — 87 с.

12. Мицкевич В.И. Математическая обработка геодезических построений методами нелинейного программирования / В.И. Мицкевич. Автореф. дис. д-ра техн. наук. – Санкт-Петербург. – 2004. – 29 с.

13. Скейвалас, Ионас Матович. Математическая обработка результатов геодезических измерений / И. М. Скейвалас. — Москва: Недра, 1991. — 160 с.

14. Хомяков П.М. Системный анализ: краткий курс лекций/Под ред. В.П. Прохорова — М.: КомКнига, 2006. — 216 с.

15. Яковлев, К. П.. Математическая обработка результатов измерений / К. П. Яковлев. — Изд. 2-е, испр.. — Москва: Гостехтеоретиздат, 1953. — 384 с.

16. ГОСТ 12.0.003-74. ССБТ. Опасные и вредные производственные факторы. Классификация.

17. ГОСТ 12.1.003–83 ССБТ. Шум. Общие требования безопасности.

18. СанПиН 2.2.2.548-96. Гигиенические требования к микроклимату производственных помещений.

19. СанПиН 2.2.1/2.1.1.1278–03. Гигиенические требования к естественному, искусственному и совмещённому освещению жилых и общественных зданий.

20. ГОСТ 12.1.045–84 ССБТ. Электростатические поля. Допустимые уровни на рабочих местах и требования к проведению контроля.

90

21. ГОСТ 12.1.038–82 ССБТ. Электробезопасность. Предельно допустимые уровни напряжений прикосновения и токов.

22. ГОСТ 12.1.004-91 ССБТ. Пожарная безопасность. Общие требования.

23. ГОСТ 12.1.010-76 ССБТ. Взрывобезопасность. Общие требования.

24. СанПиН 2.2.2/2.4.1340–03. Санитарно-эпидемиологические правила и нормативы «Гигиенические требования к персональным электронно-вычислительным машинам и организации работы».

25. ГОСТ 12.2.032-78 ССБТ. Рабочее место при выполнении работ сидя. Общие эргономические требования.

26. ГОСТ 12.4.011-89 ССБТ. Средства защиты работающих. Общие требования и классификация.

27. Технологический регламент обращения с ртутьсодержащими отходами. [Электронный ресурс]. Режим доступа: http://ecoprofi.info/index.php/othod/instr/601-instr-3533010013011-3.html, свободный. Дата обращения: 10.03.2018 г.

28. Методические рекомендации для федеральных органов исполнительной власти по разработке типовых отраслевых норм труда, утвержденным приказом Министерства труда и социальной защиты Российской Федерации от 31 мая 2013 г. N 235.

**Приложение A (обязательное)**

Chapter 4

### **Model development and software implementation of the information system**

#### Студент:

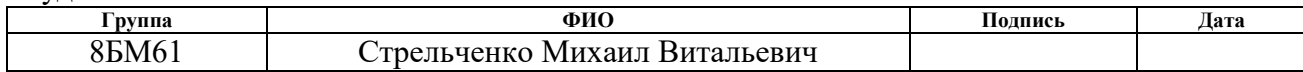

#### Консультант проф. кафедры:

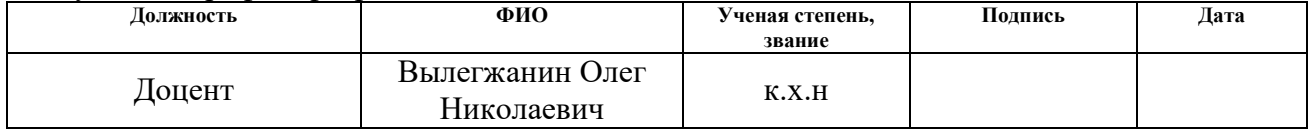

#### Консультант – лингвист кафедры ИЯИК:

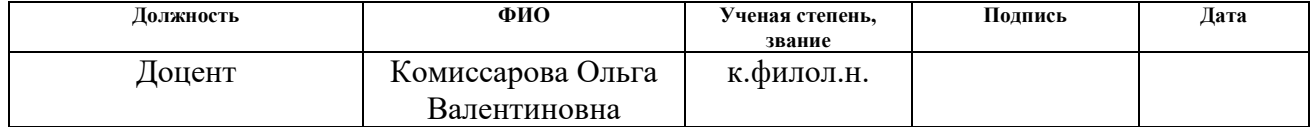

The first stage of software development of any level of complexity is the design stage. The information system design phase consists of identifying the main components of the information system, identifying the main actors (users), drawing up options for actions and functional requirements of users of the system, making layouts of the main structural components (including database design, structure and interaction of classes and interfaces) and drawing up the basic algorithms.

UML (Unified Modeling Language) – graphical language for modeling and visual interpretation of information systems was used during designing, systematization and visual interpretation of solutions.

## **А4.1 Design of functional requirements of users to the information system**

The information system is divided into three subsystems: data storage subsystem (database), modules of mathematical processing of measurements, client part with GUI. The first stage of the information system is the accumulation of results of geodetic measurements. The additional data are entered by users, edited, planned and scaled. At the second stage, the data undergo some transformations, mathematical processing. Algorithms for obtaining new data based on the available accumulated data are implemented. The subsystem of the client part receives the results of requests to the storage subsystem and to the subsystem of mathematical processing of measurements. Clear user functional, depending on which surveyors have different access rights to the components of the system was built.

The entrance data of the information system are the results of geodetic measurements recorded in the relevant documentation. The main results of geodetic measurements are the coordinates of the points. The results of measurements replenish the data store of fixed points of a certain object, equalize them, make measurements on them. Also, for further calculations, different types of measured angles and some error values (for example, tools with which measurements are carried out) are required. Also

computed areas and volumes of geodesic surfaces are important in the tasks of surveying services.

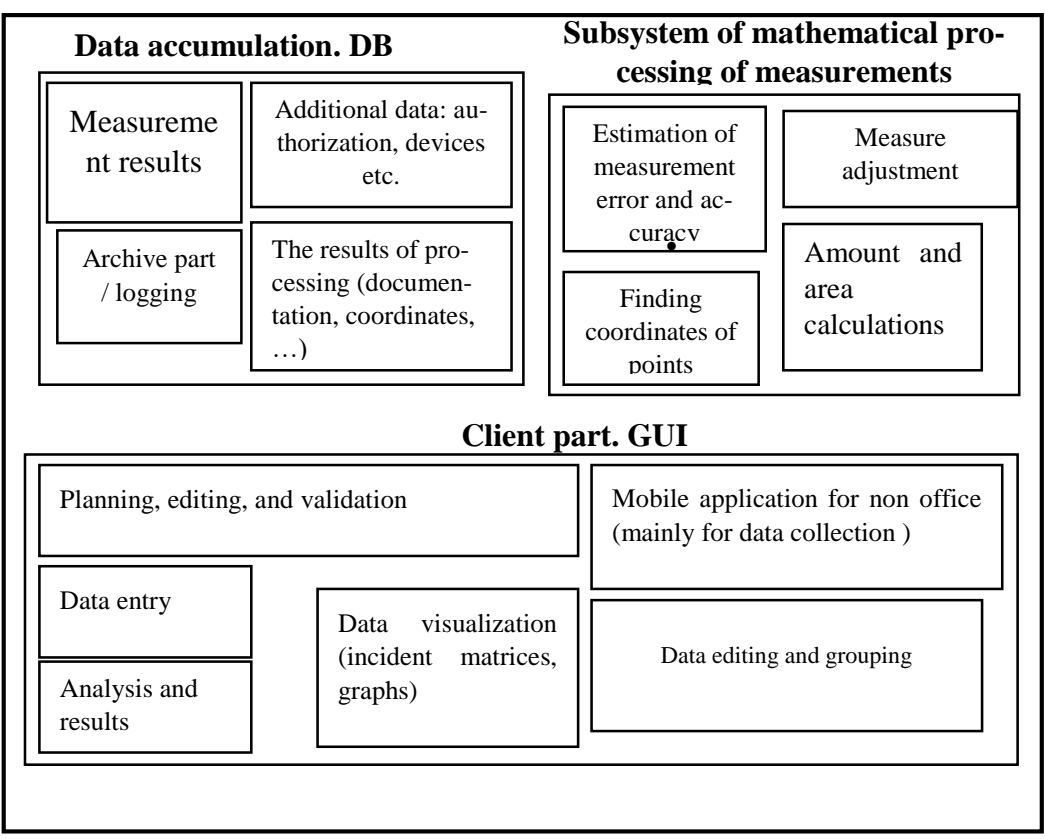

Figure A4.1 – Model of the structure of the information system

The input data for the information system is divided into basic and secondary. Under the basic data we understand the results of geodetic measurements. These data are directly parameters of modules of mathematical processing of information system (coordinates and heights of initial points and markers, directional angles, results of field geodetic measurements (distances, horizontal and vertical angles, excess), information about topographic objects). Additional data serve as add-ons of the process of mathematical processing of measurement results. Coordinate systems and their parameters, characteristics of devices, policies of access to the user system, general information about the survey technology (units of measurement, formulas for calculating vertical angles, instrument corrections), atmospheric conditions, a priori accuracy (classes) of measurements are used. The Sources of the main data of the

system, the support of which must be implemented in the information system, are presented in figure A4.2.

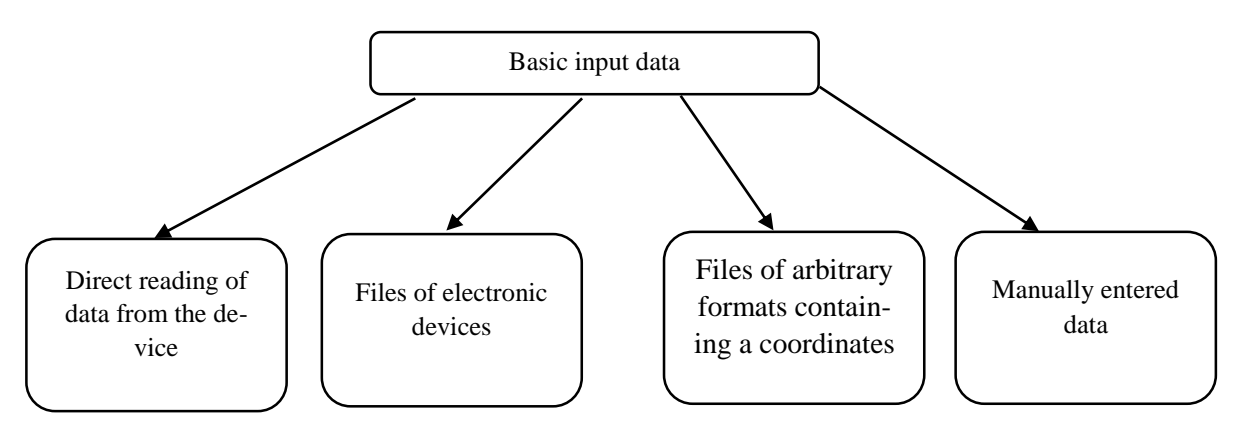

Figure A4.2 – Structure of input data

The surveyor with the rights "Meter" is engaged in field performance of geodetic measurements (Fig. A4.3). The employee accumulates information in the form of remote and directional measurements. The development of the information system is concentrated on the specialist of this position at the moment. The implementation of data storage on a mobile device is at the final stage. It is provided to receive a job to the surveyor-meter from the server. Next, the specialist performs measurements, bringing them to the mobile device. The dynamic input of measurement data manually is implemented. The measurement results are stored locally in the database of the mobile device (there are options for field work with no connection to the server). Options of import (direct and through transfer of files) from devices in the program, directly, in field conditions are considered. Further actions of the surveyormeter is import data into the current network.

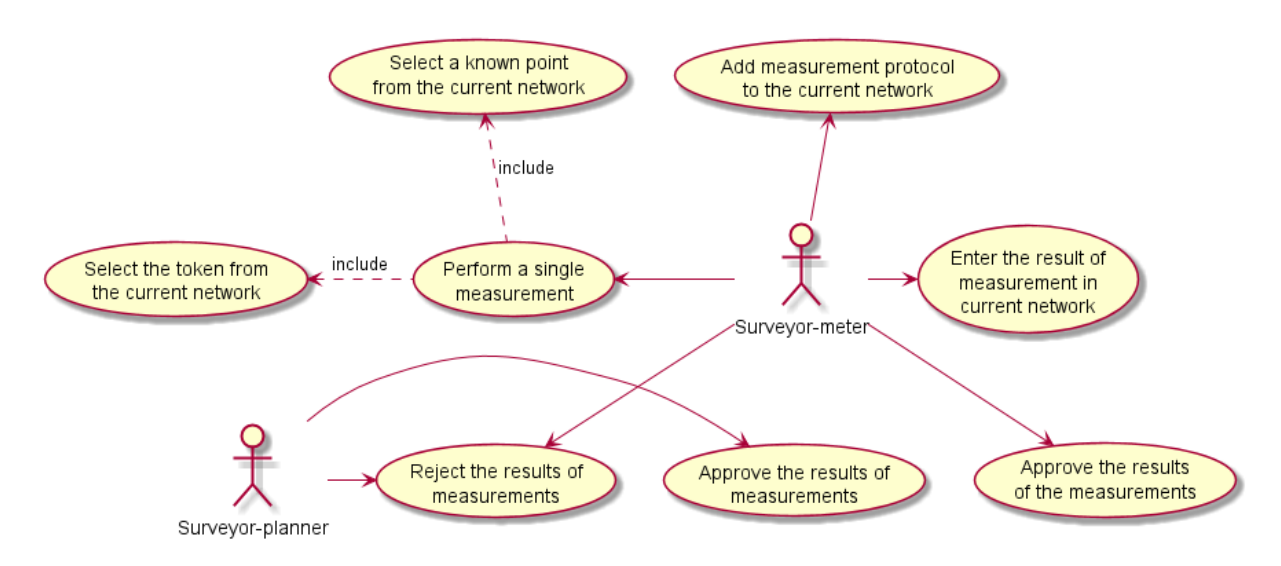

Figure A4.3 – Use case diagram for surveyor-meter

At this stage, the specialist can generate reporting documentation which is presented in the form of tables with the results of measurements and additionally calculated parameters. When a mobile device connects to a server, the data is auto imported and stored in the shared server database. Data accumulation functionality is also available in the client-server application.

Measurement data from the surveyor-meter receives an employee with the rights of the surveyor-planner (Fig. A4.4); rejects or approves them.

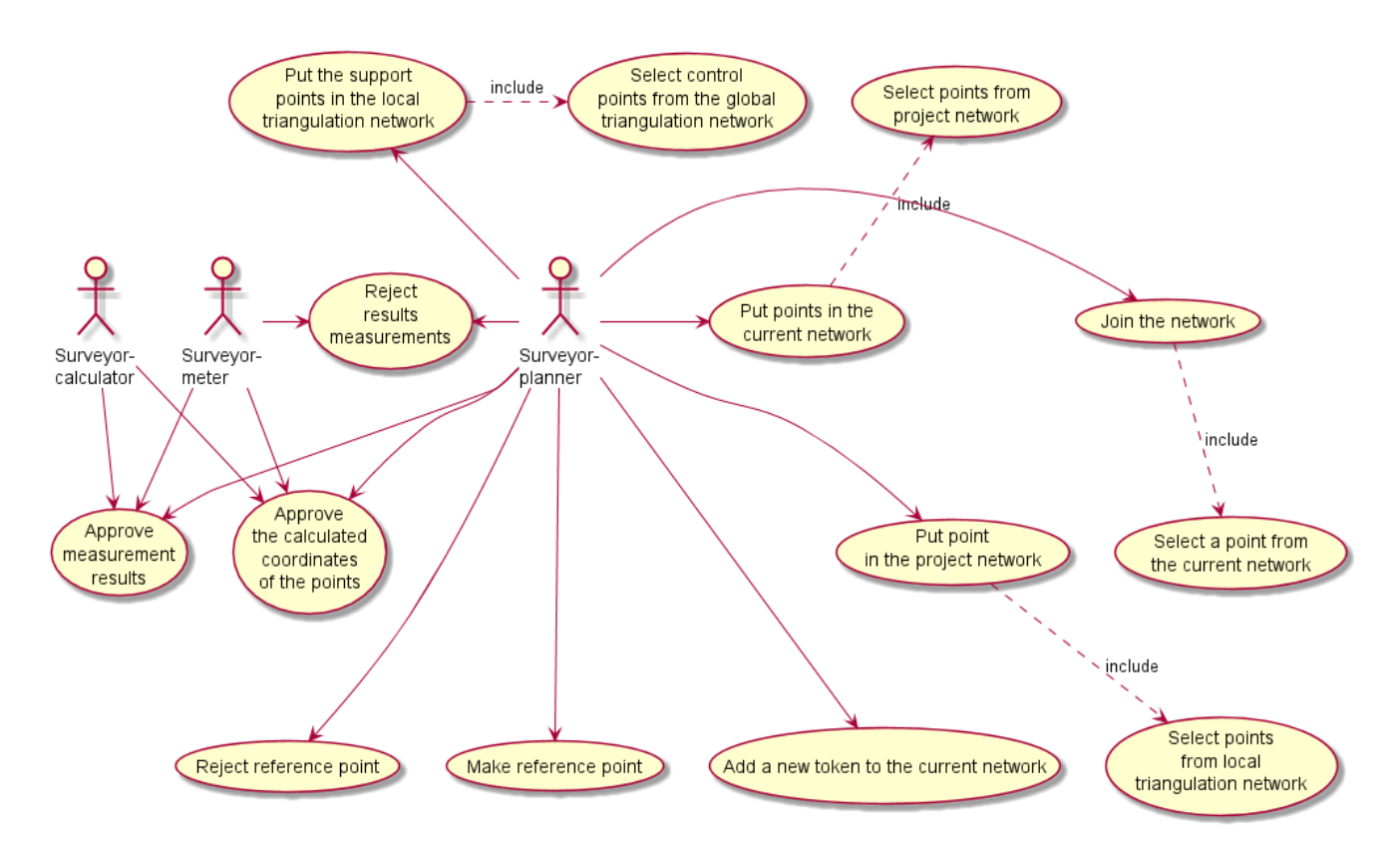

Figure A4.4 – Use case diagram for the surveyor-planner

The main responsibilities of the employee of this functional are decision-making on the structure of the triangulation network. The employee makes a decision on the approval of the calculated coordinates of the points received from the specialistcalculator. The specialist adds control points of the local triangulation network, the network of the project. There is the choice of reference points based on the global triangulation network in the competence of the employee. Data visualization is especially relevant for specialists with this functionality. Based on the matrix of incidents and the graph of the triangulation network, the specialist receives information about the project network in a convenient form, which contributes to increasing the quality and speed of decision-making.

Specialist with the rights of "surveyor-calculator" is responsible for the mathematical processing of measurements. Specialist chooses methods and technologies of data calculation. If data is redundant, multiple or individual measurements can be discarded. According to the calculations the specialist passes the data and completed documentation to the surveyor-planner.

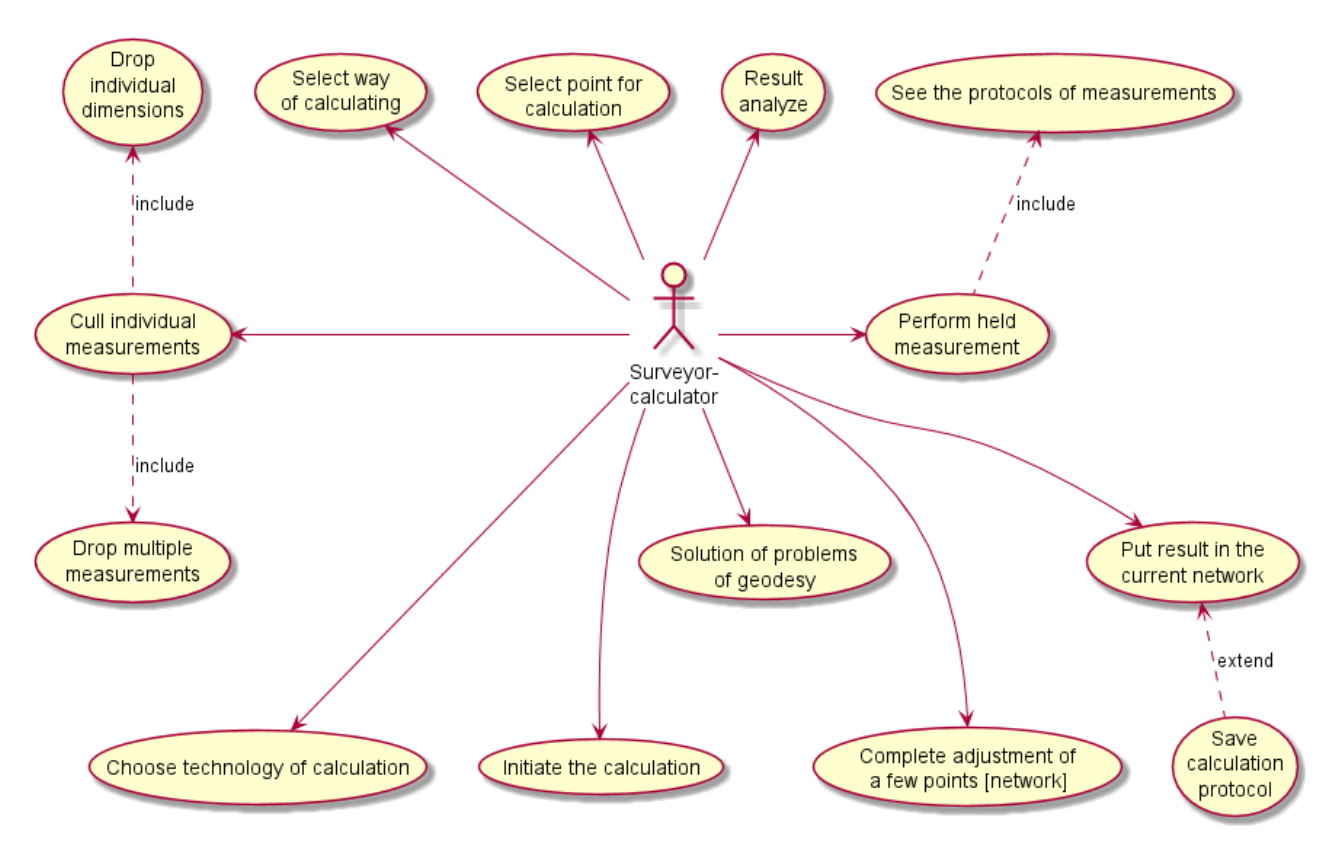

Figure A4.5 – Use case diagram for surveyor-calculator

The administrator of the information system controls the relevance of rights and composition of users (Fig. A4.6). The specialist monitors the smooth operation of the system on the basis of the logs and logging journals. Administrator controls over the management of the archived logs of user actions. The specialist can perform actions for all user roles if necessary.

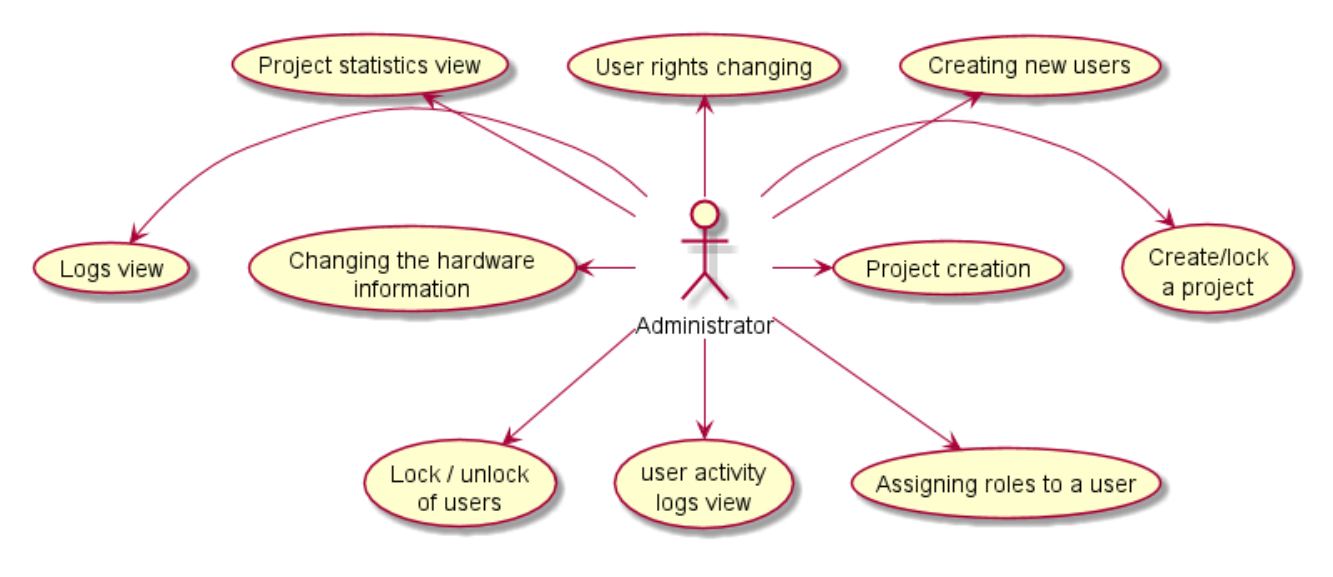

Figure A4.6 – Use case diagram for administrator

#### **А4.2. Choice of implementation means**

At the planning stage of the information system, the means and technologies of implementation were identified. It was decided to create a client-server application. The server side of the application accumulates, abstracts and scales all data about measurements, measurement results and users; encapsulates them. The synthesis of the client part with subsystems of data accumulation and modules of mathematical processing should help to ensure the minimum occurrence of errors on the part of surveyors. The main task of the client part of the application is data visualization, which is important at the stage of planning the necessary measurements and analysis of the results of mathematical packages. It was decided to add a mobile module to the application that functions on desktop computers, the main function of which will be in the accumulation of data and their visualization. The need for this solution is due to the need to work with the application in the field works. It was decided to make the possibility of information accumulation, visualization and partial editing from mobile devices, which will work independently, will be convenient in the field, but at the necessary time will connect to the system server and exchange the necessary information.

Data presentation and mathematical processing unit were implemented in Java (JavaFX technology) in IntelliJ IDEA environment. The choice of JavaFX was primarily due to the graphical capabilities of the client-server application implementation in the Java language, the stylization of which can be represented by .fxml and .css file. Easy styling and rendering parameters of the graphical interface in a separate file plays an important role in the application which must rapidly be accumulated, updated, and deleted.

Relational databases are the repositories that organize the accumulation, storage and structuring of information. MySQL was chosen as the database management system., JDBC was chosen as a driver that connects the application with the database (by the build system of the project – Gradle).

In modern software design patterns, a common pattern, especially among web development, is Model-View-Controller (MVC). According to this pattern, the logic, GUI, and application data are managed in three parts so that each component can be changed independently of the others. Application components are:

4. model (the component manipulates the database according to the controller's instructions);;

5. controller (component reacts to user actions and edits the model according to them);

6. view (component changes the display of graphical elements presented to the user according to changes in the database (model)).

The MVC pattern using the model of the information system from the paragraph ?? can be represented as shown in figure A4.7.

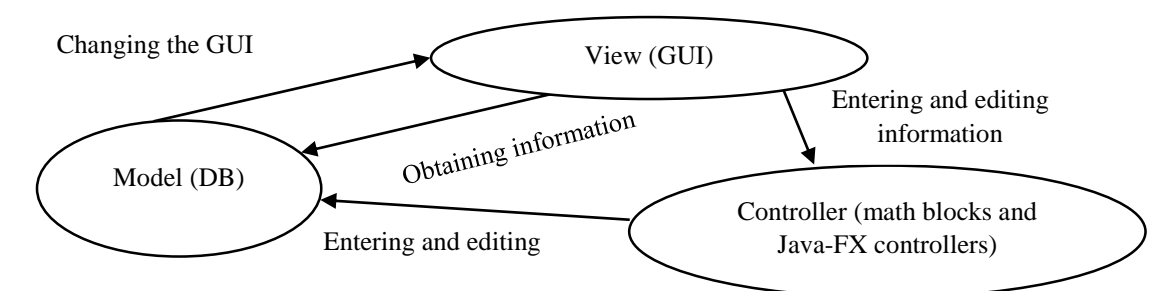

Figure A4.7 – Scheme of using the MVC pattern in the information system

If the MVC pattern is observed in the development process, the logical solution is to build the software according to the concept of "Dependency injection" pattern, in which one, conditionally independent object (service) is responsible for each function of the application which is necessary using other known objects (dependencies). Strict differentiation of information system components allows to maintain it optimally at the stage of maintenance and to scale the data. The main refactoring will occur over the replaced object when correcting components are replaced. For example, if it is necessary to replace the DBMS, a new one will be connected to the required class of the system, which will be corrected only in this position of the information system.

#### **А4.3. Design and creation of information system database**

It is necessary to design and implement the database information system to store the results of geodetic measurements and other information, their accumulation and use in further calculations. On the basis of the object design of the system were compiled entity, the creation and observance of relationships between which is necessary in the design and construction of the database.

In the initial stages of object design and database modeling, one database was defined with all measurements and additional data. But in the process of further development of the system there was a problem not just in one data warehouse, but in the system of interrelated projects, which function are communicated with a common project database, which has not only common but also separates data from the project databases. The latter type of data can be exchanged between databases (for example, considering the reference (hard) points of a particular project and the enterprise as a whole). Therefore, during applying database normalization rules for this project, it was necessary to optimally separate table entities from redundant data. Redundant data at this stage was the essence of the roles. In order to avoid the appearance of primary keys in each of the tables or additional extra tables that provide a many-to-many relationship between the roles table and other tables, it was decided to change not only the structure of the database, but also the approach to the operation of the information system as a whole.

Based on the above-defined requirements, the need to create several databases was identified (Fig. A4.8).

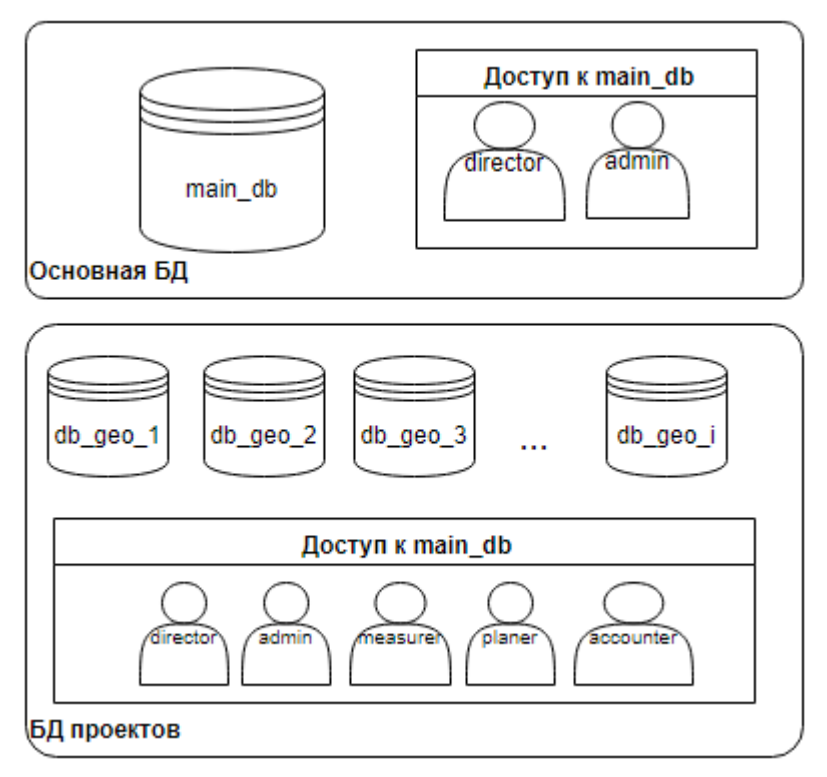

Figure A4.8 – General structure of data storage in the information system

The main database, main\_geo, contains the main data of the system, which are common to the projects of the geodetic enterprise. Users with the roles of administrator and Director have access to this database. Employees edit the parameters of each project or additional information system.ER models (entity-relationship models) is described entities, attributes, and relationships between the entities of the main\_geo database in figure A4.9. The following entities were selected: user, role, enterprise reference point, equipment, project, and user activity log. The established relationships between the tables are as follows:

- One to many: "user" and "enterprise reference point";
- Many to many: "user" and "role", "user" and "project".

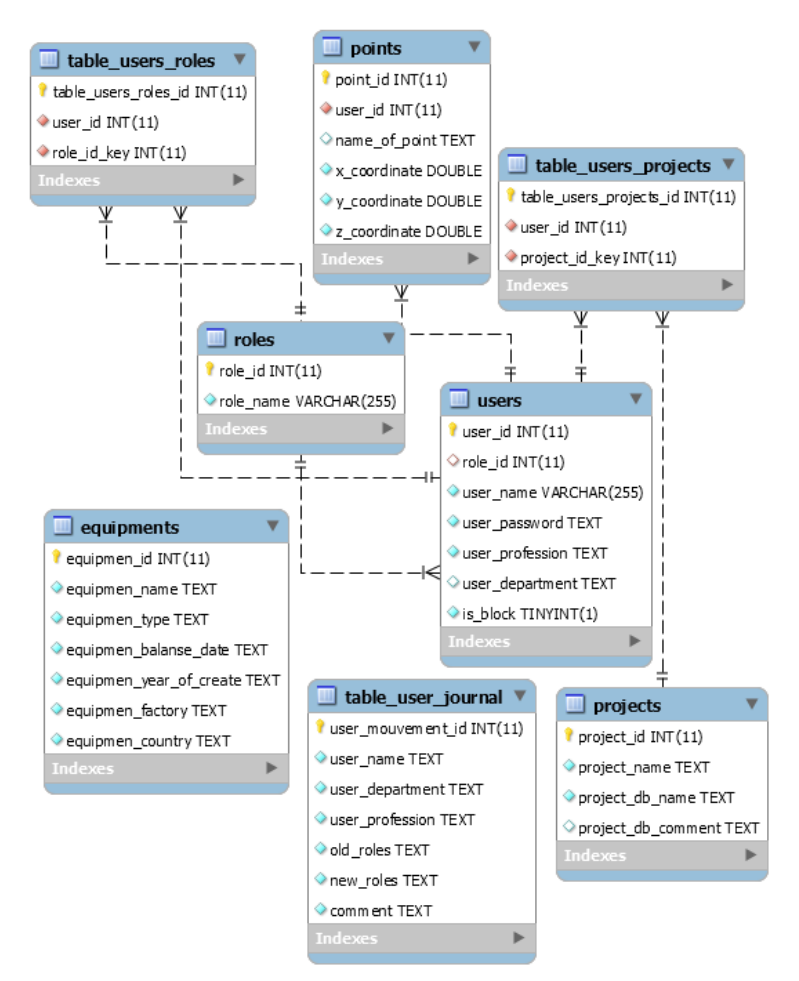

Figure A4.9 – ER-diagram of the database main\_geo

The database of a single project, geo\_db\_index (index-project number in the corresponding registration table of the main database geo\_main) contains information about the object of geodetic surveys, the results of geodetic measurements and the results of their mathematical processing (Fig. A4.10). The following entities that Were allocated: the point of the project, the marker of the project, distance measurement, directional measurement, remote measurement, journal of surveying actions.

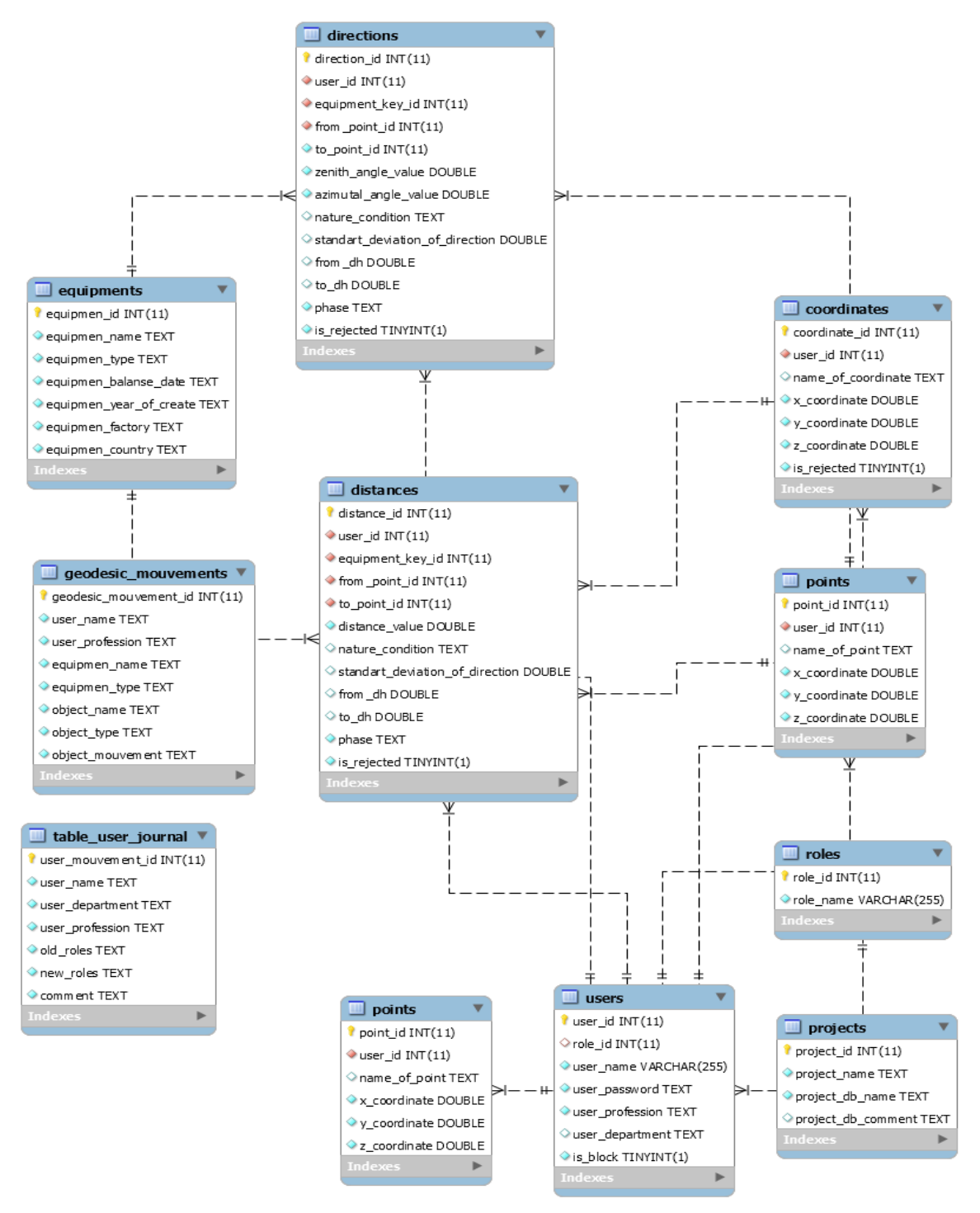

Figure A4.10 – ER-diagram of the geo\_db\_index (index-project number)

The established relationships between the project tables are as follows:

 One-to-many: "remote measurement" and "journal of geodetic action", "directional measurement" and "journal of geodetic action", "the point of reference of the project" and "directional measurement", "the marker project" and "remote measurement".

There is one of many relationships between databases: "user" of the main database and "project point" of the project DB, "user" of the main database and "project marker" of the project DB, "user" of the main database and "directional measurement" of the project DB, "user" of the main database and "remote measurement" of the project DB.

Within the MVC pattern the database connection was implemented through the "Model" – classes that receive and change information in the database. In this case, the model can be implemented in two approaches:

 ORM (Object-relation mapping) – technology that is represented directly the database in the object view;

DAO – the technology that provides connection to the database, but access and sampling are carried out through direct SQL queries.

In practice, both technologies are often used together, with complementing each other sometimes. During the development of the information system the DAO JDBC technology was used in the form of model classes that implements database queries (Fig. A4.11). The main classes DBMainDBConnection and DBConnec-tion represent the tables and entities of the main\_db database and the project database respectively. Both methods implement connection to the database, creation and deletion of databases, tables. For the DBMainDBConnection class, the DBRolesAndProjectsHelper and DBUserOrEquipmentHelper helper classes contain methods that query the role tables, projects, points, users, and main database hardware. For the project database, the DBDistanceOrDirectHelper and DBPointOrCoordHelper helper classes implement queries to the tables of project points, markers, and measurements of the project database. The separation of methods with queries to databases was due to their large number. For example, figure A4.11 shows the methods of not the largest in size class DBRolesAndProjectsHelper in the amount of 12 methods or 350 lines of code.

Information from the database was transformed into information system objects using classes that represent certain entities of the database tables to transfer information between classes that make requests to the database and controllers. This ORM representation allows to work dynamically with queries to the database and, with the necessary adjustments to spend the optimal amount of work.

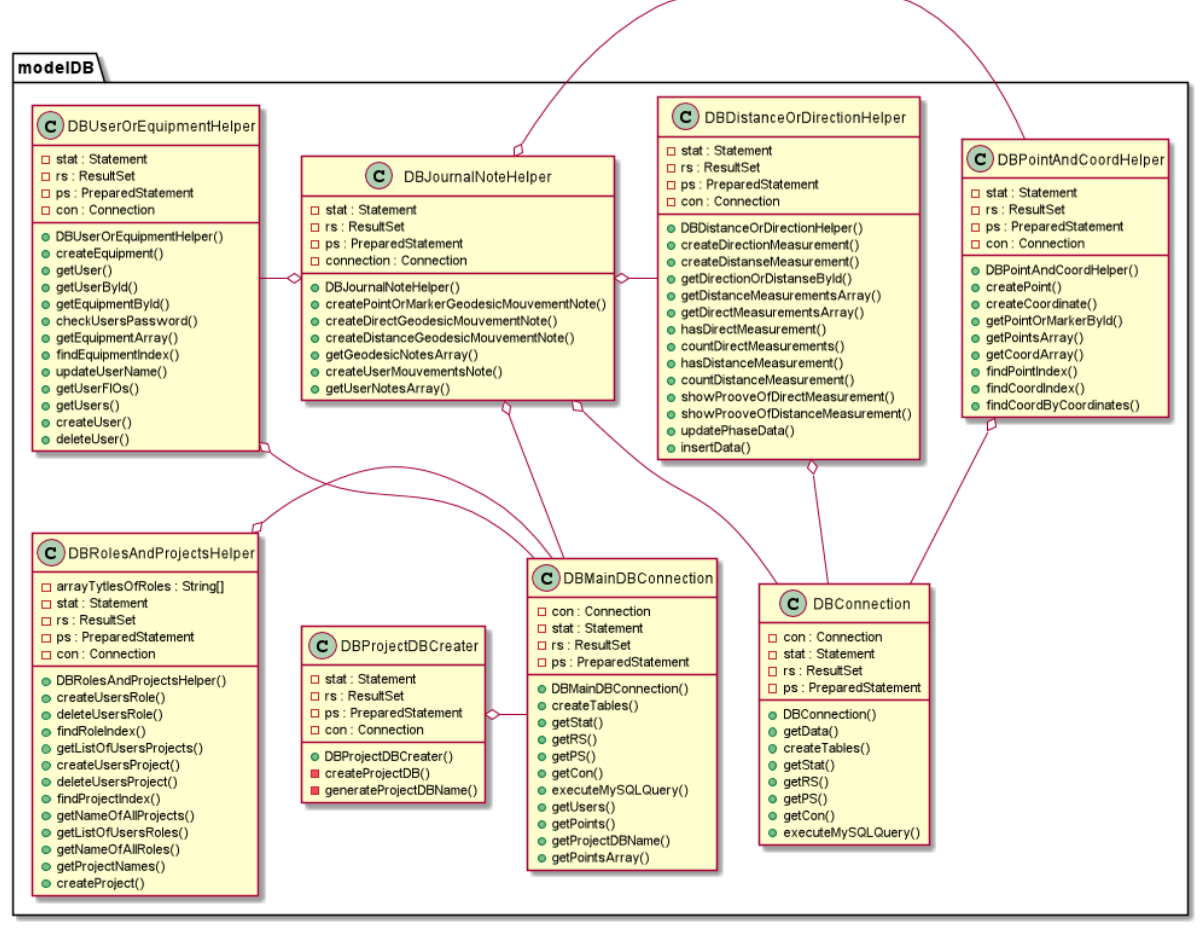

### Figure A4.11 – Model classes that implement database queries **А4.4. Differentiation of access rights of users**

Employees of the geodetic enterprise must have the right and ability to access geodetic information only within their functional responsibilities, which are approved by the duties of the enterprise and other local documents. The following requirements were formed for the division of user access rights and the definition of employees to a certain group of roles:

• Access to main geo database has the following features:

3. The functions of entering and editing projects, users, equipment should have employees who have the role of "administrator";

4. Logs of user actions and changes to their roles are employees who have the administrator role;

Access to the geo db index project database has the following features:

5. Employee with the role of "surveyor-meter" has access to viewing points and markers, measurements;

6. Specialist having the role of "surveyor-planner" has access to measurement data, hard points and markers. Surveyor has the right to reject the results of measurements and their mathematical processing. The employee makes the job of measuring instruments and calculators. Surveyor increases the points of database of current project from the database of the company or triangulation network;

7. Specialist with the role "surveyor-calculator" gets the results of mathematical data processing and chooses methods of processing before it.

User access rights are differentiated by providing appropriate roles to each employee that are allowed access to the necessary actions, data blocks and modules of the information system. The fact that each user is linked to his roles through primary keys between database tables allows dynamic editing of access to individual IP modules, database tables, which will allow to dynamically change the roles for each employee.

Employees are also assigned a list of projects to which they can have access In parallel with the definition of roles. The employee must enter a personal login and password, depending on which his ID (user id) is determined, and then – a list of roles and projects when logging in (the first window in Fig. A4.12). Further project selection window (second window in Fig. A4.12) provides the user with a list of projects available in his account. It is impossible to get (determined by the structure of JavaFX. Unlike the architecture used, web applications have the possibility of unauthorized user

108
access without authorization. For example – if the URL links are broken) to projects that are not defined in the main\_db table.table\_user\_projects under the user ID.

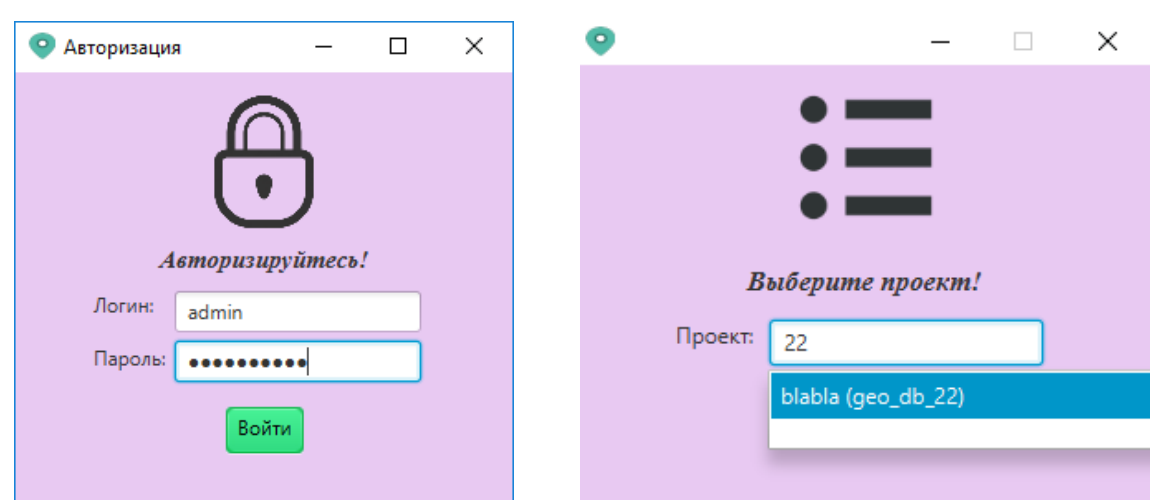

Figure A4.12 – Authorization and project selection scenes

After authorization and selection of the project, the user moves to the main stage – a window with the selection of the information system modules. MainController allows the user to enter only the allowed roles modules. In the absence of a role button, the corresponding module will not be displayed. Figure A4.13 shows the main scene for the administrator employee, who has access to all modules of the information system (but not all actions) by default.

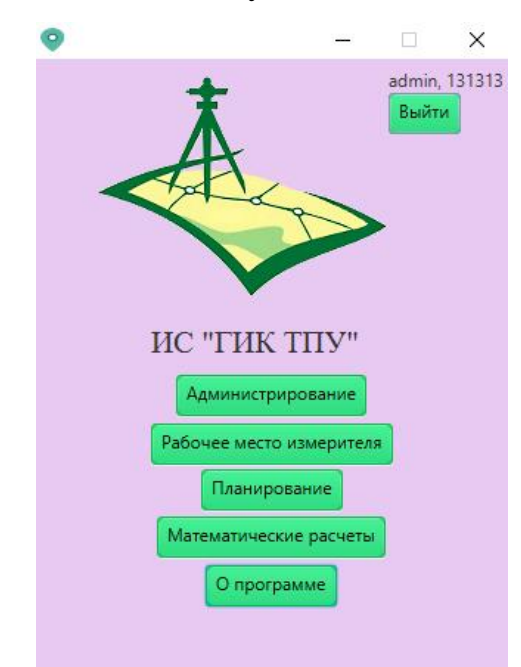

## N<sub>o</sub>  $\frac{J\sqrt{2}}{\Pi/\Pi}$  Название файла Расширение файла Назначение файла 1 Main .java Oсновная точка входа в программу 2 | MainController ... Контроллер главного окна (выбора режимов администраторапланировщика-расчетчика)  $\frac{3}{1}$  Main  $\frac{1}{2}$  Main  $\frac{1}{2}$  Main  $\frac{1}{2}$  Main  $\frac{1}{2}$  Main  $\frac{1}{2}$  Main  $\frac{1}{2}$  Main  $\frac{1}{2}$  Main  $\frac{1}{2}$  Main  $\frac{1}{2}$  Main  $\frac{1}{2}$  Main  $\frac{1}{2}$  Main  $\frac{1}{2}$  Main  $\frac{1}{2}$  Main  $\frac{1}{2}$  M интерфейса главного окна 4 MainAuthorizeController .java Контроллер начального окна авторизации  $5 \parallel$  main\_authorize ...  $\left| \begin{array}{c} \text{Im} \\ \text{Im} \end{array} \right|$   $\left| \begin{array}{c} \text{Im} \\ \text{Im} \end{array} \right|$   $\left| \begin{array}{c} \text{Im} \\ \text{Im} \end{array} \right|$   $\left| \begin{array}{c} \text{Im} \\ \text{Im} \end{array} \right|$   $\left| \begin{array}{c} \text{Im} \\ \text{Im} \end{array} \right|$   $\left| \begin{array}{c} \text{Im} \\ \text{Im} \end{array} \right|$ фейса окна авторизации 6 AlertWindow .java Класс, который отрисовывает окно-предупреждение с входными данными 7 | AdminController .java Контроллер окна администратора (окно списка пользователей) <sup>8</sup> admin .fxml Описание элементов интерфейса окна администратора 9 AddUserController .java Контроллер окна добавления нового пользователя, его прав 10 user\_create .fxml Описание элементов интерфейса окна добавления нового пользователя, его прав 11 AddEquipmentController .java Контроллер окна добавления нового оборудования 12 equipment create .fxml Описание элементов интерфейса окна добавления нового оборудования 13 | MainPlanController | .java Контроллер окна планировщика: работа с точками и измерениями <sup>14</sup> main\_plan.fxml .fxml Описание элементов интерфейса окна планировщика 15 AddCoordinateController .java Kонтроллер окна добавления нового маркера 16 coordinate\_create .fxml Описание элементов интерфейса окна добавления нового маркера 17 AddHardPointController .java Контроллер окна добавления новой жесткой точки

## **Приложение Б** Таблица Б1 — Структура JavaFX FXML проекта

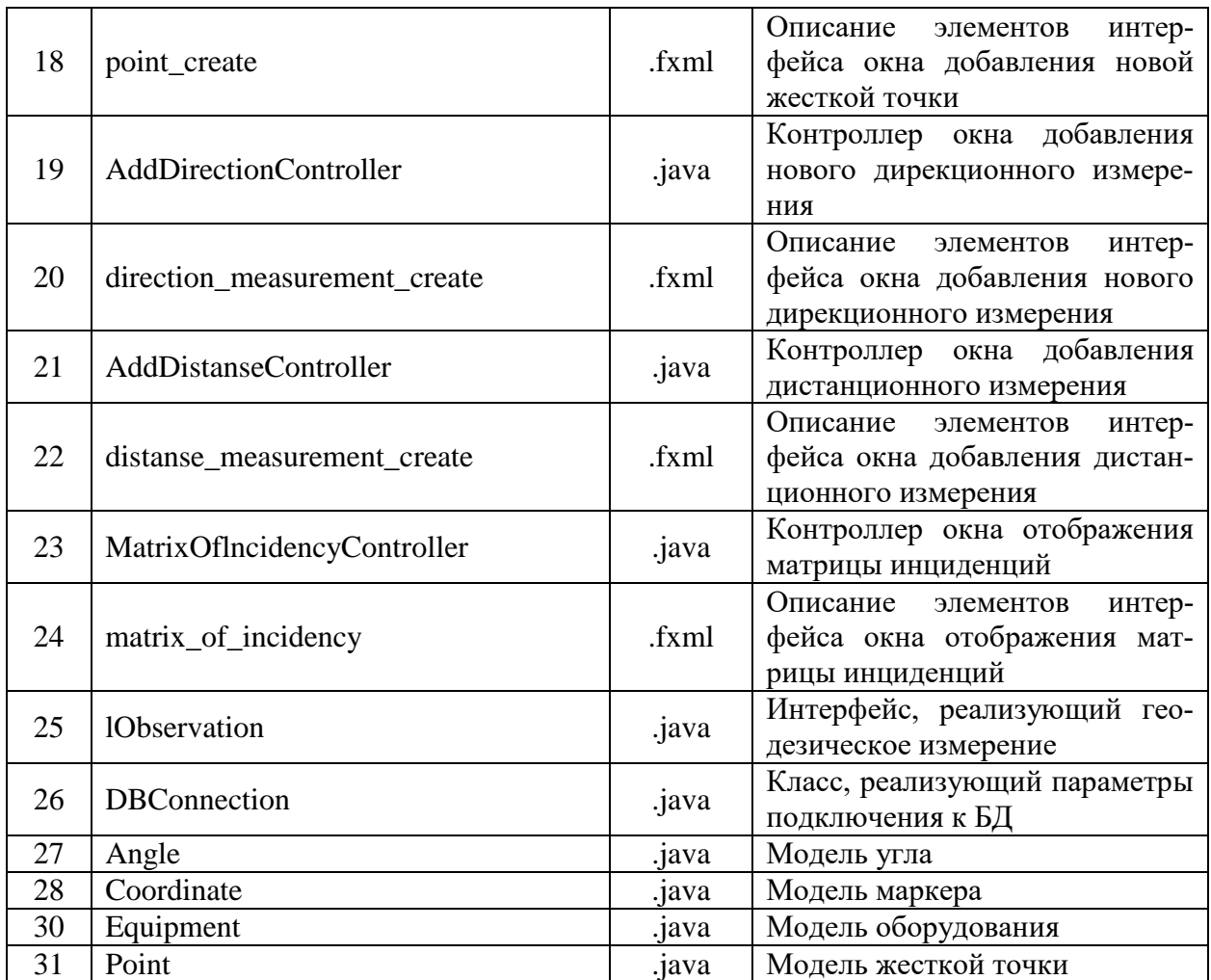